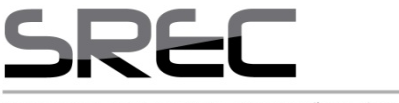

Secretaria Regional de Educação e Cultura

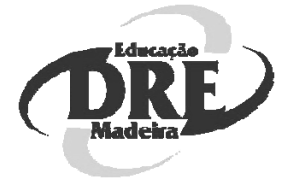

# DOM

# Documento de Orientações Metodológicas

*Actividade de TIC na Educação Pré-Escolar e no Primeiro Ciclo do Ensino Básico* 

**DIRECÇÃO DE SERVIÇOS DE TECNOLOGIAS EDUCATIVAS**

**http://www. educatic.info** 

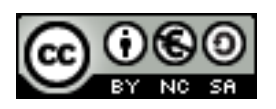

**This work is licensed under a Creative Commons Attribution-NonCommercial-ShareAlike 2.5 License**

# **Índice**

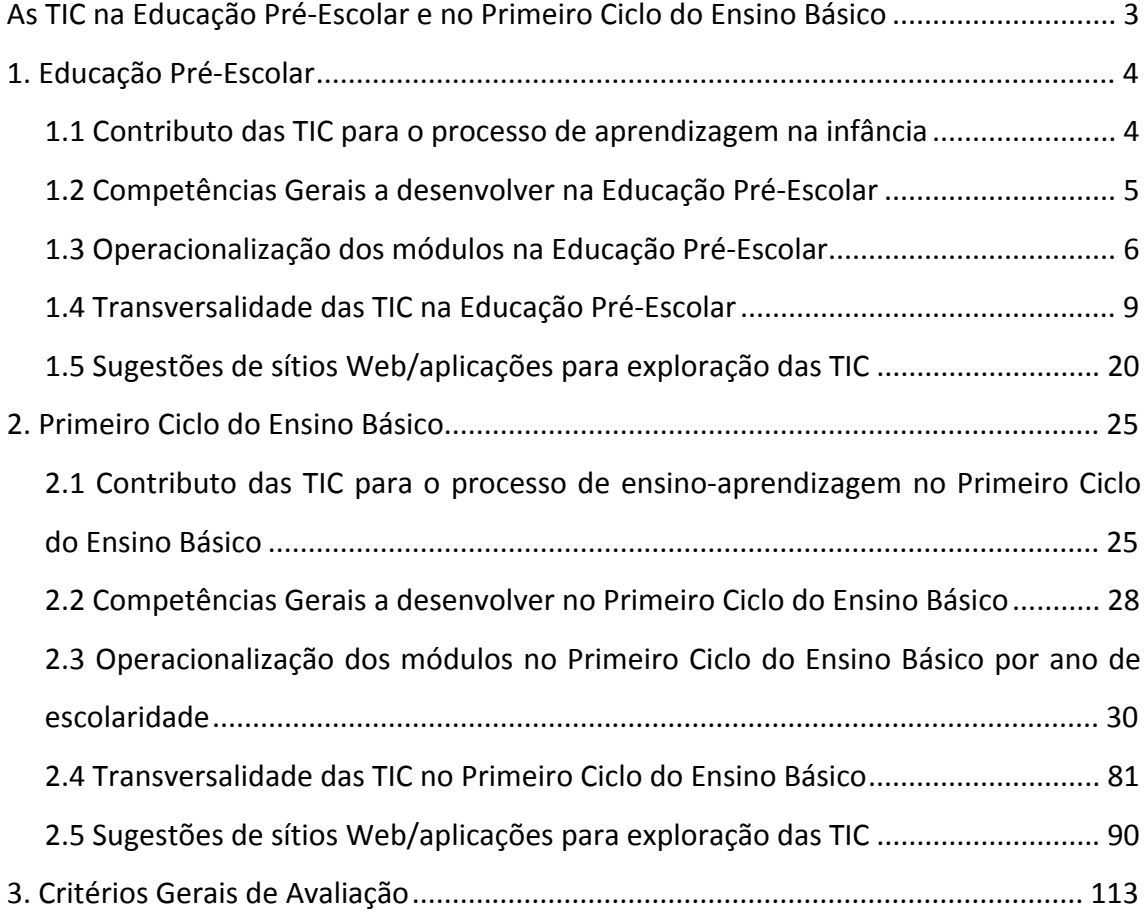

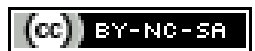

# **As TIC na Educação Pré-Escolar e no Primeiro Ciclo do Ensino Básico**

O presente *Documento de Orientações Metodológicas* (DOM) destina‐se aos professores e educadores de infância que leccionam a Actividade de TIC nas escolas do 1º Ciclo do Ensino Básico da RAM, com ou sem unidades de Educação Pré‐Escolar.

No 1º Ciclo do Ensino Básico e na Educação Pré‐Escolar, o alargamento da Actividade de Complemento Curricular de TIC a um maior número de ETI's e de alunos, fundamenta a criação deste Documento de Orientações Metodológicas, onde se definem linhas orientadoras, promovendo a sua transversalidade com as restantes áreas. Este documento tem como objectivo apoiar o professor e o educador na procura de um quotidiano com intencionalidade educacional, onde as crianças se envolvem, aprendem e desenvolvem uma disposição para aprender recorrendo às TIC. A utilização deste documento pretende, também, definir uma normalização de procedimentos ao nível da aprendizagem com as novas tecnologias.

Nesse sentido, o DOM afigura‐se como elemento mediador na consecução destas medidas, tão importantes para a literacia digital dos nossos alunos, como guia programático, proporcionando situações de ensino‐aprendizagem conducentes à aquisição de competências e atitudes no domínio das TIC.

Trata‐se de um documento de orientações e sugestões, um guia programático, que visa orientar a Actividade de TIC no 1º Ciclo do Ensino Básico. Nesta versão as actividades propostas, destinadas à Educação Pré‐Escolar, procuram intervir ao nível da educação tecnológica precoce, sensibilizando as crianças para a compreensão de fenómenos científico‐tecnológicos.

Para a prossecução desta finalidade, procurou‐se enquadrar algumas propostas metodológicas, dirigidas aos Educadores de Infância e aos Professores de TIC que com eles trabalham, integrando a área das TIC com as restantes áreas do conhecimento. Deste modo, o DOM afigura‐se como elemento mediador na consecução destas medidas, tão importantes para a literacia digital dos nossos alunos, como guia programático, proporcionando situações de ensino‐aprendizagem conducentes à aquisição de competências e atitudes no domínio das TIC.

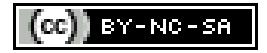

3

# **1. Educação Pré-Escolar**

#### 1.1 Contributo das TIC para o processo de aprendizagem na infância

Actualmente, a necessidade de possuir conhecimentos básicos ao nível das TIC é cada vez mais proeminente, por isso, e pelo facto da Educação Pré‐Escolar ser a primeira etapa do currículo do processo educativo, a integração das TIC na educação das nossas crianças desde tenra idade é uma mais‐valia.

Como estabelece o princípio geral da Lei nº. 5/97 de 10 de Fevereiro "*a educação pré‐ escolar é a primeira etapa da educação básica no processo de educação ao longo da vida, sendo complementar da acção educativa da família, com a qual deve estabelecer estreita relação, favorecendo a formação e o desenvolvimento equilibrado da criança, tendo em vista a sua plena inserção na sociedade como ser autónomo, livre e solidário*." Para isso, há que fomentar todas as formas de aprendizagem, aumentando assim as potencialidades de cada criança, tal como defendem as Orientações Curriculares para a Educação Pré‐Escolar, nos seus Objectivos Pedagógicos, que ressalvam a necessidade de "*desenvolver a expressão e a comunicação através de linguagens múltiplas como meios de relação, de informação, de sensibilidade estética e de compreensão do mundo*".

A introdução das TIC na Educação Pré‐Escolar, quando possível, quer a nível de recursos humanos, quer materiais, só valorizará a formação pessoal e social de cada criança. Assim a interacção com os meios tecnológicos proporcionará à criança um melhor desenvolvimento cognitivo e social e a aquisição de novas competências resultantes da exploração das aplicações informáticas disponíveis.

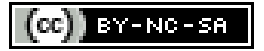

1.2 Competências Gerais a desenvolver na Educação Pré-Escolar

À saída da Educação Pré‐Escolar, o aluno deverá apresentar um conjunto de competências que o torne capaz de:

1. Compreender a natureza e utilidade das Tecnologias de Informação e Comunicação na sociedade e no quotidiano.

2. Desenvolver o interesse relativamente ao uso das TIC, adoptando uma postura experimental.

3. Explorar actividades lúdico‐pedagógicas no seu computador.

4. Ter a capacidade de discernir entre o real e o virtual, entre o automático e o manual.

5. Desenvolver competências na área da motricidade fina e cinestesia, através do manuseamento dos periféricos como o rato e\ou o teclado.

6. Observar e reconhecer, pela curiosidade e indagação, as principais partes e funções de um computador e de alguns dos seus periféricos.

7. Nomear algumas funções de determinados programas/aplicações.

8. Cooperar em grupo, desenvolvendo uma atitude crítica e construtiva nas actividades propostas.

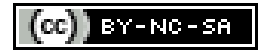

#### 1.3 Operacionalização dos módulos na Educação Pré-Escolar

A proposta pedagógica do DOM está fundamentada numa metodologia, desenvolvida por meio da operacionalização de módulos propostos para cada ano de escolaridade ou por nível de ensino.

Deste modo, para além dos módulos nucleares, que são de carácter obrigatório em cada ano de escolaridade, o DOM contém módulos opcionais apenas no Primeiro Ciclo do Ensino Básico.

Caso o estabelecimento de ensino reúna as condições necessárias para a operacionalização do DOM nesta etapa, e se assim o entender, os módulos propostos devem ser seguidos na íntegra, não havendo módulos opcionais neste nível de escolaridade.

No que concerne às **sugestões de aplicações e hiperligações**, como recurso material de apoio, proceder‐se‐á à actualização da informação no sítio Web http://educatic.info, onde o docente/educador encontrará uma lista descritiva do software utilizado e respectivas hiperligações para descarregar os ficheiros de instalação.

A abordagem dos módulos na Educação Pré‐Escolar, está organizada da seguinte forma:

- a. **Módulo 1:** *Introdução às Tecnologias de Informação e Comunicação*
- b. **Módulo 2:** *Desenho e Ilustração*
- c. **Módulo 3:** *Processador de Texto*
- d. **Módulo 4:** *Introdução à Internet*

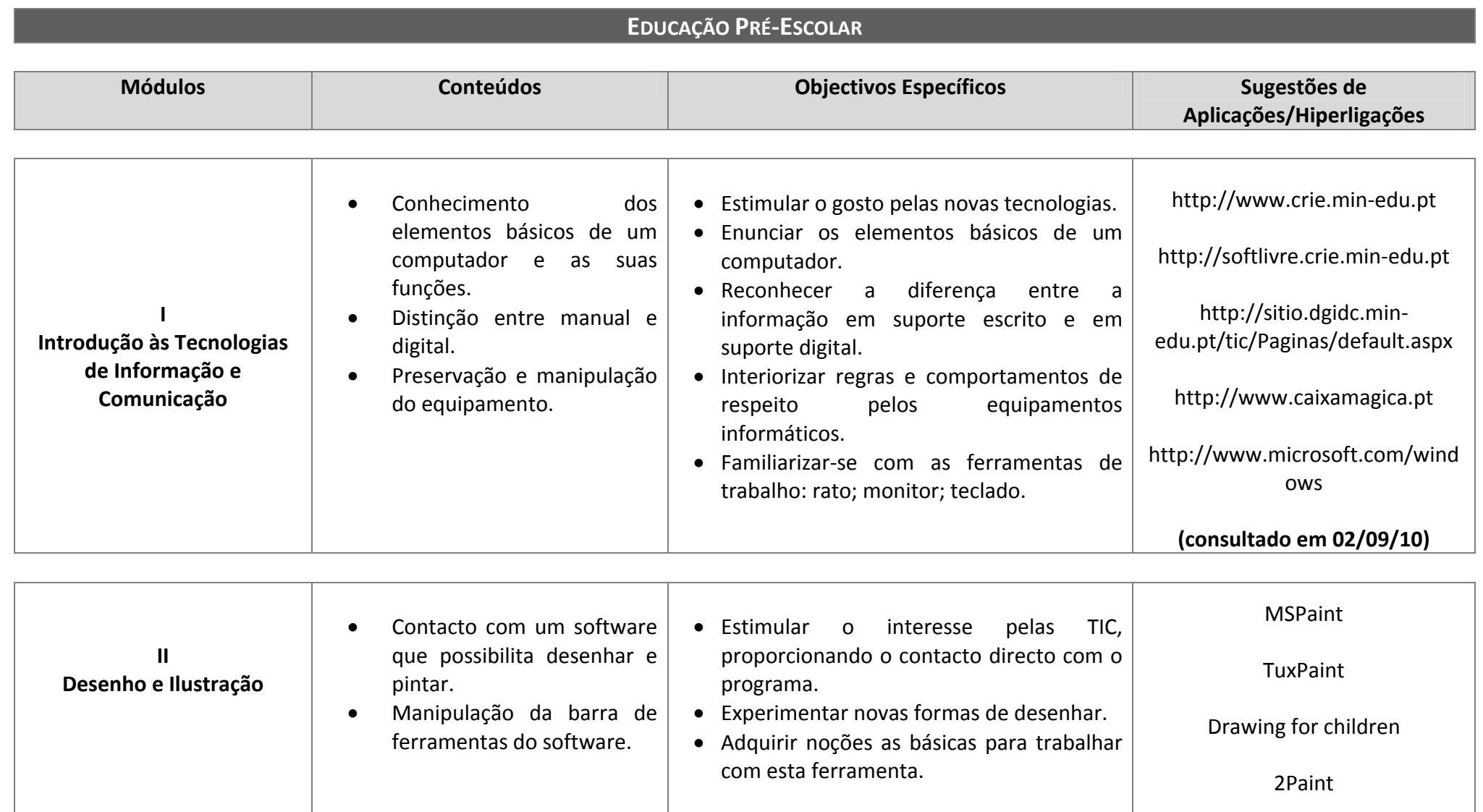

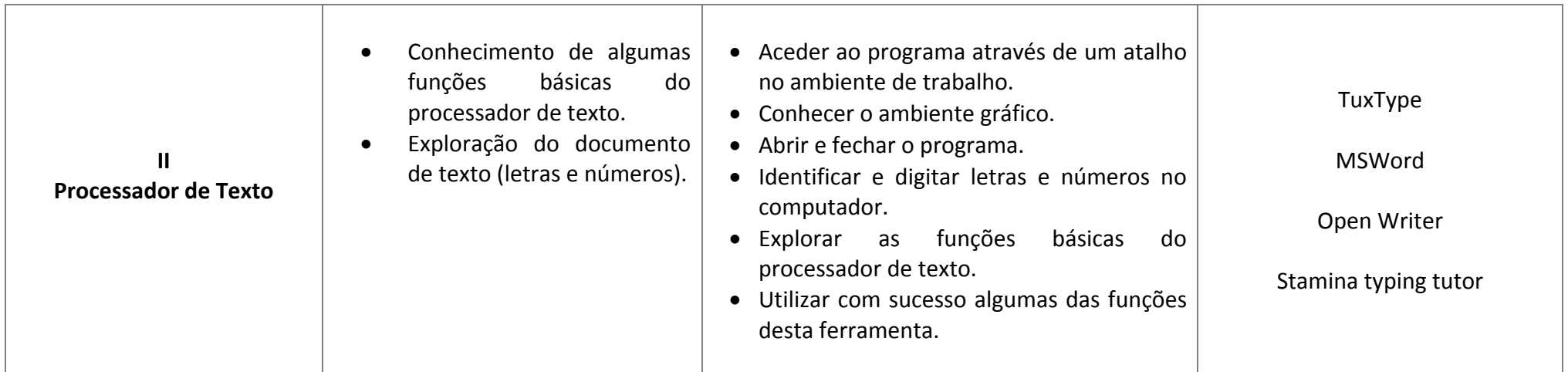

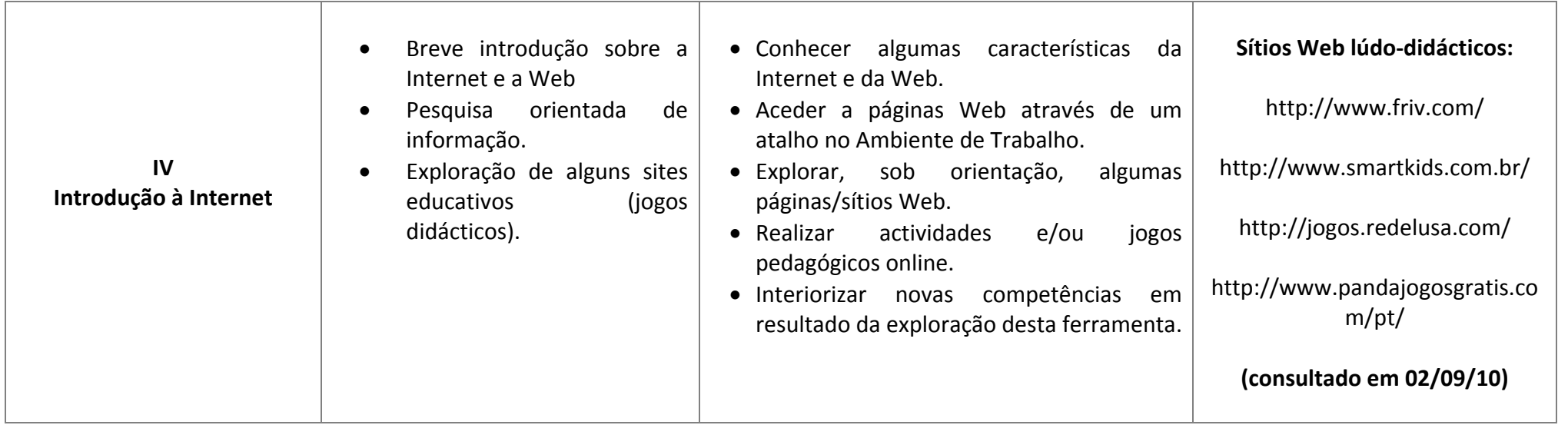

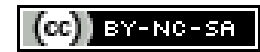

### 1.4 Transversalidade das TIC na Educação Pré-Escolar

A possibilidade da integração das TIC nos primeiros estádios de desenvolvimento da criança, nomeadamente na Educação Pré‐Escolar, é primordial nos dias que correm, visto a aquisição de competências ao nível do plano tecnológico ser uma das principais componentes do ensino no futuro que se aproxima.

Sendo a Educação Pré‐Escolar o início do percurso educativo, é vital que seja nesta fase que se inicie o processo de ensino das Novas Tecnologias de Informação e Comunicação, dada a sua relevância no mundo actual. Esta oportunidade será positiva do ponto de vista sócio‐afectivo.

Assim, apresentamos neste capítulo um conjunto de aplicações das TIC para as áreas de conteúdo na Educação Pré‐Escolar.

## **ÁREA DE FORMAÇÃO PESSOAL <sup>E</sup> SOCIAL**

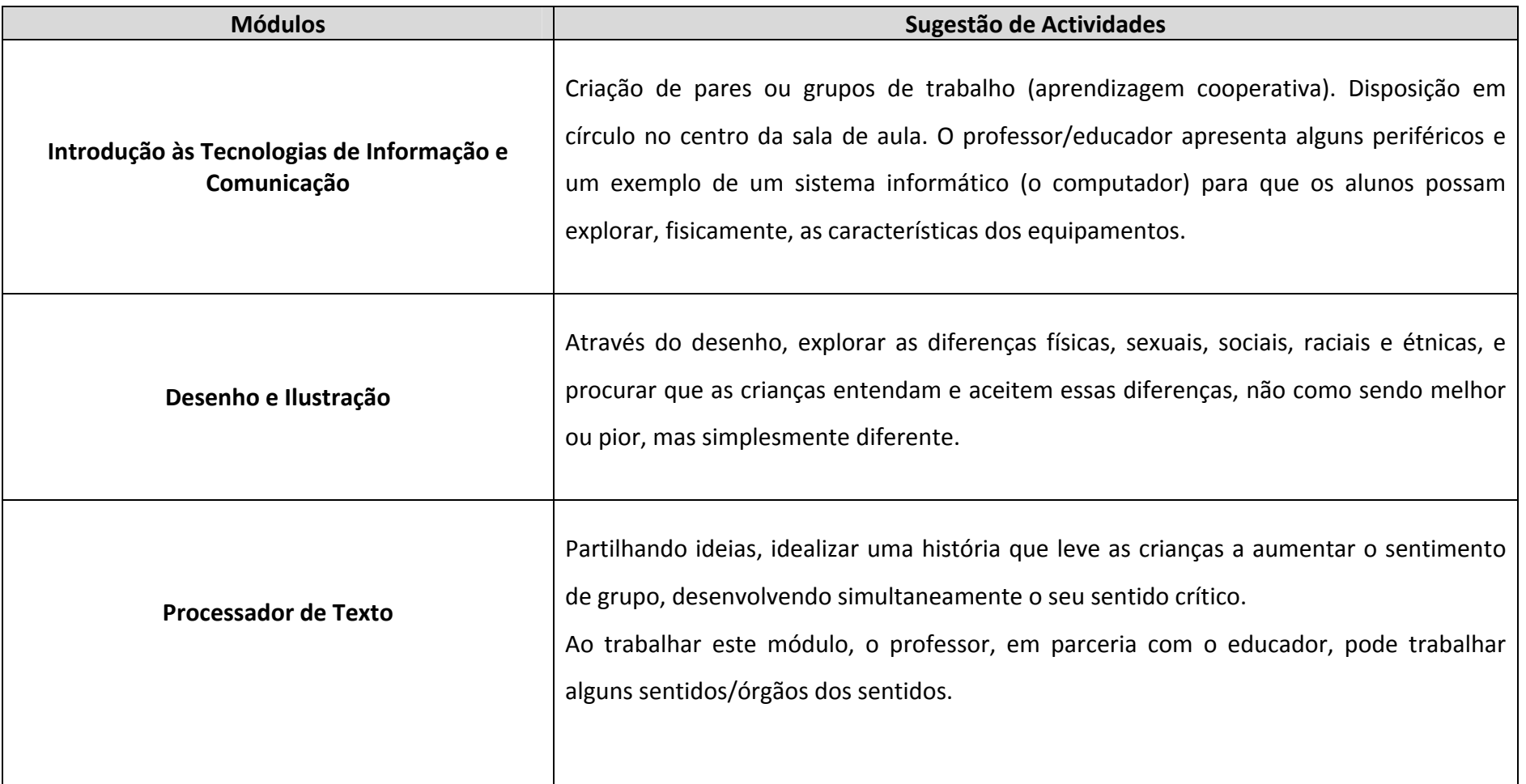

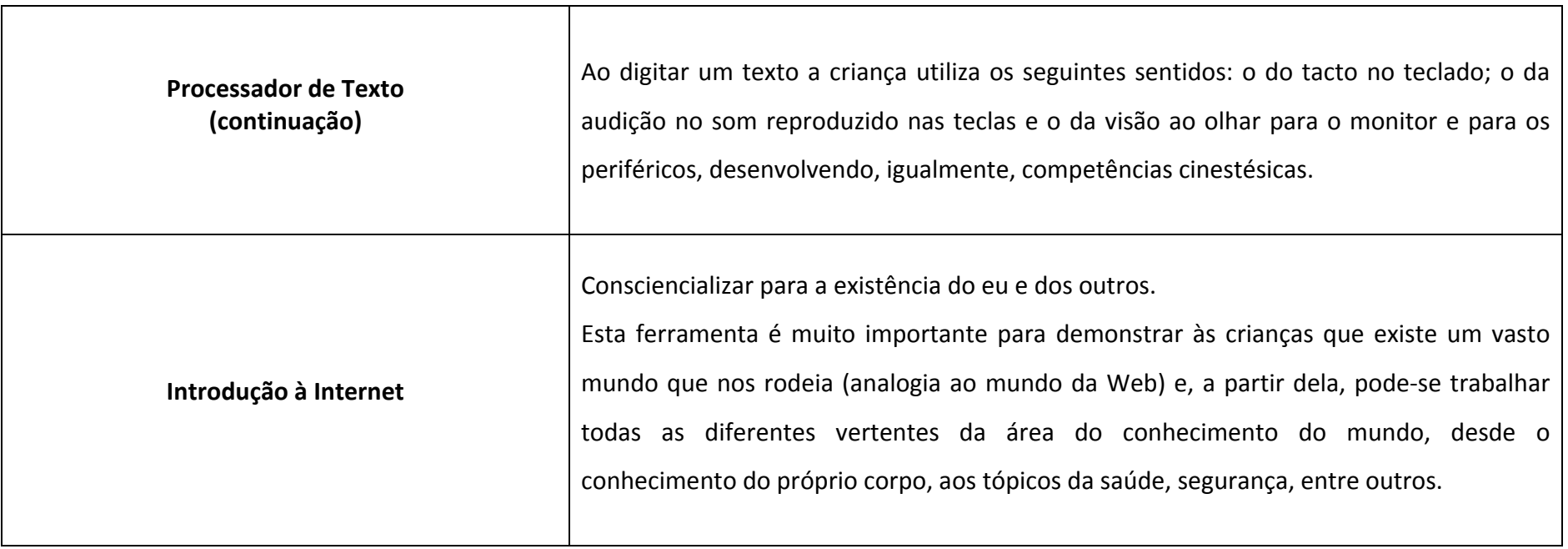

# **ÁREA DE EXPRESSÃO <sup>E</sup> COMUNICAÇÃO**

#### **DOMÍNIO DA EXPRESSÃO MOTORA**

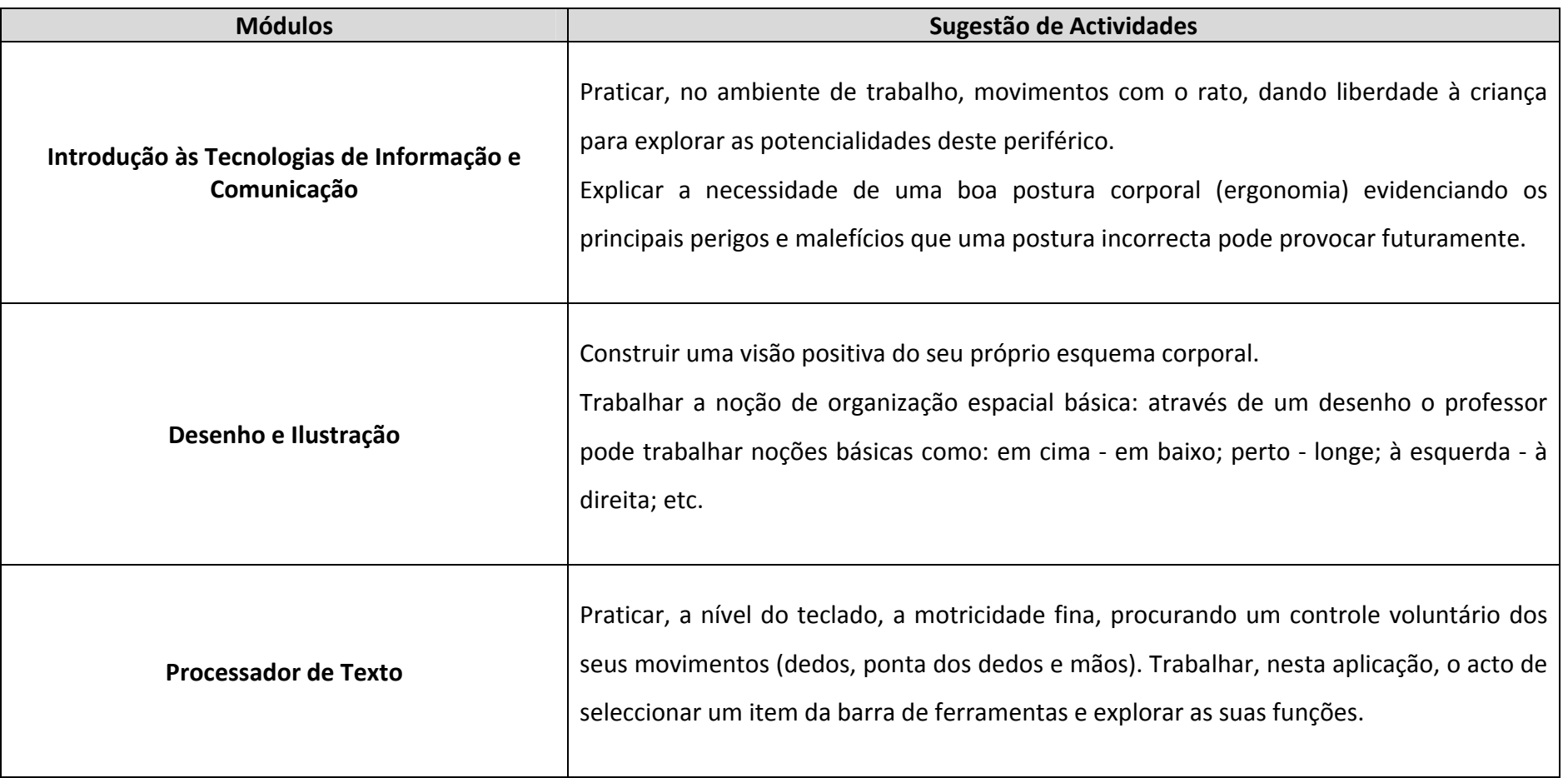

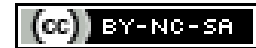

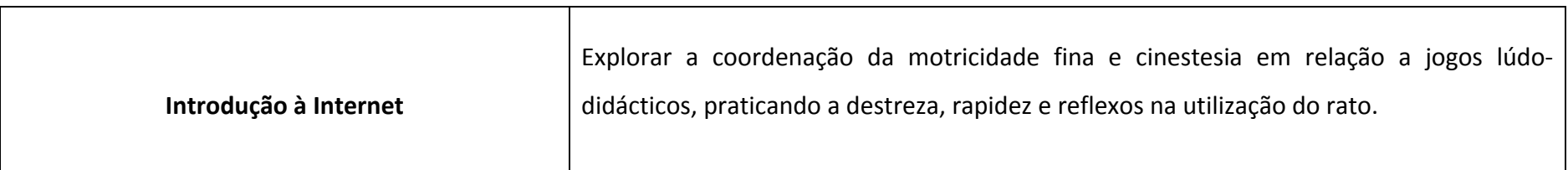

#### **DOMÍNIO DA EXPRESSÃO DRAMÁTICA**

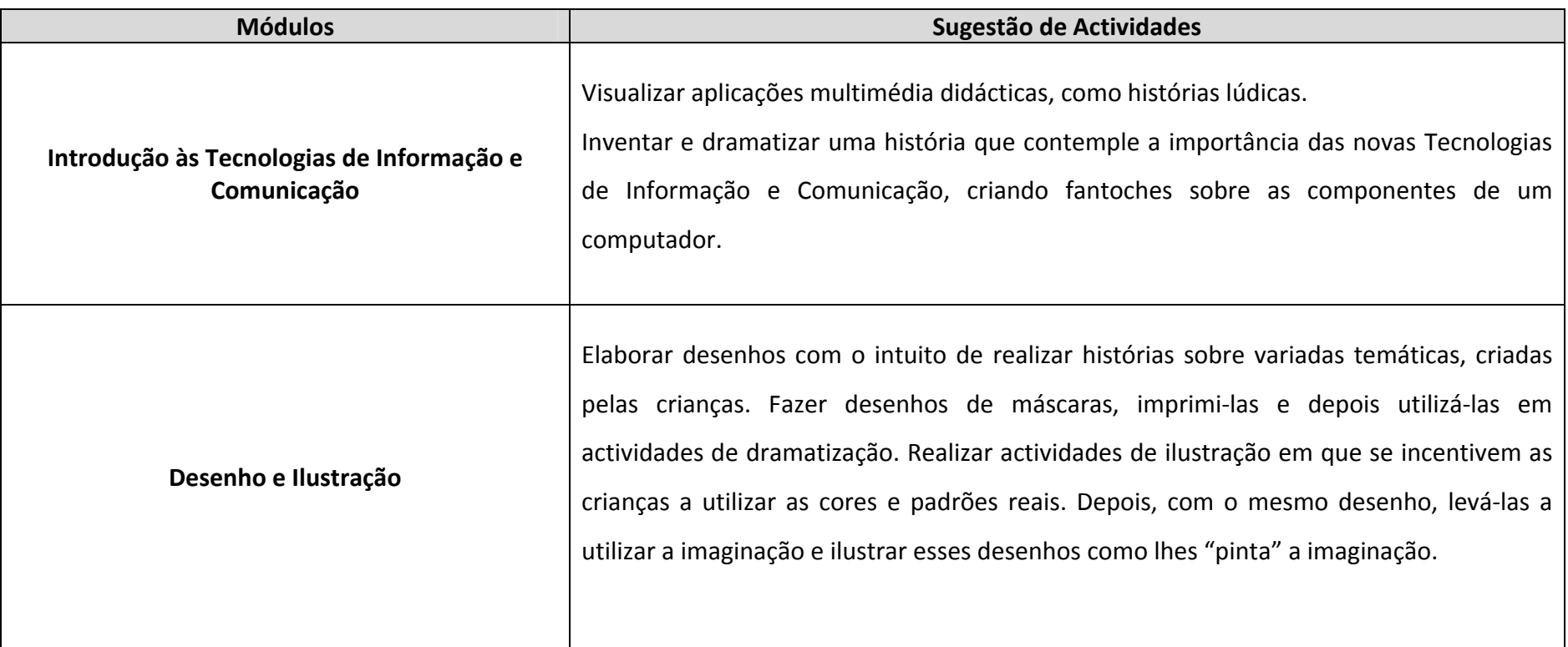

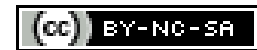

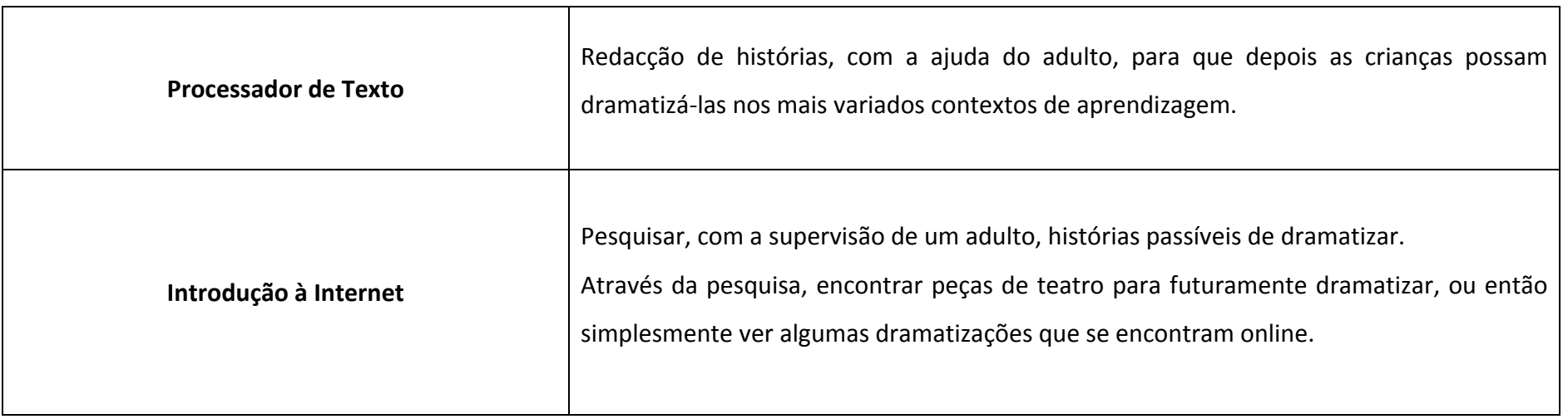

# **DOMÍNIO DA EXPRESSÃO PLÁSTICA**

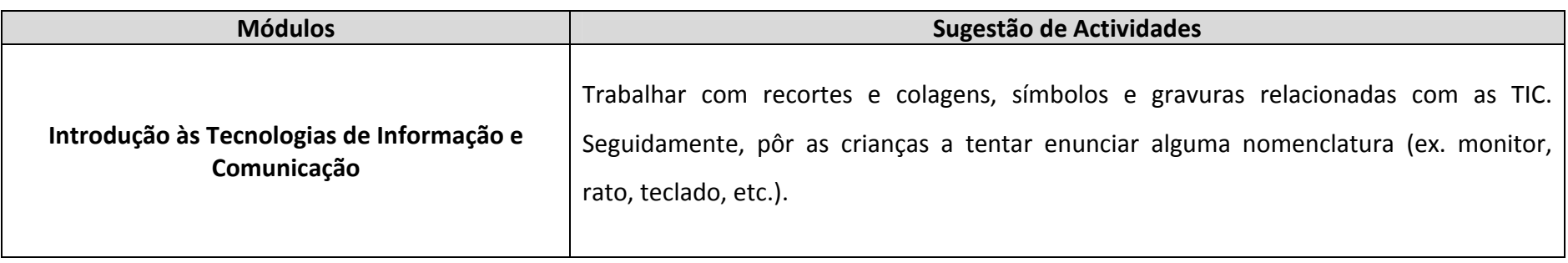

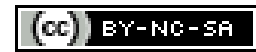

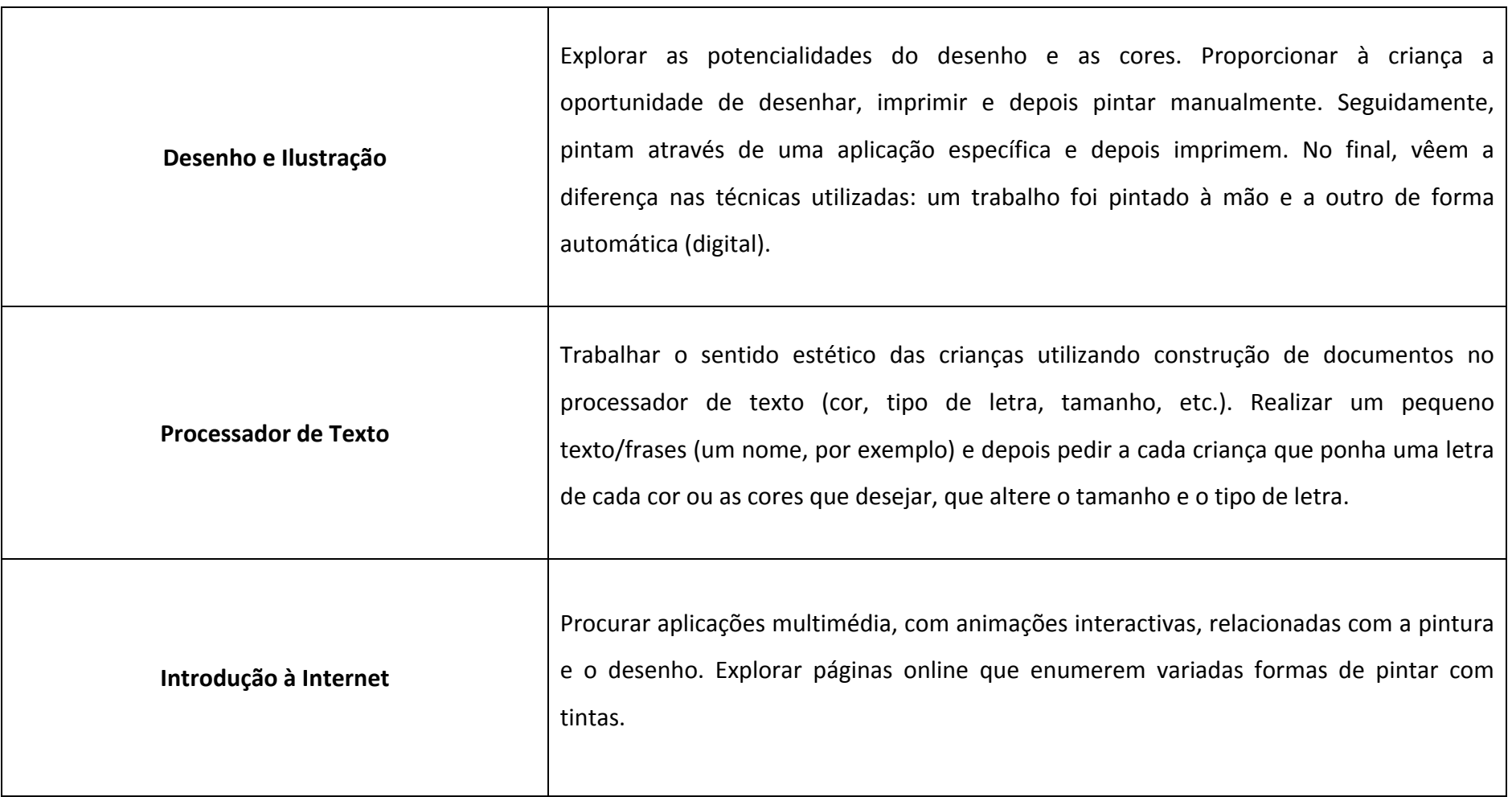

#### **DOMÍNIO DA EXPRESSÃO MUSICAL**

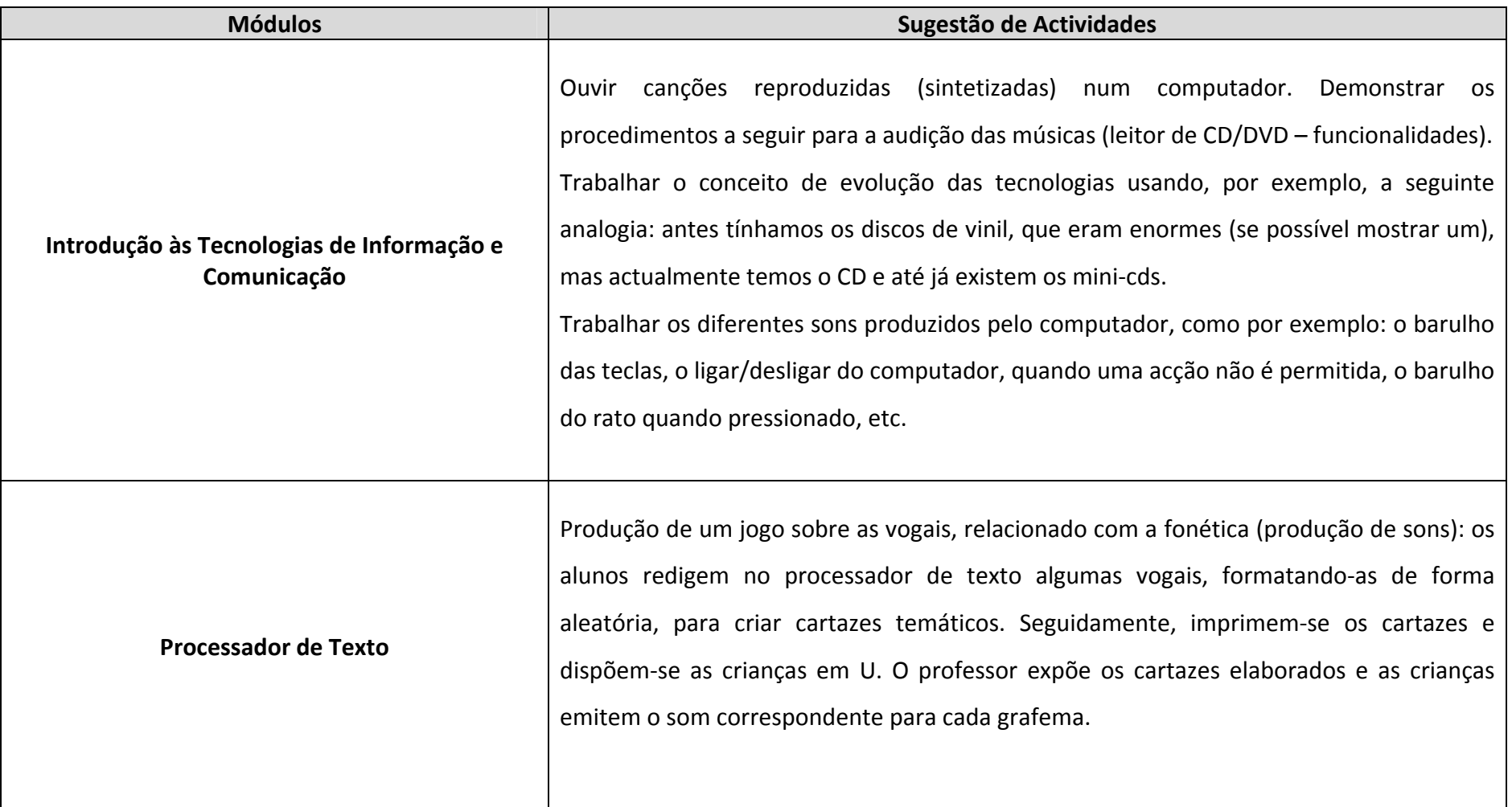

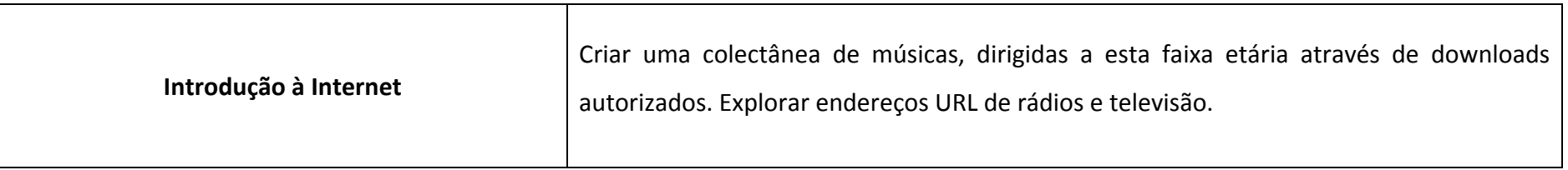

# **DOMÍNIO DA EXPRESSÃO ORAL E ESCRITA**

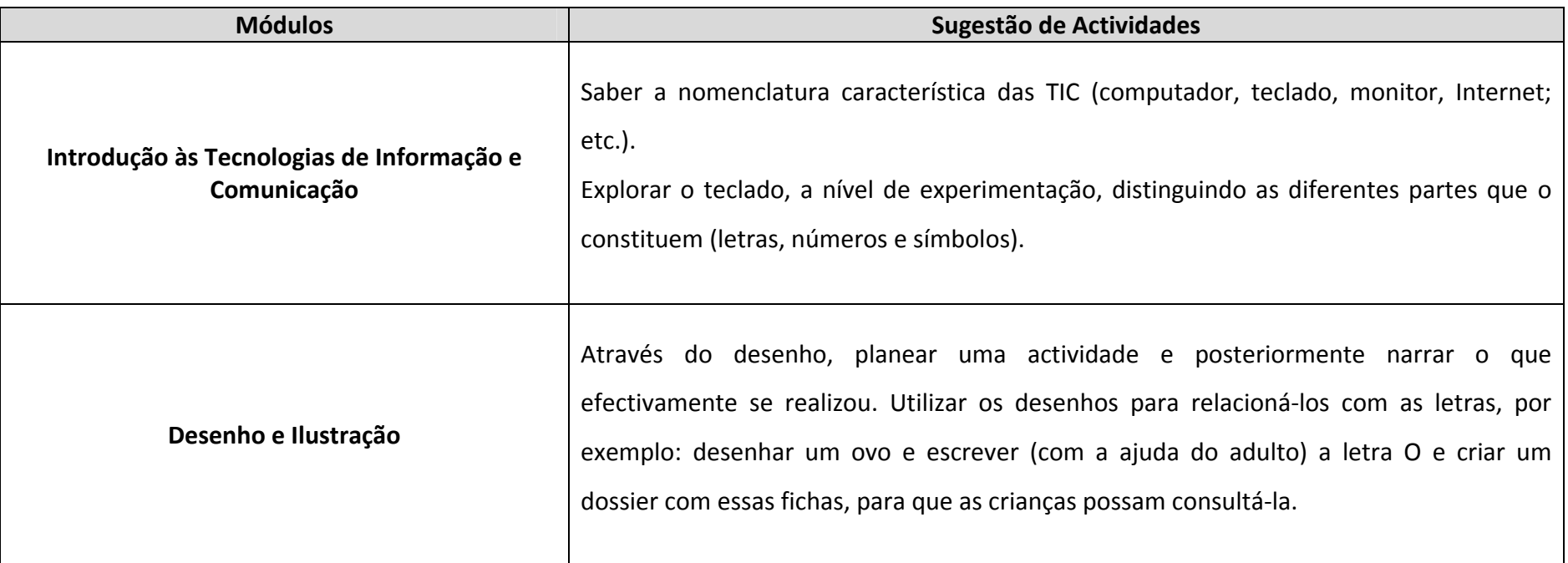

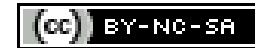

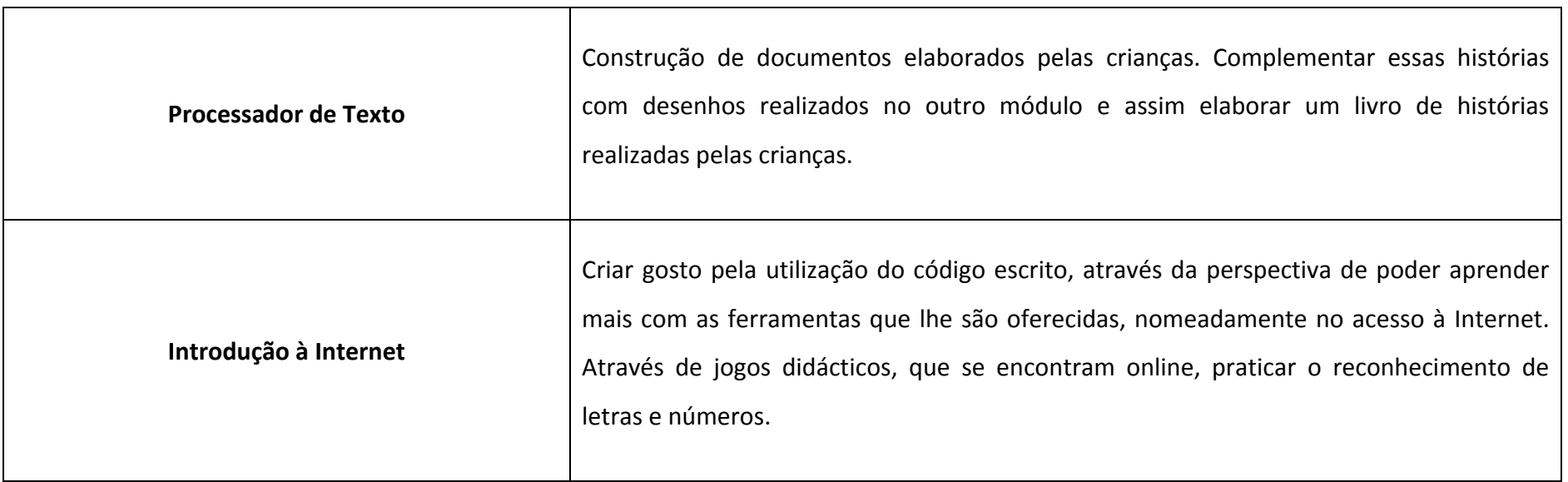

# **ÁREA DO CONHECIMENTO DO MUNDO**

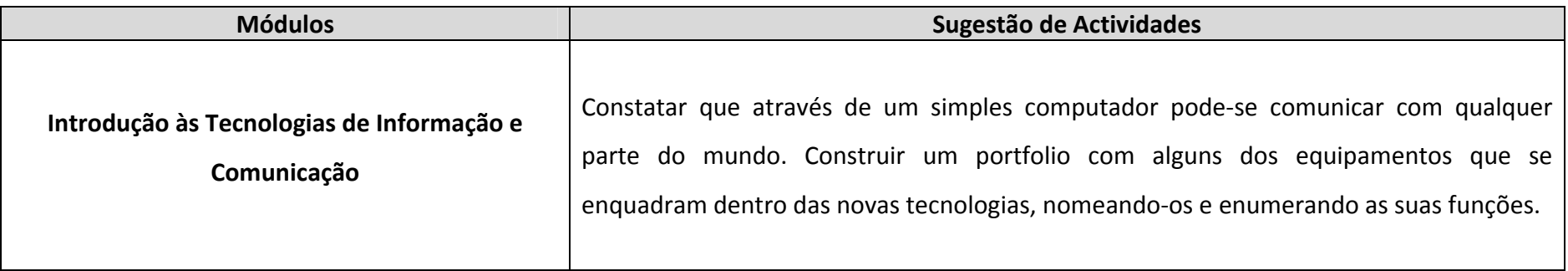

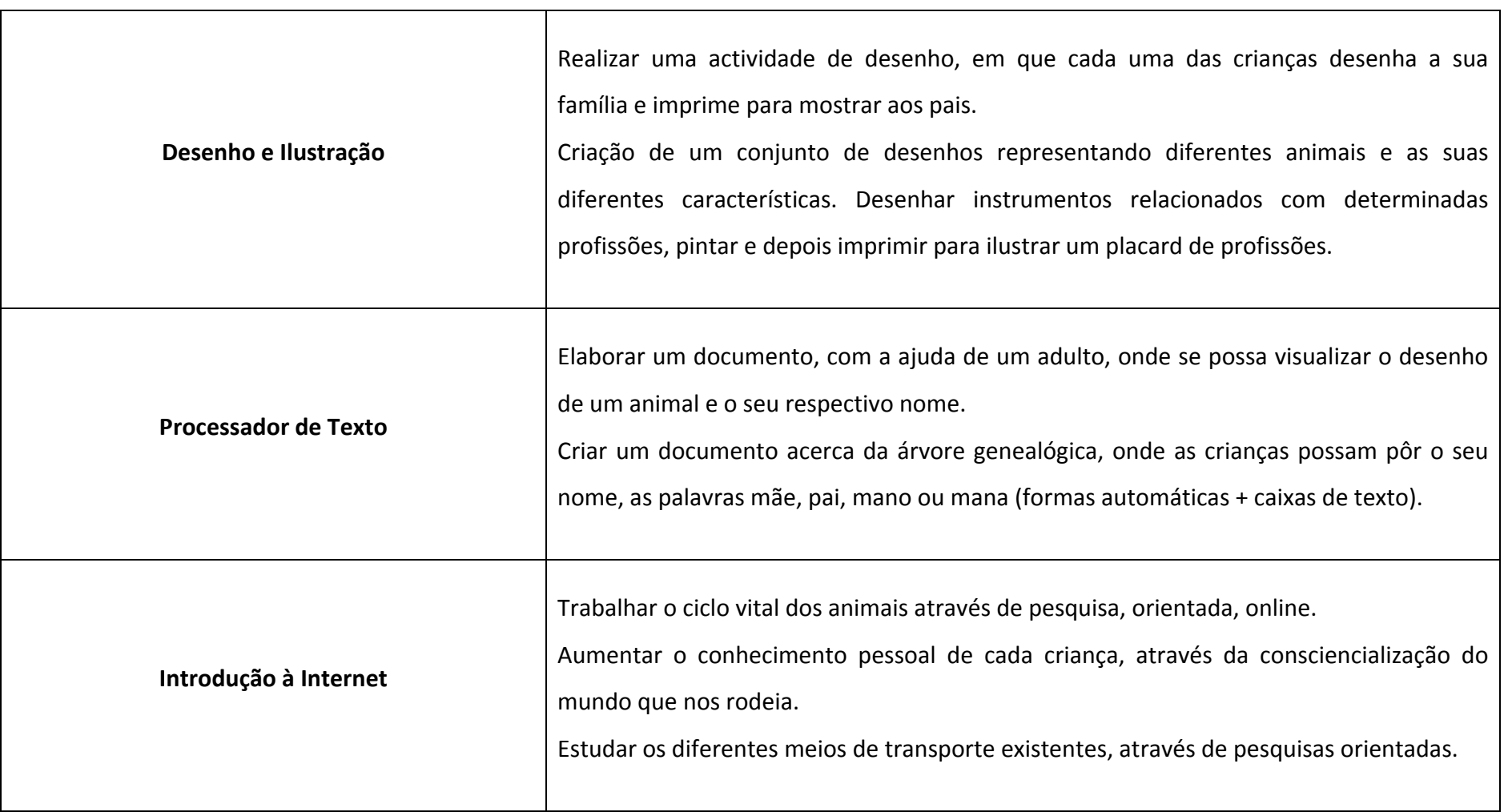

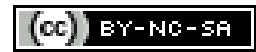

1.5 Sugestões de sítios Web/aplicações para exploração das TIC

Apresentamos de seguida alguns recursos de apoio ao Professor de TIC:

# **ÁREA DE FORMAÇÃO PESSOAL <sup>E</sup> SOCIAL**

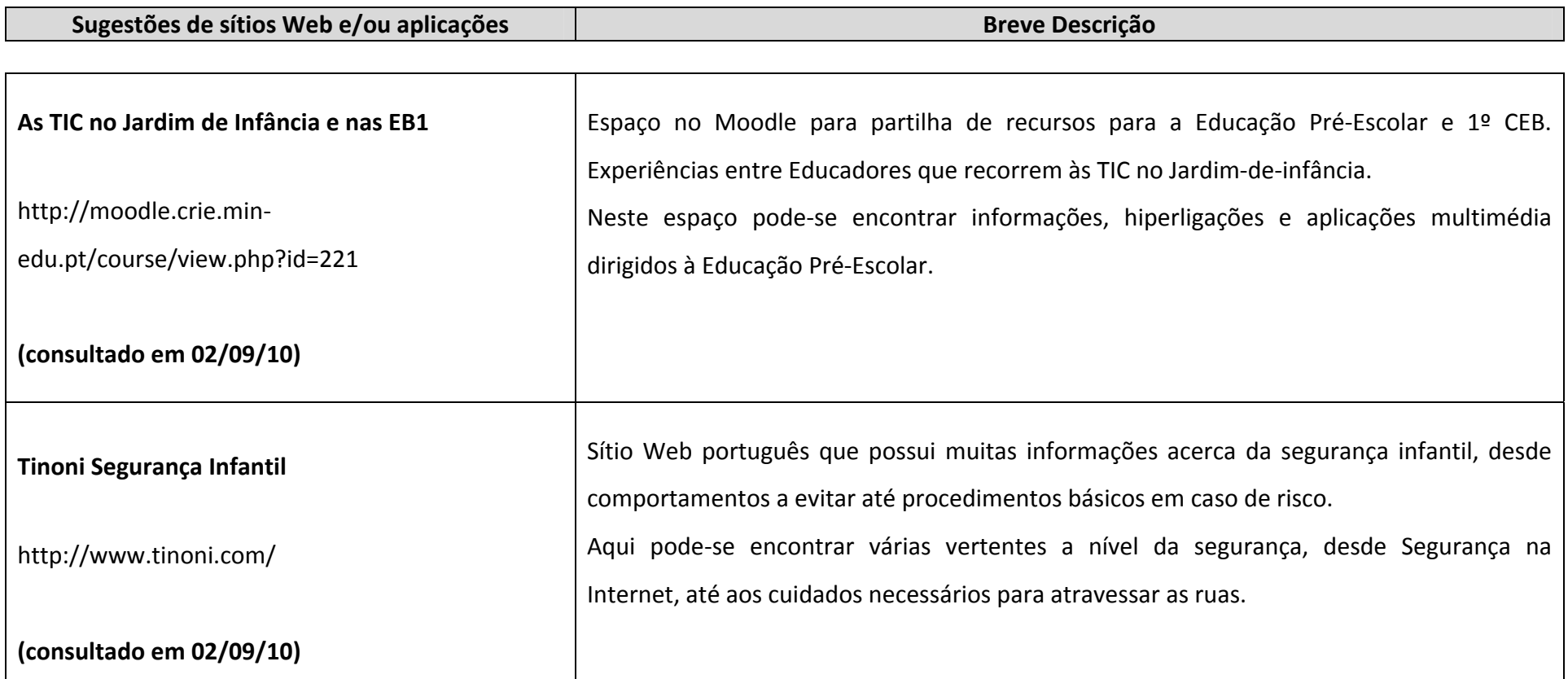

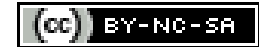

# **ÁREA DE COMUNICAÇÃO <sup>E</sup> EXPRESSÃO**

#### **DOMÍNIO DAS EXPRESSÕES MOTORA, DRAMÁTICA, PLÁSTICA <sup>E</sup> MUSICAL**

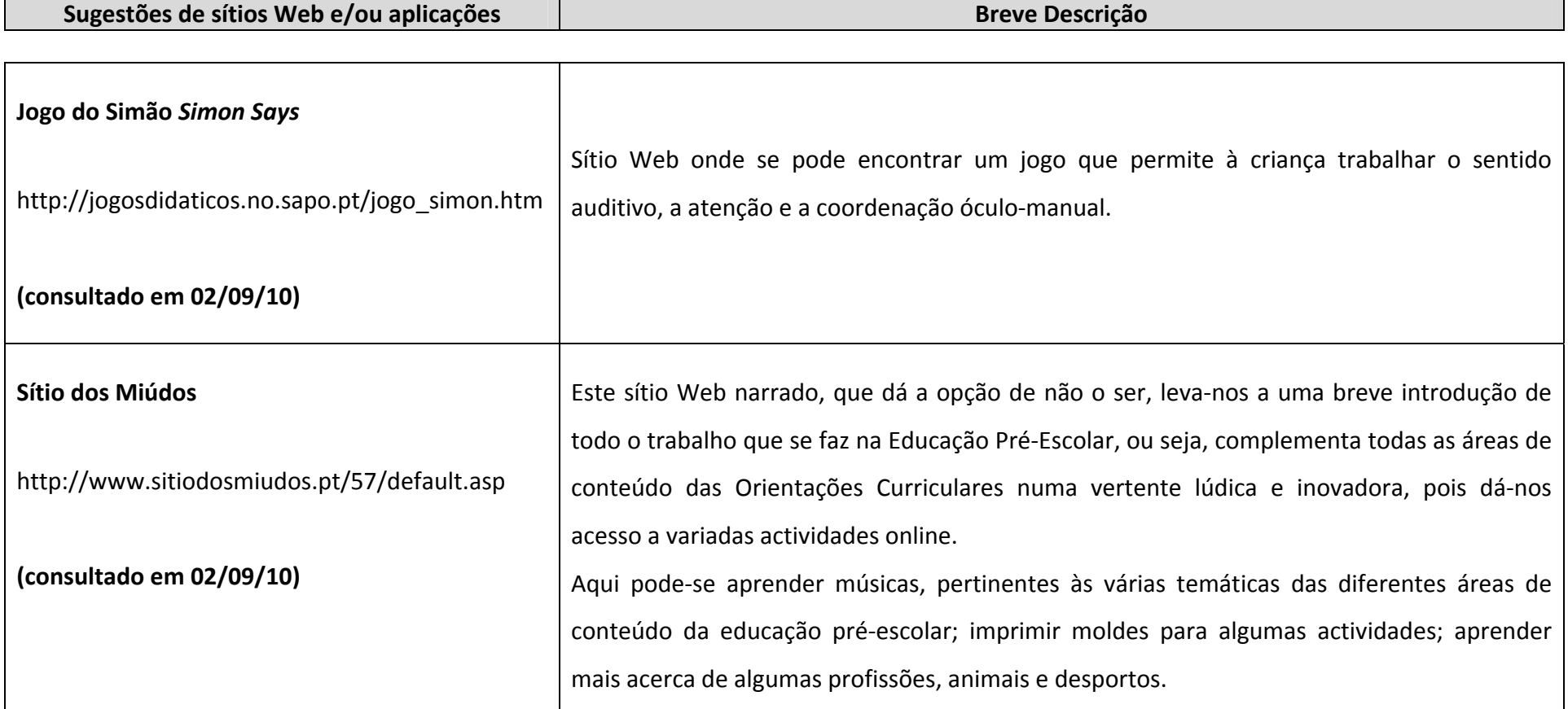

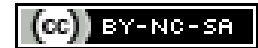

# **ÁREA DE COMUNICAÇÃO <sup>E</sup> EXPRESSÃO**

#### **DOMÍNIO DA LINGUAGEM ORAL <sup>E</sup> DA ABORDAGEM À ESCRITA**

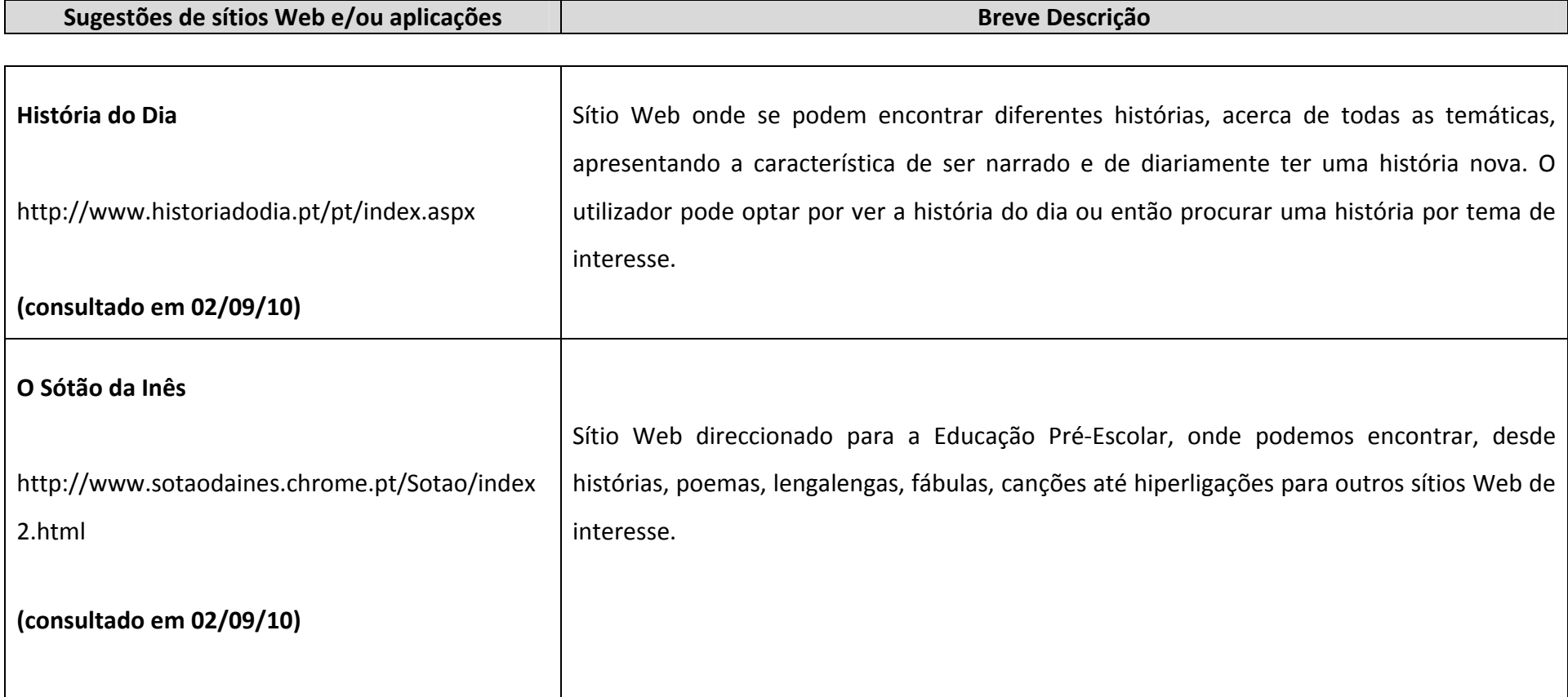

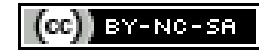

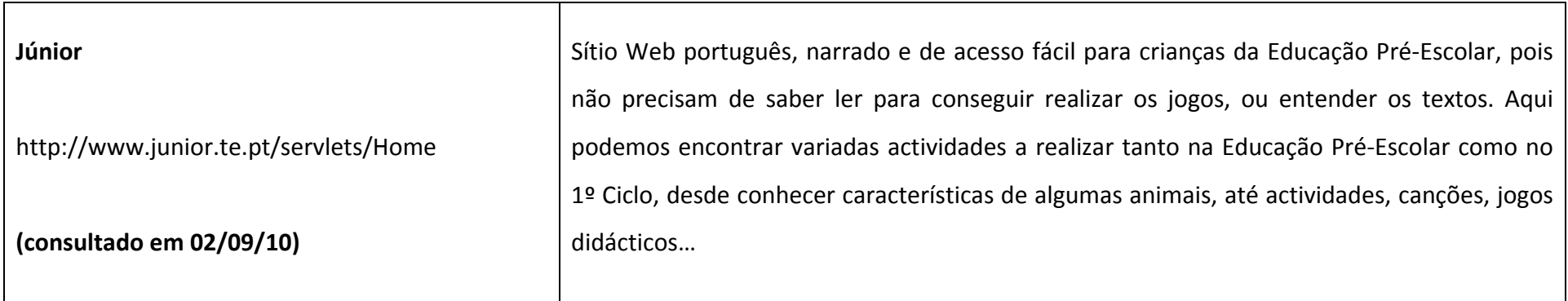

# **ÁREA DE COMUNICAÇÃO <sup>E</sup> EXPRESSÃO**

# **DOMÍNIO DA MATEMÁTICA**

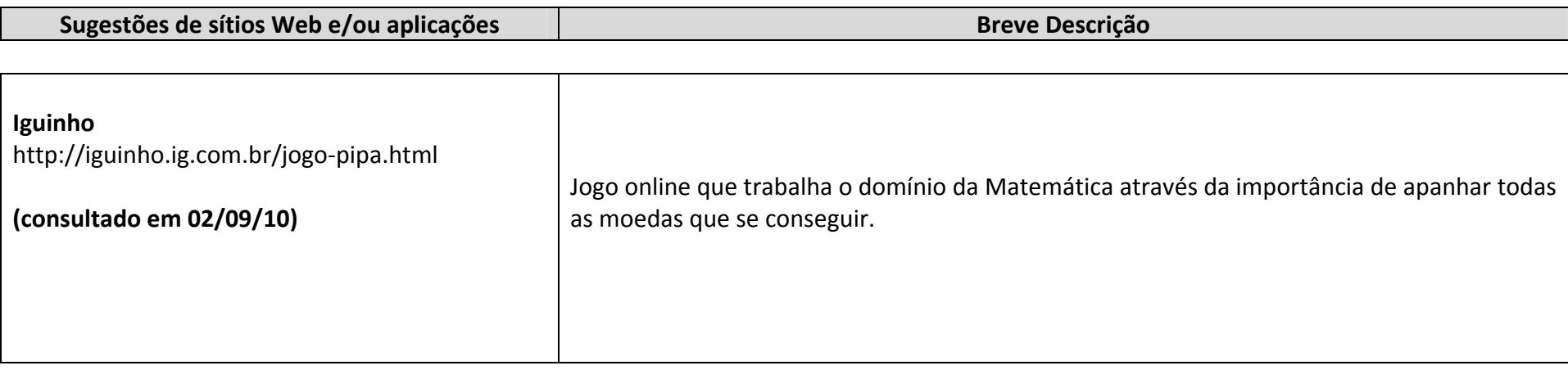

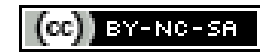

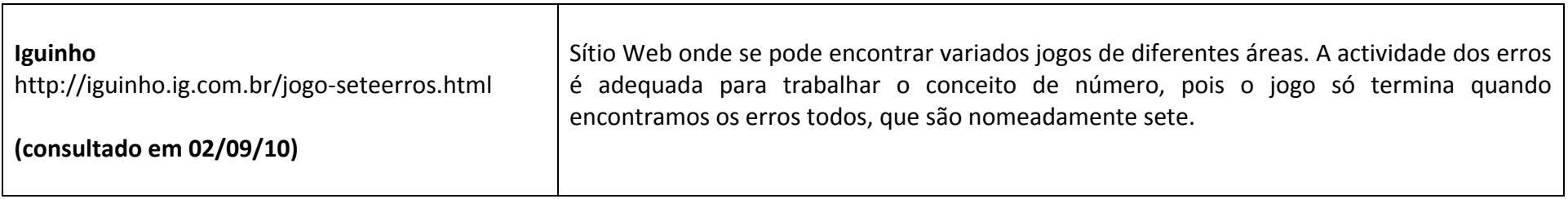

# **ÁREA DO CONHECIMENTO DO MUNDO**

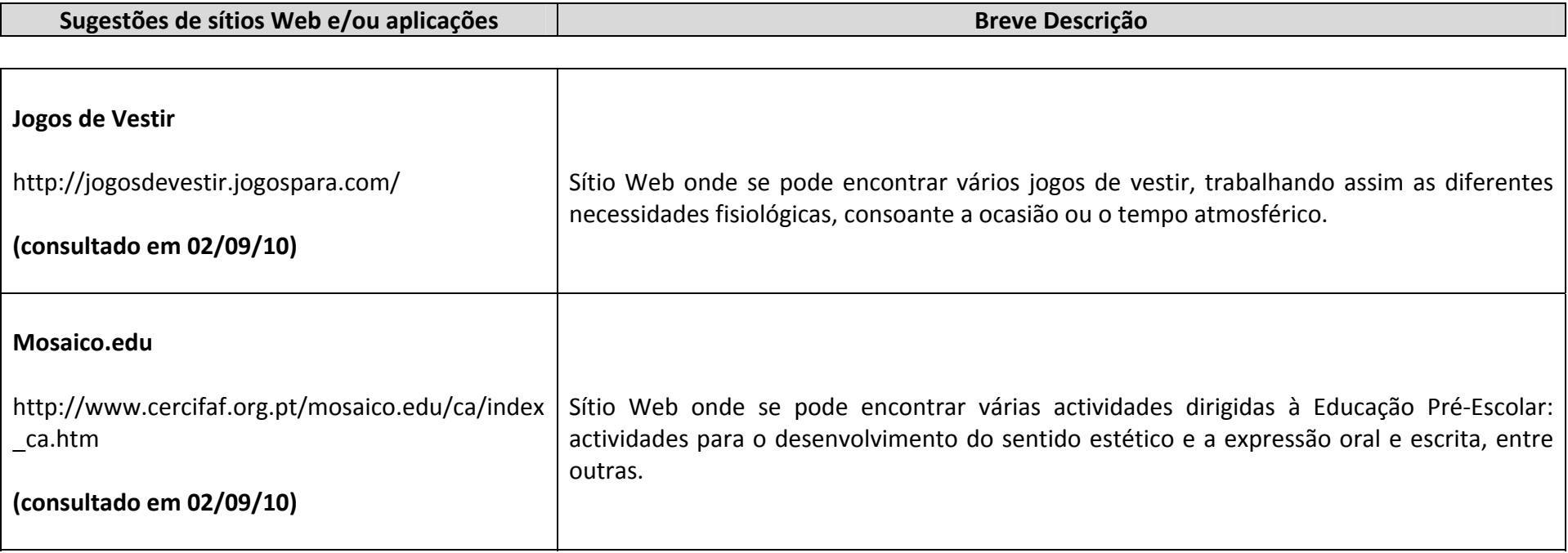

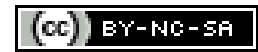

# **2. Primeiro Ciclo do Ensino Básico**

2.1 Contributo das TIC para o processo de ensino-aprendizagem no Primeiro Ciclo do Ensino Básico

Consciente da necessidade de aquisição e validação de competências básicas em Tecnologias da Informação e Comunicação que fomentem o uso globalizante das TIC como instrumento privilegiado para o exercício pleno da cidadania, a Região Autónoma da Madeira procura generalizar a certificação de competências básicas logo a partir do 1º Ciclo do Ensino Básico. A garantia da aquisição destas aptidões é condição imprescindível para atingir maiores níveis de literacia digital e tecnológica na sociedade.

Em articulação com a Sociedade do Conhecimento, a Educação deve propiciar formas de acesso generalizado às Tecnologias da Informação e Comunicação (TIC), explorando o contributo que pode fornecer para aumentar a qualidade do ensino para a integração das crianças na sociedade, constituindo formas propulsoras da apropriação do conhecimento e comunicação. Isto implica que as potencialidades emergentes e a importância tecnológica que envolvem as TIC constituam um contributo à inovação pedagógica e à utilização de sistemas de informação, de modo eficiente e autónomo por parte de todos os envolvidos neste processo. Neste sentido, uma das prioridades a seguir consiste, pois, no uso generalizado dos equipamentos informáticos e no acesso às redes electrónicas de telecomunicações pelos professores e às crianças da Educação Pré‐Escolar e aos alunos do 1º Ciclo do Ensino Básico.

Considerando o crescimento acentuado das TIC e o papel que assumem como meio de desenvolvimento das crianças, o sistema educativo deve promover, nesta etapa escolar, actividades de complemento curricular que incidam nos domínios científicos e das Tecnologias da Informação e Comunicação, onde imperam diversas possibilidades e meios de comunicação.

Nesse sentido, uma sociedade em constante mutação constitui um desafio constante para o sistema educativo, em que as TIC são o factor mais decisivo dessa mudança, e, em muitas situações, os indivíduos deverão submeter‐se a novas formações para actualização de conhecimentos. Por isso, o investimento nas TIC na Educação é fundamental, perspectivando o desenvolvimento de uma Sociedade da Informação e do Conhecimento como aposta regional e transversal.

O professor deve adoptar uma nova postura, no sentido de fomentar actividades inovadoras e motivadoras, capazes de suscitar a apropriação de saberes e competências, sentindo‐se confortável na utilização destes meios. Neste sentido, é também um desafio para o próprio professor, para transformar as suas estratégias didácticas e reconstruir o seu desenvolvimento tecnológico.

É consensual que a utilização das TIC constitui um instrumento fundamental para combater a info‐exclusão, ajudando a promover boas práticas e a tornar mais eficientes os jovens, nomeadamente quando chegam ao mundo do trabalho. Assim, a escola enquanto entidade responsável pela educação, deve assumir a responsabilidade acrescida no que respeita à formação dos alunos na Sociedade da Informação e Conhecimento, garantindo igualdade de oportunidades no acesso e uso das tecnologias.

O 1º Ciclo do Ensino Básico é um espaço privilegiado onde se proporcionam aos alunos aprendizagens mais activas e significativas, pois este é um dos meios de socialização e da aquisição das primeiras competências linguísticas, cívicas, científicas e tecnológicas. Neste ciclo escolar, é importante garantir às crianças oportunidades de desenvolvimento de habilidades e interesses, bem como a interacção individual e com os outros. Urge desafiá‐los para situações diversificadas e utilizar metodologias, estratégias e actividades de ensino favorecedoras de uma aprendizagem global. As TIC, enquanto recurso educativo, podem representar um suporte fundamental em benefício da apropriação de novos conhecimentos, pois, criam condições favoráveis à construção social das aprendizagens.

Actualmente, na Região Autónoma da Madeira, a taxa de posse e utilização dos computadores e respectivos periféricos, nas casas, instituições escolares e demais espaços de navegação livre (*hotspots*), espalhados pela ilha, é bastante acentuado, potencializando a existência de um verdadeiro ambiente tecnológico. Desta forma, é crescente o número de alunos aptos a navegar e comunicar através da Internet. O acompanhamento que é feito destes recursos nesta faixa etária é de extrema

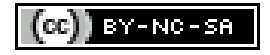

importância, devendo os professores assumir um papel decisivo na manipulação adequada destas ferramentas.

Na Região Autónoma da Madeira, a Secretaria Regional de Educação e Cultura, enquanto promotora e parceira de várias iniciativas deste ambiente tecnológico, tornou‐se pioneira a nível nacional na implementação das TIC em todos os níveis de ensino. Há já alguns anos, lançou um plano de acção inovador e de apetrechamento das escolas e, simultaneamente, colocou nas escolas recursos humanos responsáveis pela dinamização de Actividades de Literacia Digital.

No 1º Ciclo do Ensino Básico, o desenvolvimento crescente da Actividade de Complemento Curricular de TIC, fundamenta a criação deste Documento de Orientações Metodológicas, onde se definem linhas orientadoras, promovendo a sua transversalidade com as restantes áreas. Este documento tem como objectivo apoiar o professor na procura de um quotidiano com intencionalidade educacional, onde as crianças se envolvam, aprendam e desenvolvam uma disposição para aprender utilizando as TIC. A utilização deste documento pretende, também, definir uma normalização mínima de procedimentos ao nível da aprendizagem com as novas tecnologias, potenciando de forma gradual o que é preconizado pelo Sistema de Formação e de Certificação de Competências TIC de professores, que assenta nos princípios de aprofundamento e desenvolvimento das competências adquiridas e da sua integração no contexto profissional e na dupla perspectiva de validação e aquisição de novos conhecimentos funcionalizados à utilização pedagógica da TIC.

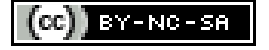

2.2 Competências Gerais a desenvolver no Primeiro Ciclo do Ensino Básico

À saída do Primeiro Ciclo do Ensino Básico, o aluno deverá adquirir um conjunto de competências que o torne capaz de:

1. Adoptar uma postura experimental e crítica relativamente ao uso das TIC.

2. Desenvolver o interesse e auto‐aprendizagem, trabalho cooperativo com as TIC.

3. Entender a importância de uma cidadania moderna, para a qual o domínio das TIC é um instrumento normal de integração na Sociedade do Conhecimento.

4. Reconhecer, pela pesquisa e indagação, as principais características tecnológicas dos diversos recursos audiovisuais e ferramentas que compõem um sistema informático.

5. Adaptar‐se à utilização do computador como ferramenta de aprendizagem e de construção de conhecimento.

6. Usar as Tecnologias da Informação e Comunicação disponíveis, dando particular ênfase à Internet.

7. Seleccionar, recolher e organizar informação, recorrendo aos Sistemas de Informação e Multimédia.

8. Cooperar em grupo, intervindo crítica e construtivamente no tratamento da Informação e na realização de tarefas.

9. Desenvolver uma atitude reflexiva face às tecnologias emergentes em tarefas e projectos individuais e comuns.

10. Aplicar e valorizar as competências TIC adquiridas em contextos diversificados.

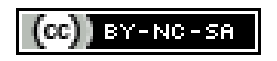

11. Utilizar as novas Tecnologias de Informação e Comunicação como recurso e metodologia imprescindíveis na implementação e divulgação do ensino experimental das Ciências.

Para a aquisição de competências numa lógica progressiva das aprendizagens ao longo da escolaridade básica, apresentamos um conjunto de módulos a seguir pelo Professor, com vista à uniformização da Actividade de TIC nas Escolas do 1º Ciclo do Ensino Básico da RAM.

Os diversos módulos compreendem os conteúdos e objectivos específicos para a execução das actividades, com recurso a diferentes ferramentas.

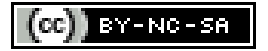

2.3 Operacionalização dos módulos no Primeiro Ciclo do Ensino Básico por ano de escolaridade

No 1º Ciclo do Ensino Básico, para além dos Módulos Obrigatórios em cada ano de escolaridade, o DOM contém módulos opcionais.

Dessa forma, a abordagem dos módulos no Primeiro Ciclo do Ensino Básico, está organizada da seguinte forma:

#### **1º ANO**

Para o 1º Ano, deverão ser leccionados os seguintes **Módulos Obrigatórios**:

- a. **Módulo 1:** *Introdução às Tecnologias de Informação e Comunicação*
- b. **Módulo 2:** *Desenho e Ilustração*
- c. **Módulo 3:** *Processador de Texto*
- d. **Módulo 4:** *Introdução à Internet*
- e. **Módulo 5:** *Segurança na Internet*

Aos Módulos Obrigatórios deverá ser acrescido **pelo menos um Módulo Opcional** dos que se seguem:

- a. *Outras Tecnologias de Informação e Comunicação*
- b. *Fotografia Digital*

**No total, ao longo do 1º ANO, deverão ser leccionados obrigatoriamente seis módulos (cinco obrigatórios e um opcional).**

#### **2º ANO**

Para o 2º Ano, deverão ser leccionados os seguintes **Módulos Obrigatórios**:

- a. **Módulo 1:** *Estrutura e funcionamento de um sistema informático*
- b. **Módulo 2:** *Desenho e Ilustração*
- c. **Módulo 3:** *Processador de texto*
- d. **Módulo 4:** *Internet*
- e. **Módulo 5:** *Segurança na Internet*

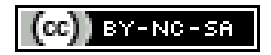

Aos Módulos Obrigatórios deverá ser acrescido pelo **menos um Módulo Opcional** dos que se seguem:

- a. *Apresentações Multimédia*
- b. *Introdução à utilização de aplicações de instant messaging (IM)*
- c. *Correio electrónico*

**No total, ao longo do 2º ANO, deverão ser leccionados obrigatoriamente seis módulos (cinco obrigatórios e um opcional).**

#### **3º ANO**

Para o 3º Ano, deverão ser leccionados os seguintes **Módulos Obrigatórios**:

- a. **Módulo 1**: *Estrutura e funcionamento de um sistema informático*
- b. **Módulo 2**: *Processador de texto*
- c. **Módulo 3**: *Tratamento de imagens*
- d. **Módulo 4**: *Internet*
- e. **Módulo 5**: *Segurança na Internet*
- f. **Módulo 6**: *Correio Electrónico*
- *g.* **Módulo 7**: *Apresentações Multimédia*

Aos Módulos Obrigatórios deverá ser acrescido **pelo menos dois Módulos Opcionais** dos que se seguem:

- a. *Fotografia Digital*
- b. *Criação de Animações Digitais*
- c. *Programa para Criação de Gráficos*
- d. *Criação/manutenção de um blogue*
- e. *Folha de Cálculo*

**No total, ao longo do 3º ANO, deverão ser leccionados obrigatoriamente nove módulos (sete obrigatórios e dois opcionais).**

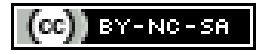

#### **4ºANO**

Para o 4º Ano, deverão ser leccionados os seguintes **Módulos Obrigatórios**:

- a. **Módulo 1**: *Processador de Texto*
- b. **Módulo 2**: *Tratamento de imagens*
- *c.* **Módulo 3**: *Internet*
- d. **Módulo 4**: *Segurança na Internet*
- e. **Módulo 5**: *Correio Electrónico*
- f. **Módulo 6**: *Apresentações Multimédia*
- g. **Módulo 7**: *Folha de Cálculo*

Aos Módulos Obrigatórios deverá ser acrescido **pelo menos dois Módulos Opcionais** dos que se seguem:

- a. *Criação/manutenção de um blogue*
- b. *Criação/edição de páginas Web online*
- c. *Programa para Publicação*
- d. *E‐portfolio*
- e. *Edição de Vídeo*

**No total, ao longo do 4º ANO, deverão ser leccionados obrigatoriamente nove módulos (sete obrigatórios e dois opcionais).**

No que concerne às **sugestões de aplicações e hiperligações**, como recurso material de apoio, proceder‐se‐á à actualização da informação no sítio Web http://educatic.info, onde o docente/educador encontrará uma lista descritiva do software utilizado e respectivas hiperligações para descarregar os ficheiros de instalação.

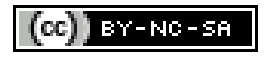

## **TABELA SÍNTESE DA ACTIVIDADE TIC**

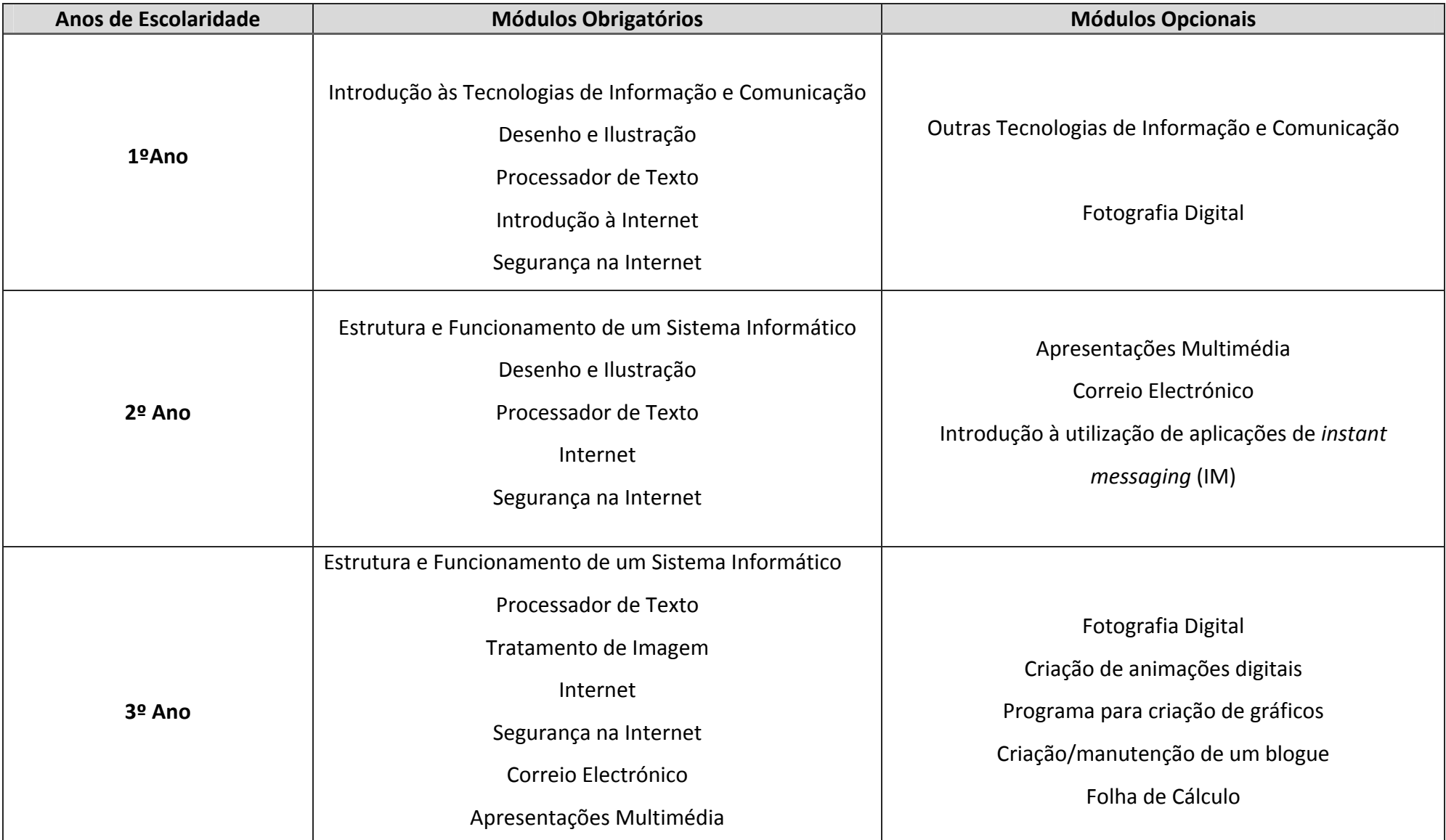

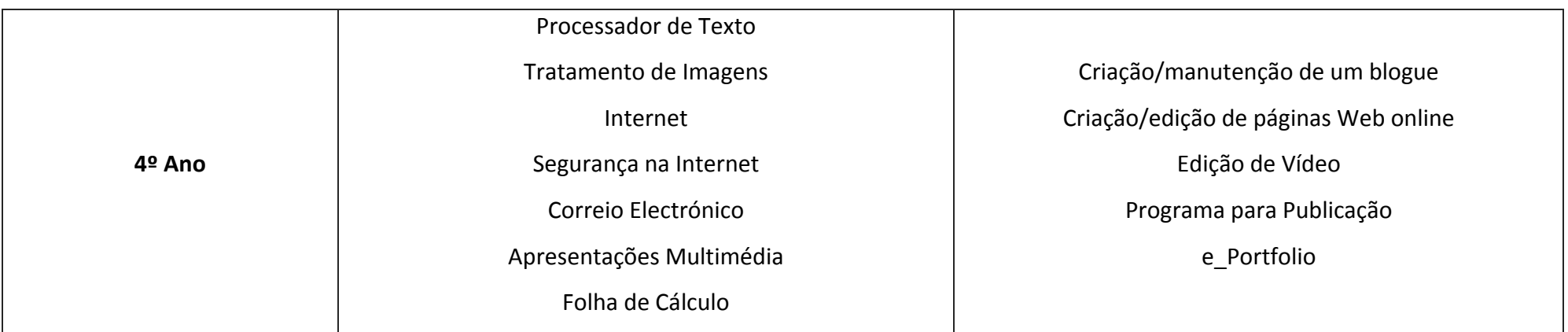

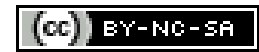

### **1º ANO DE ESCOLARIDADE**

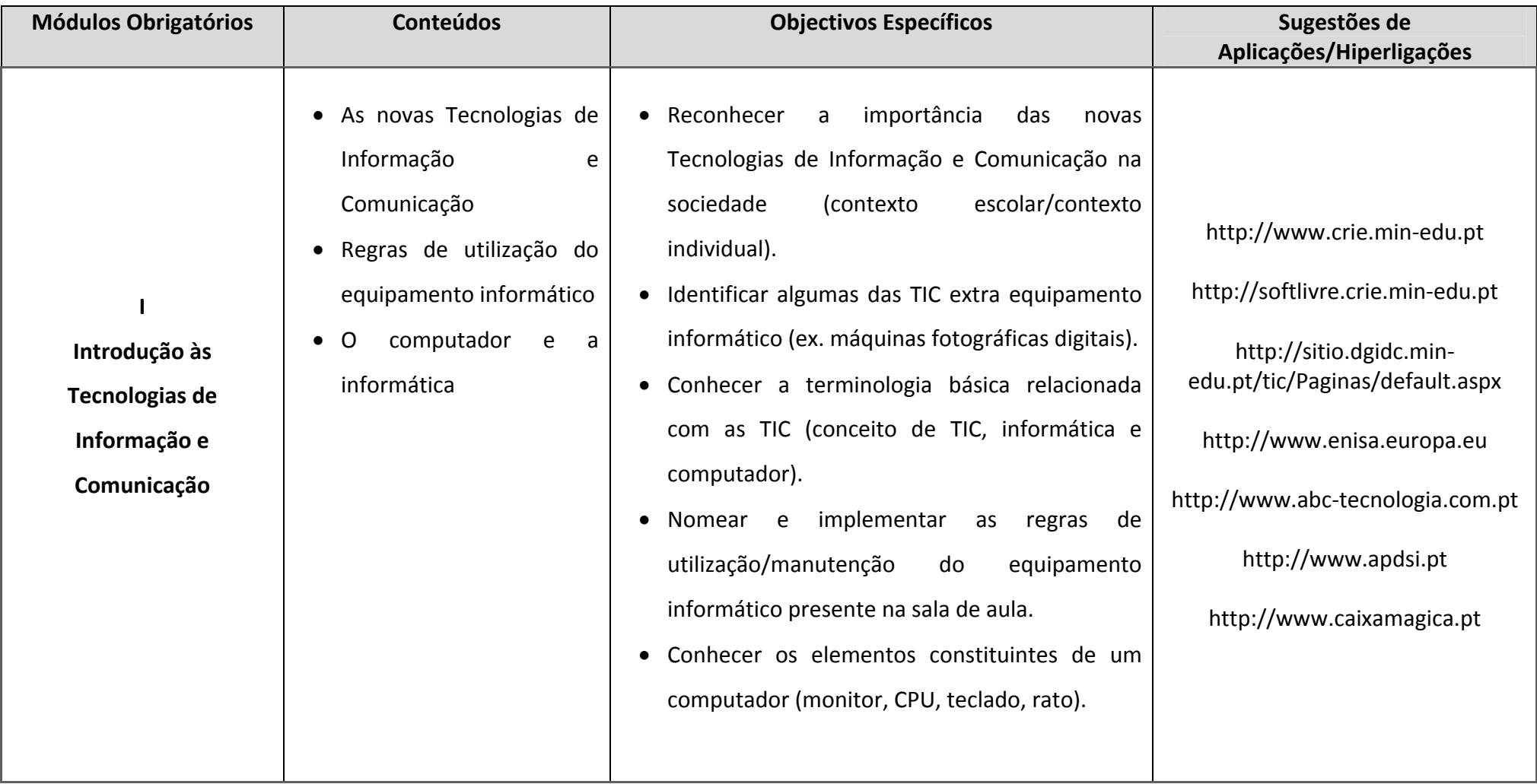

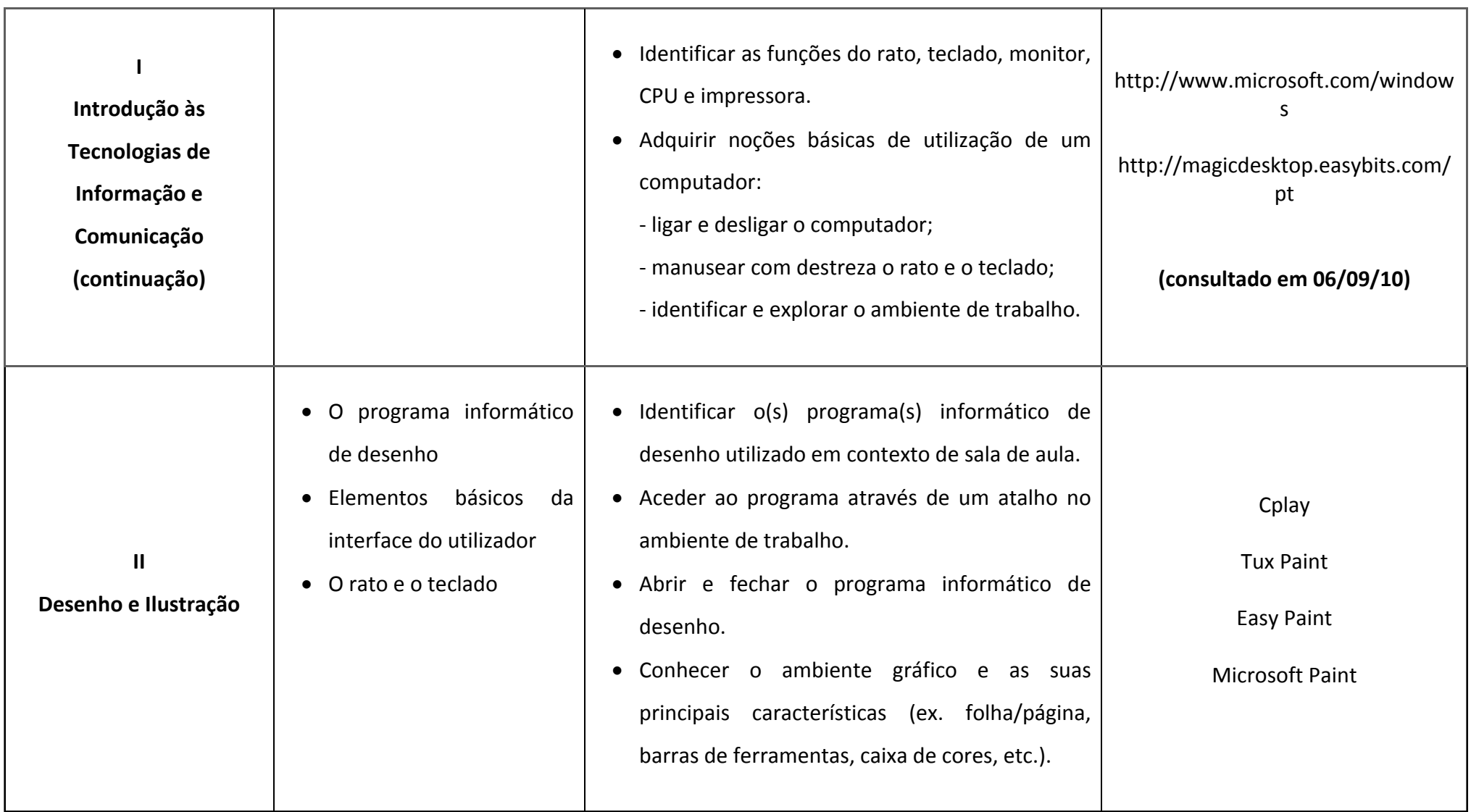
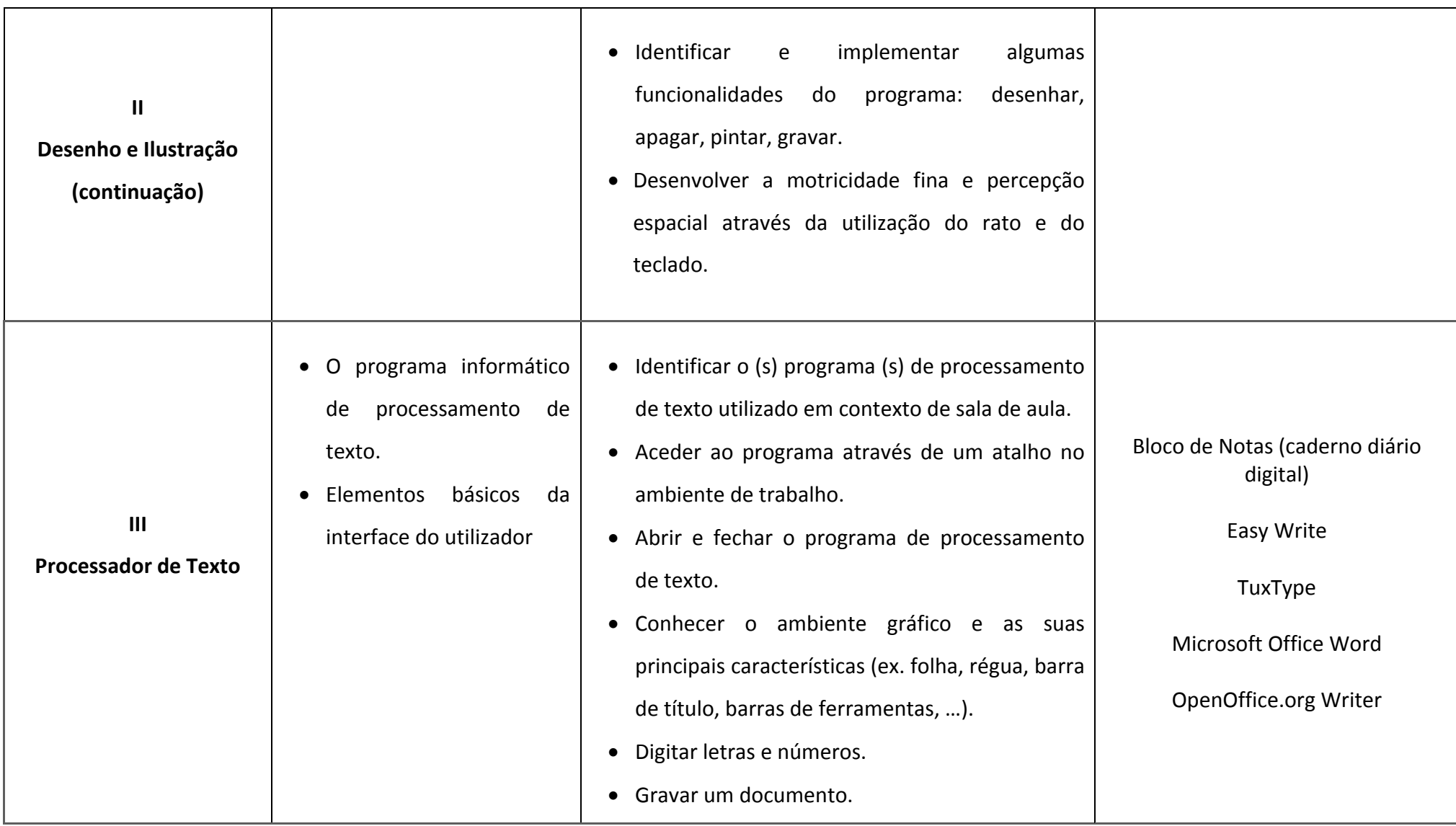

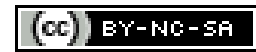

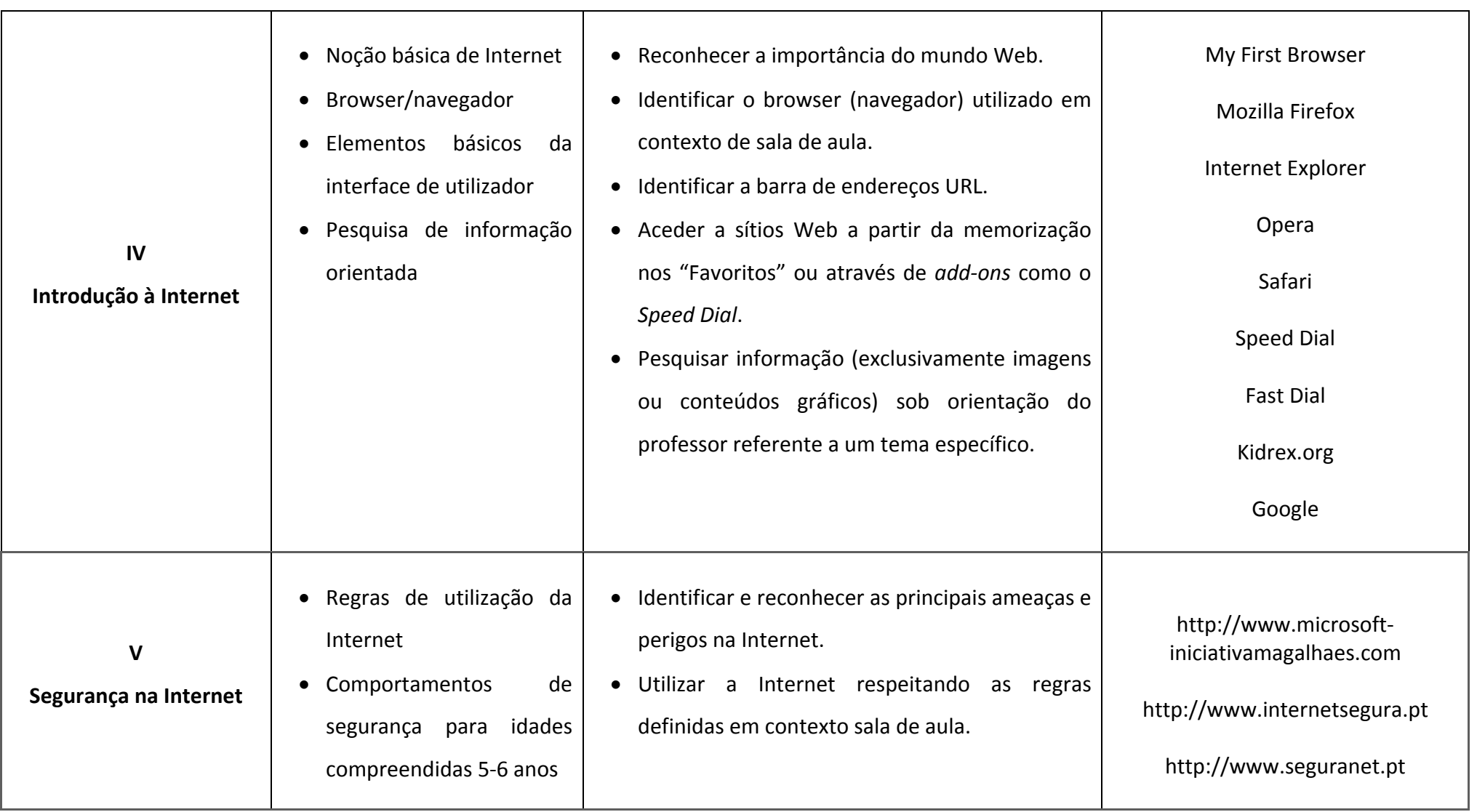

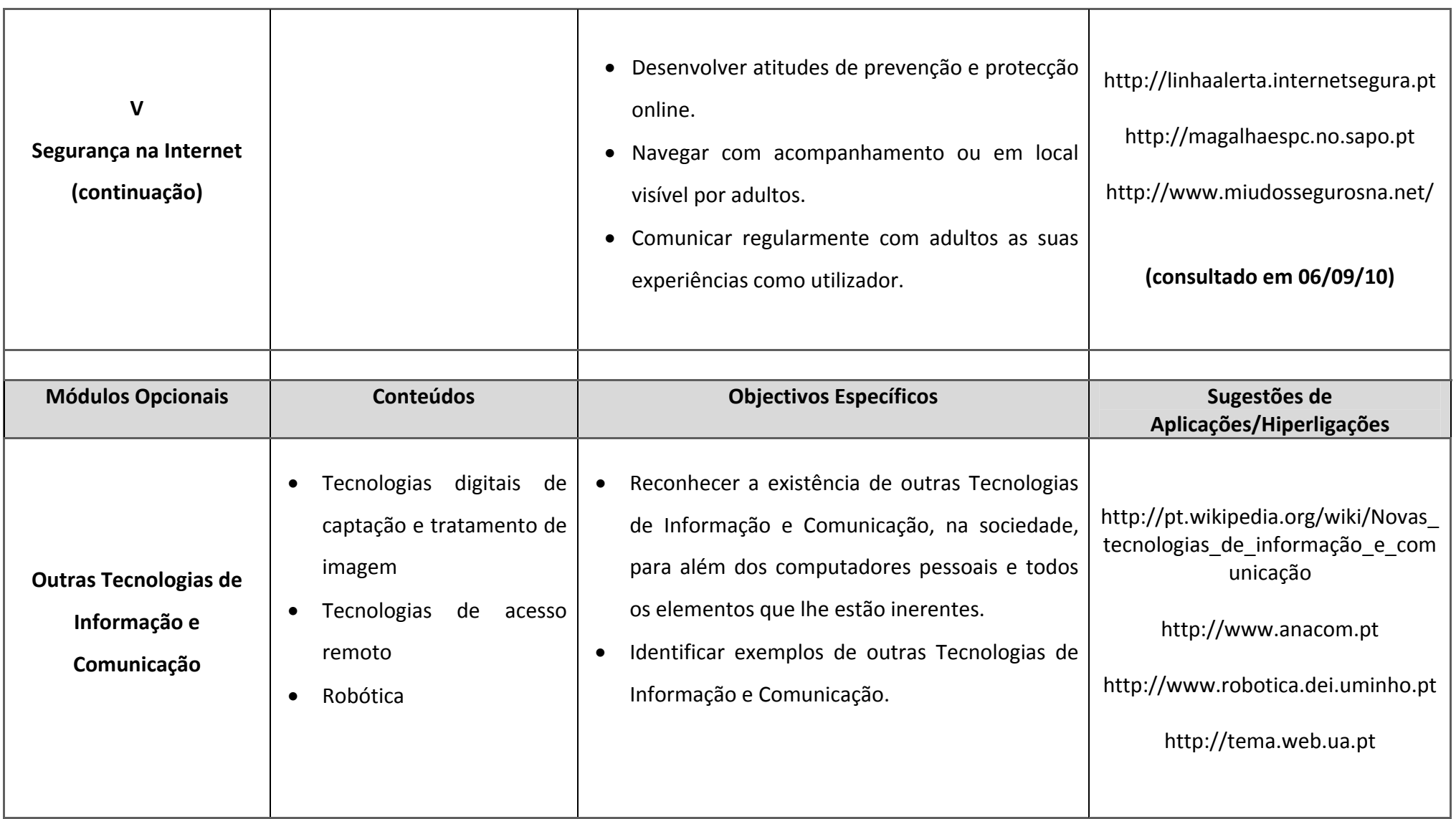

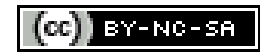

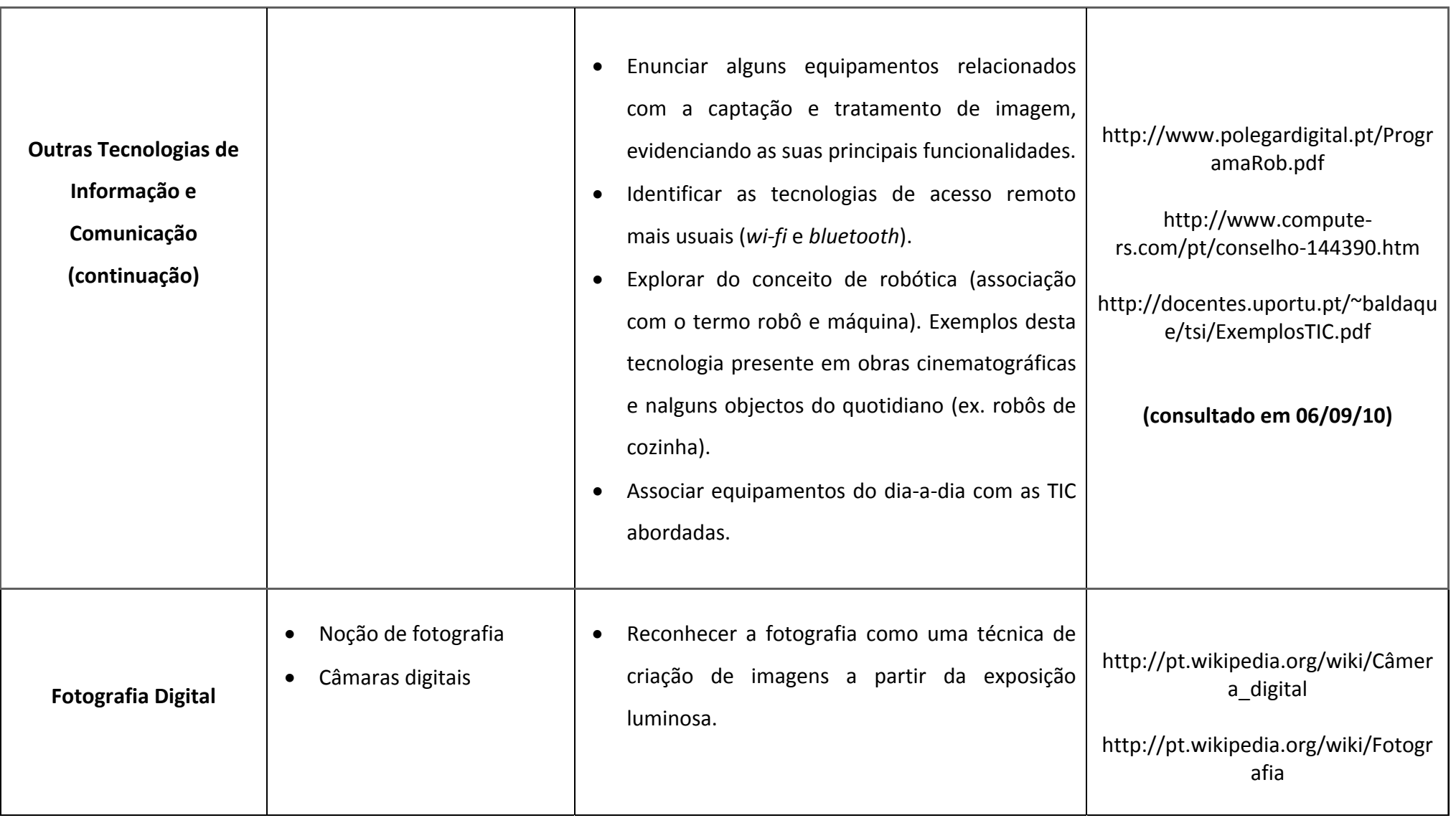

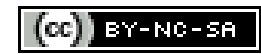

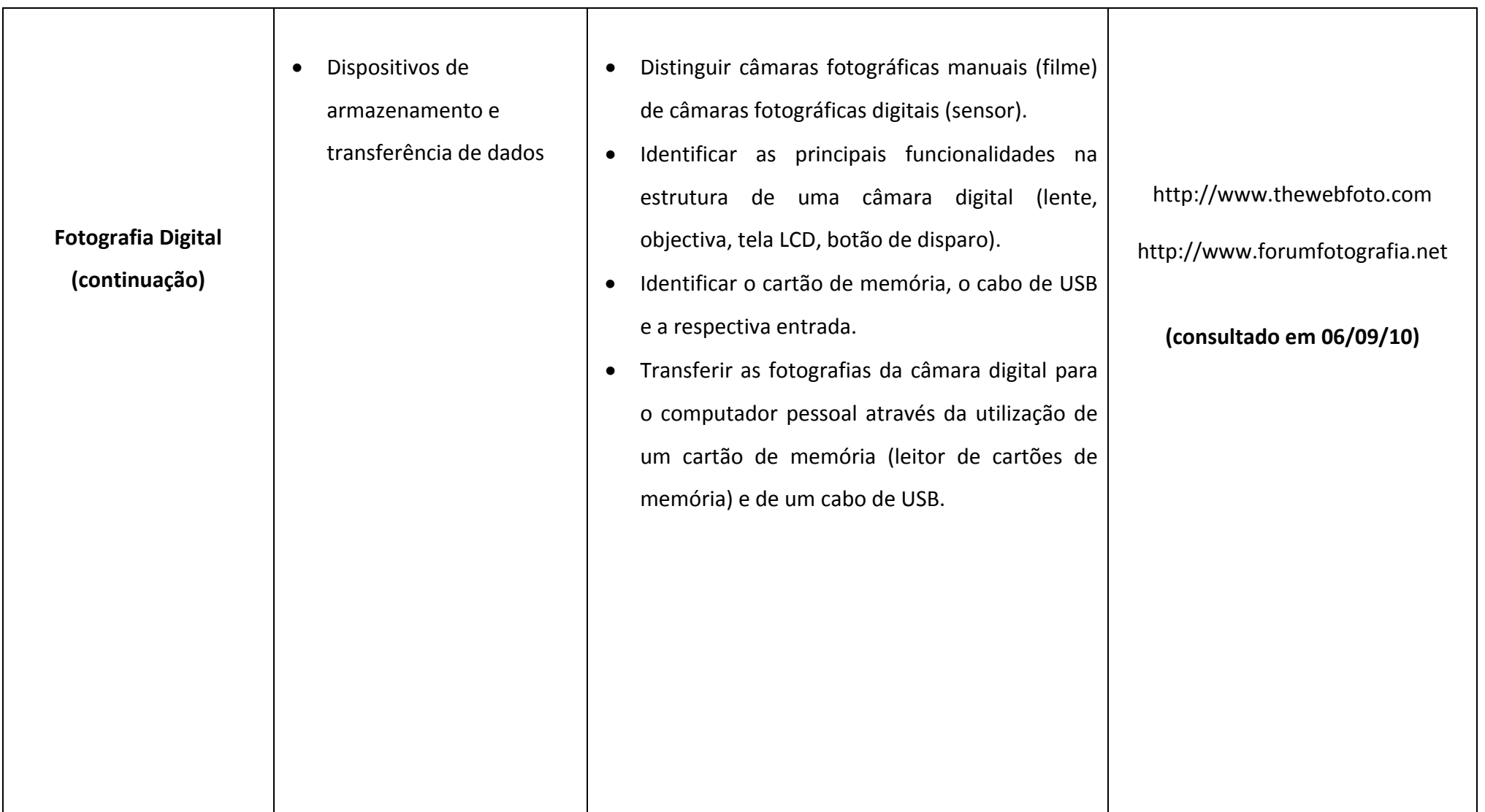

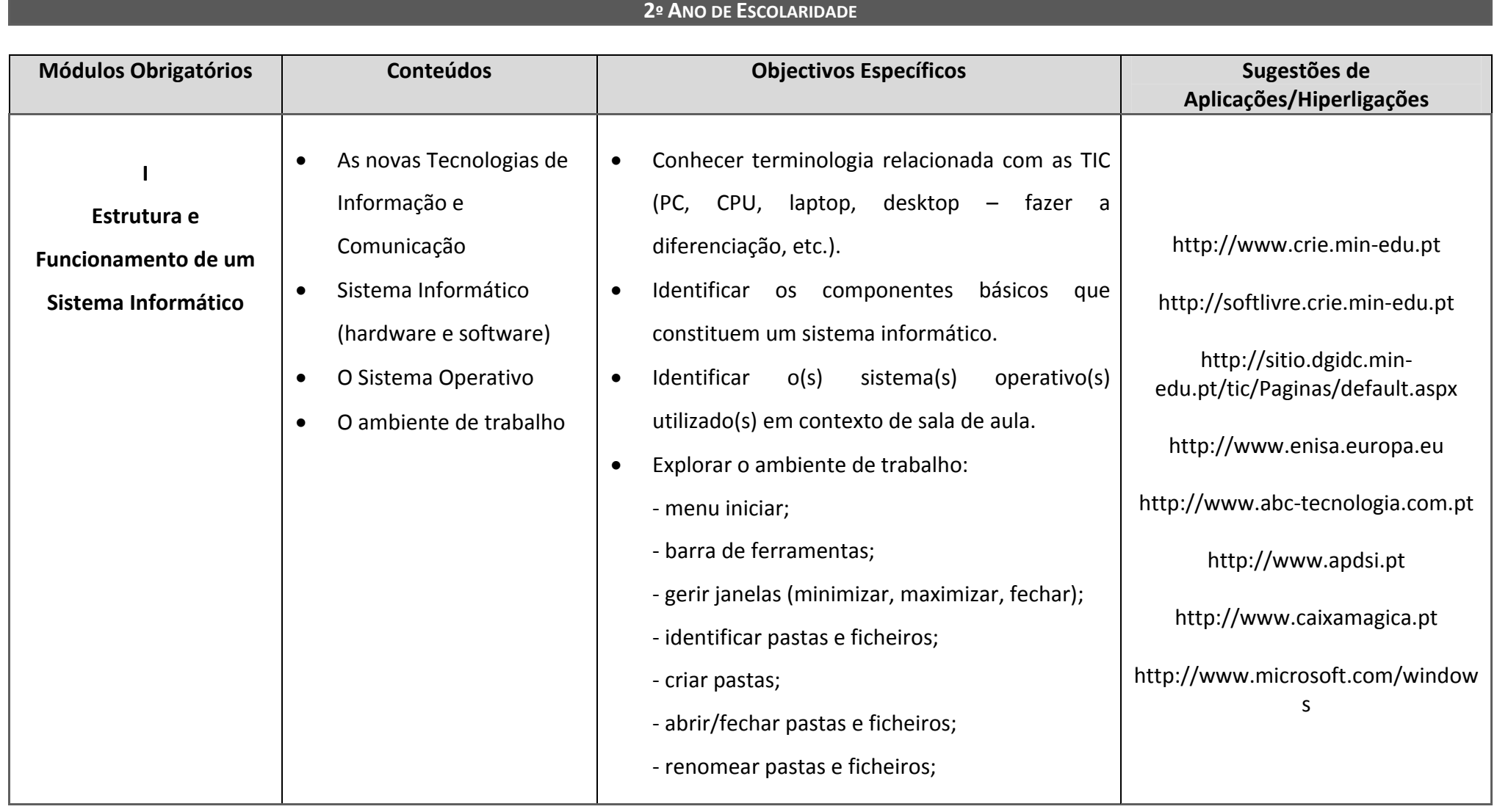

## $(cc)$  BY-NC-SA

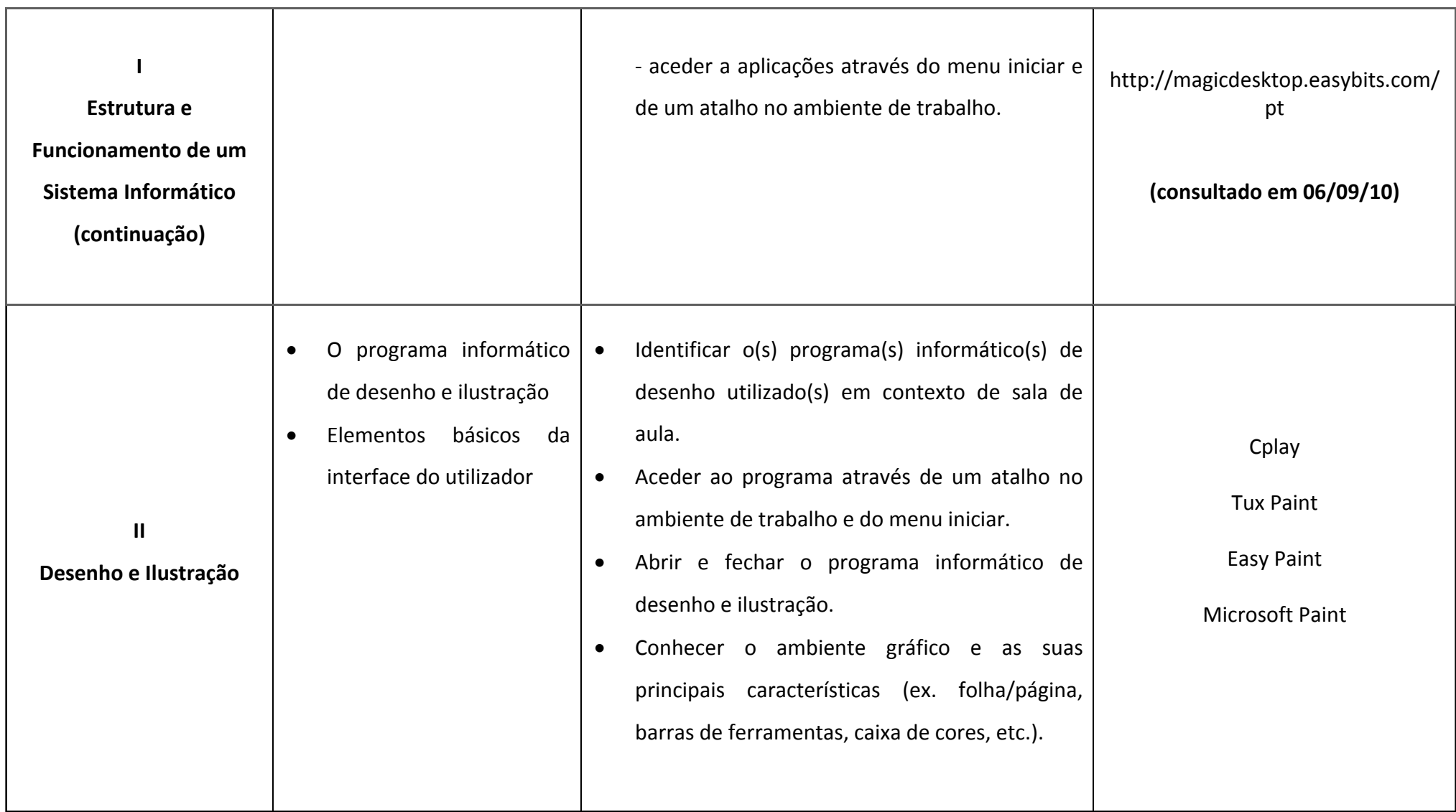

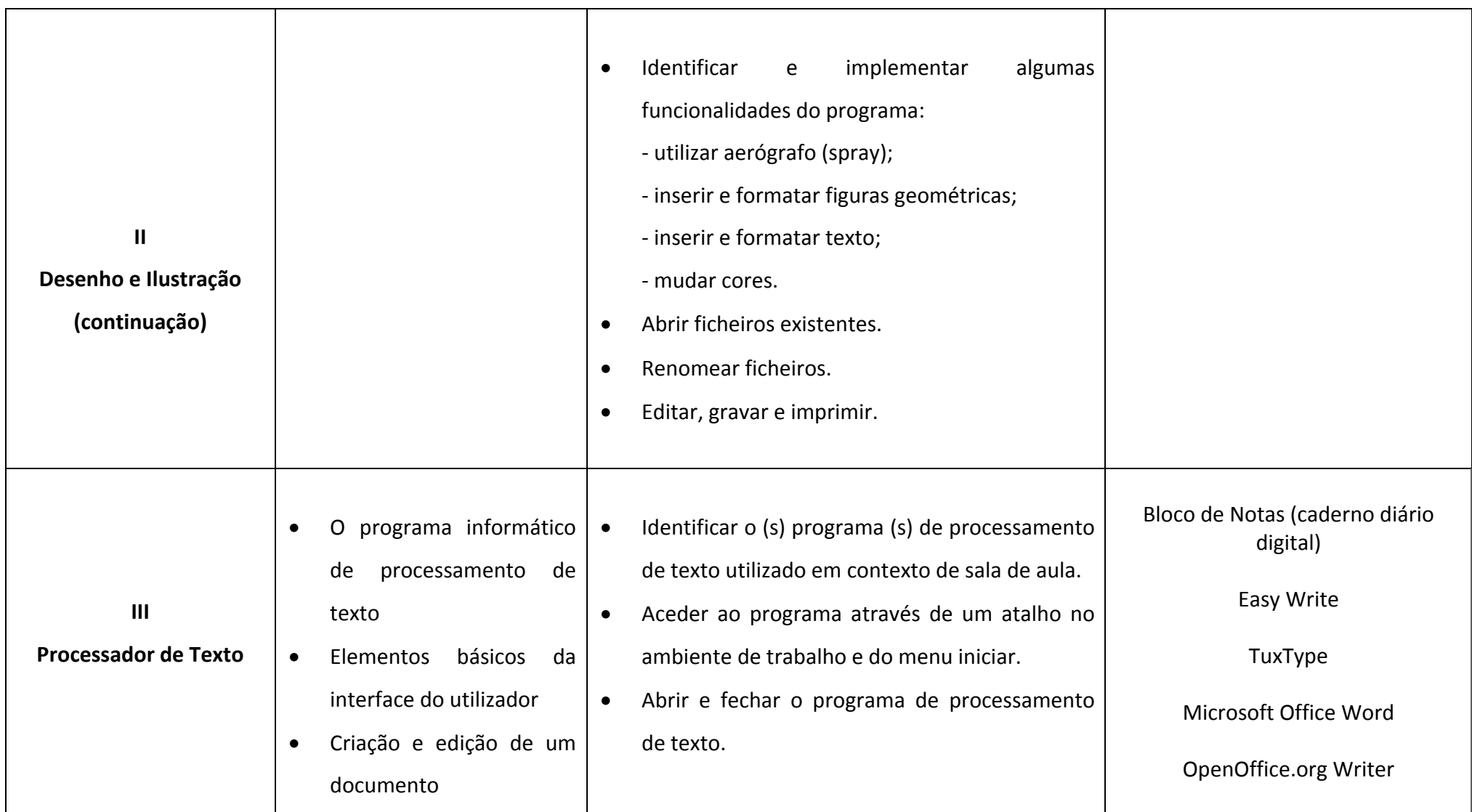

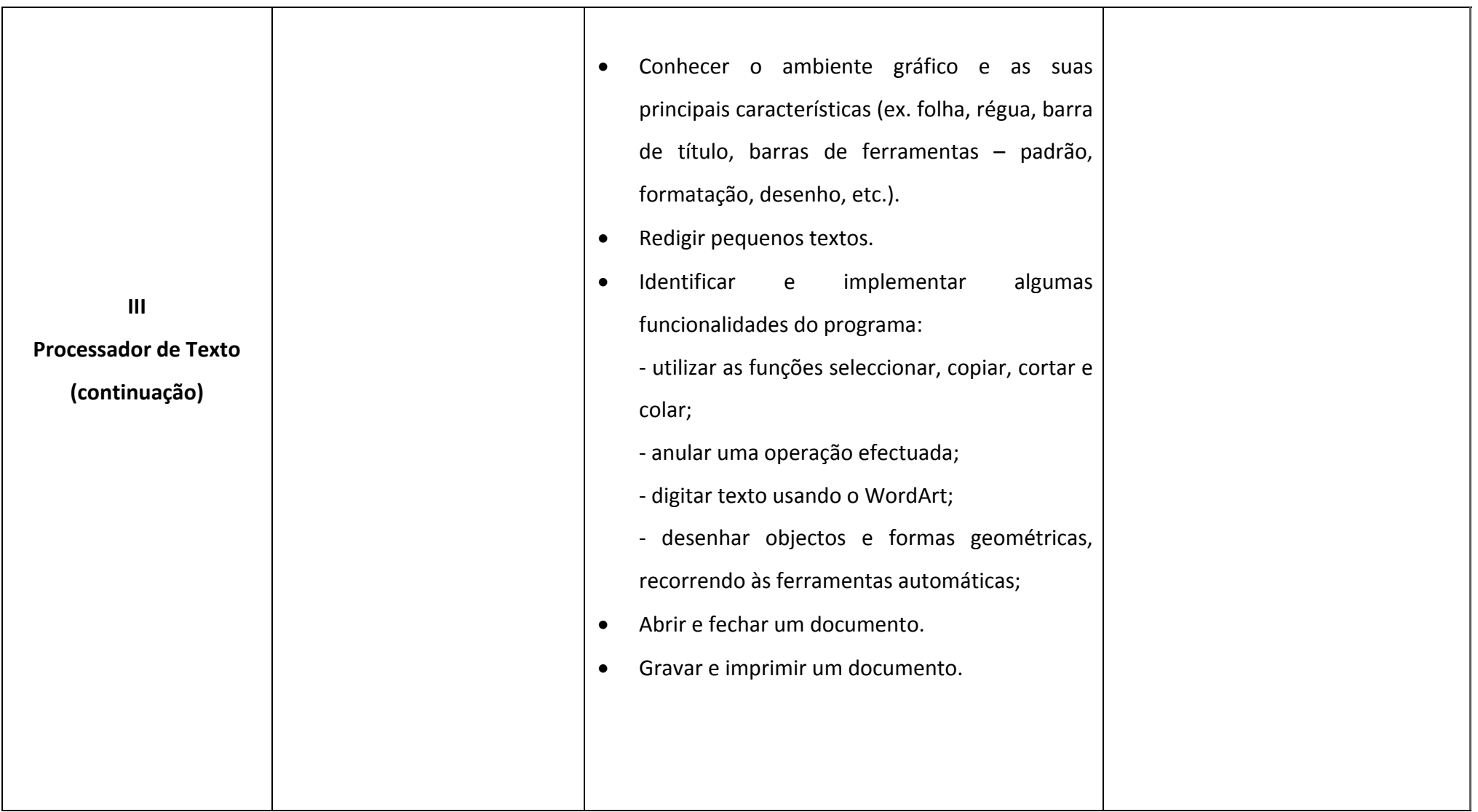

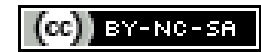

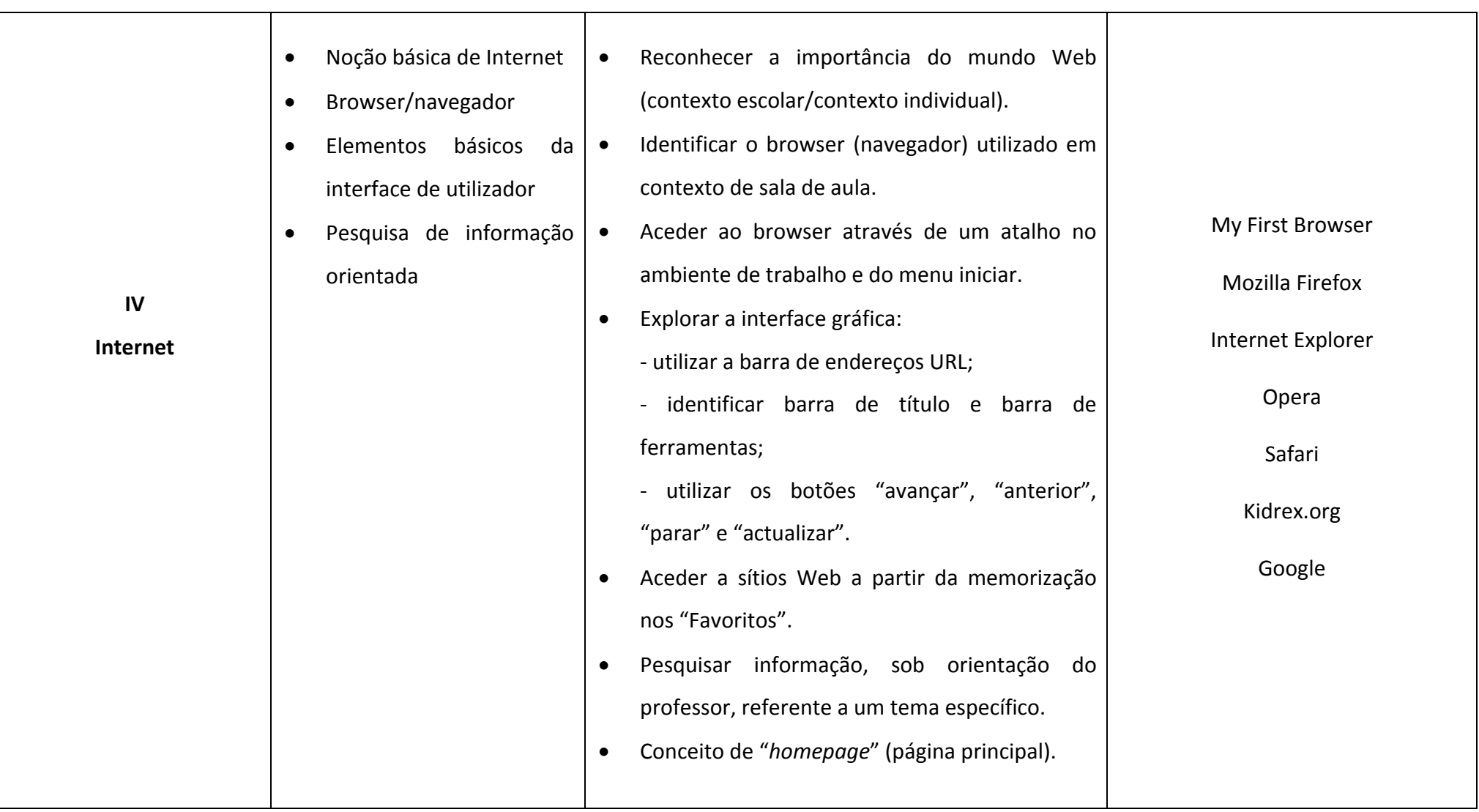

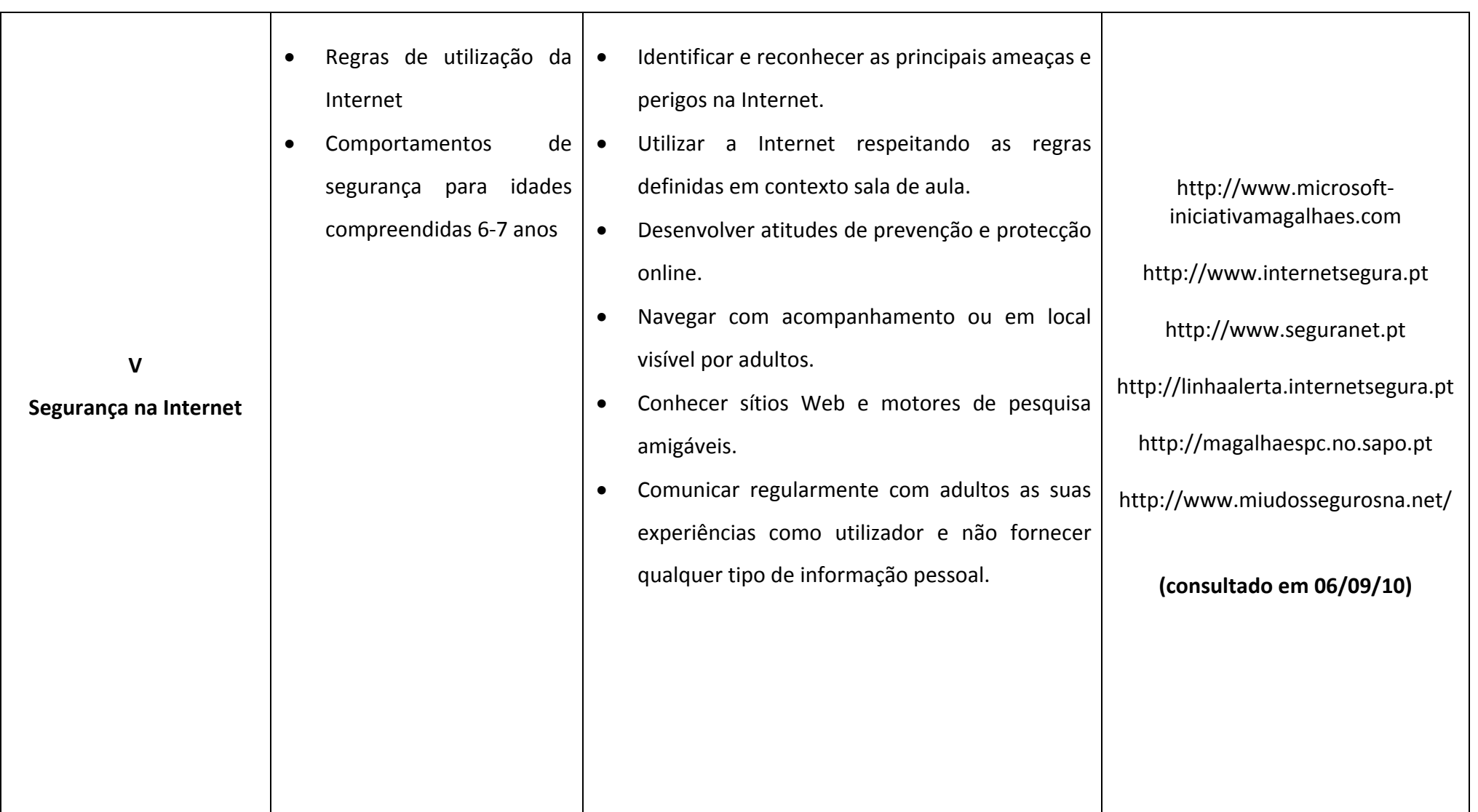

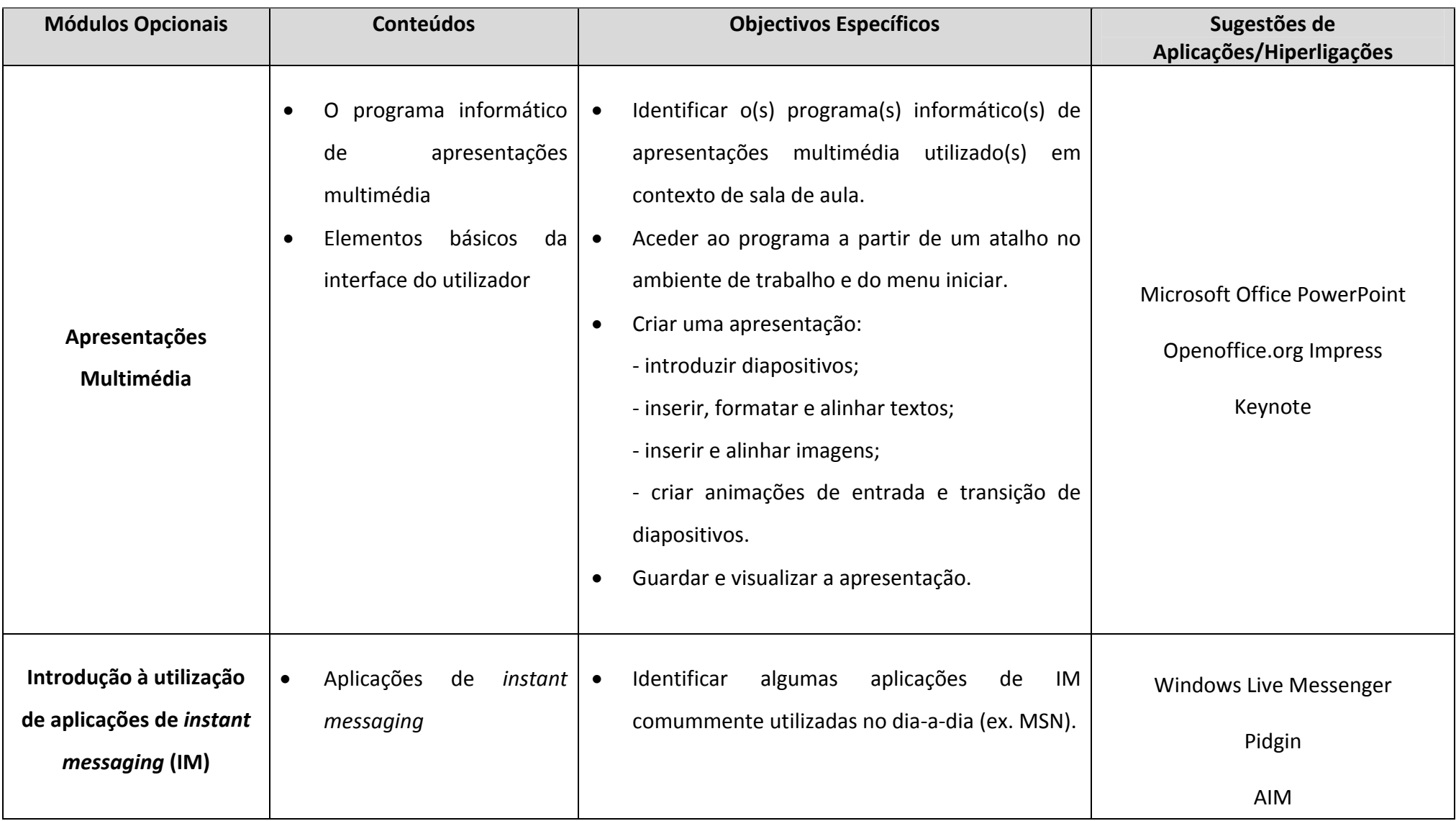

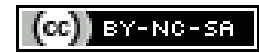

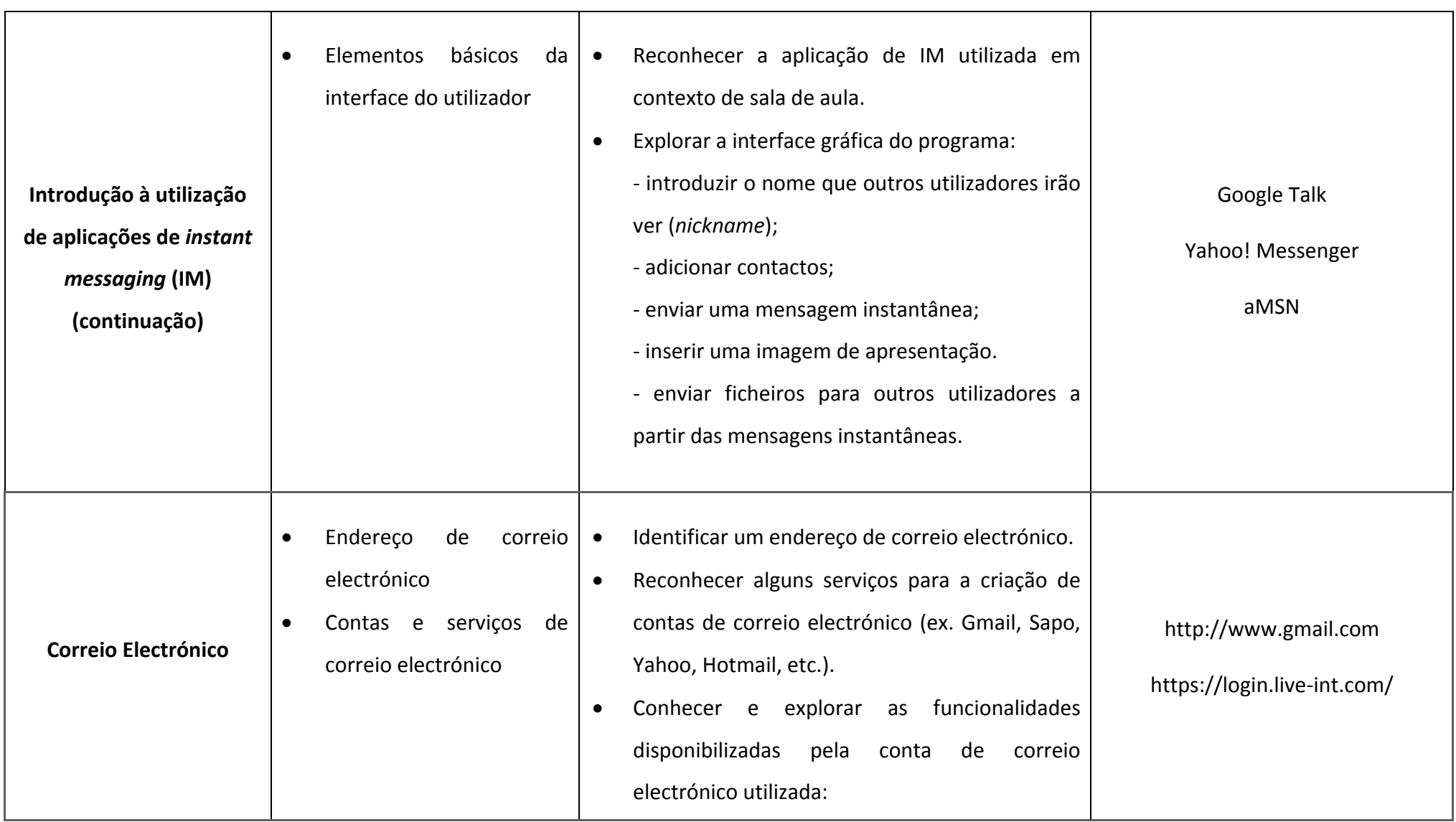

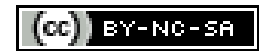

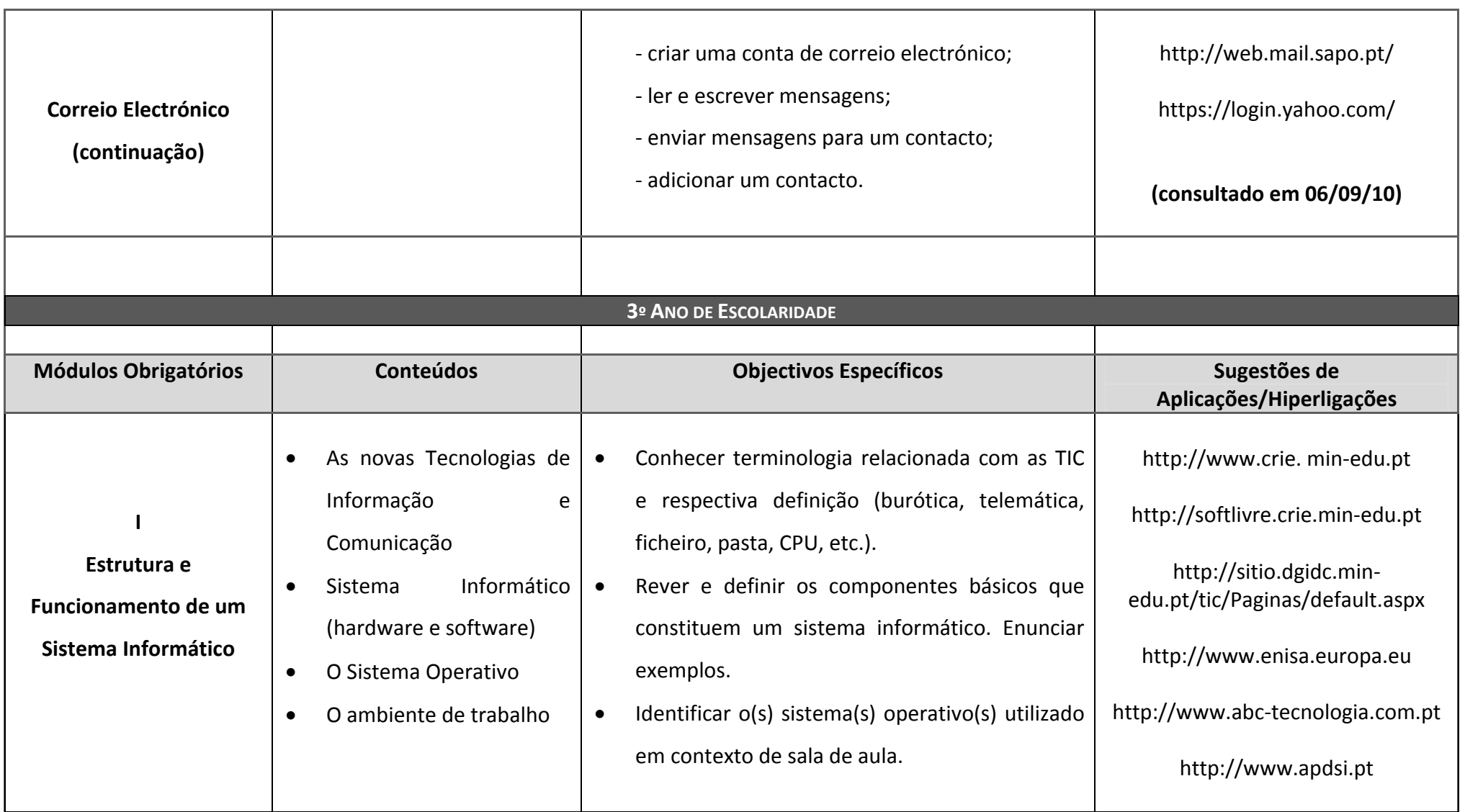

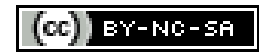

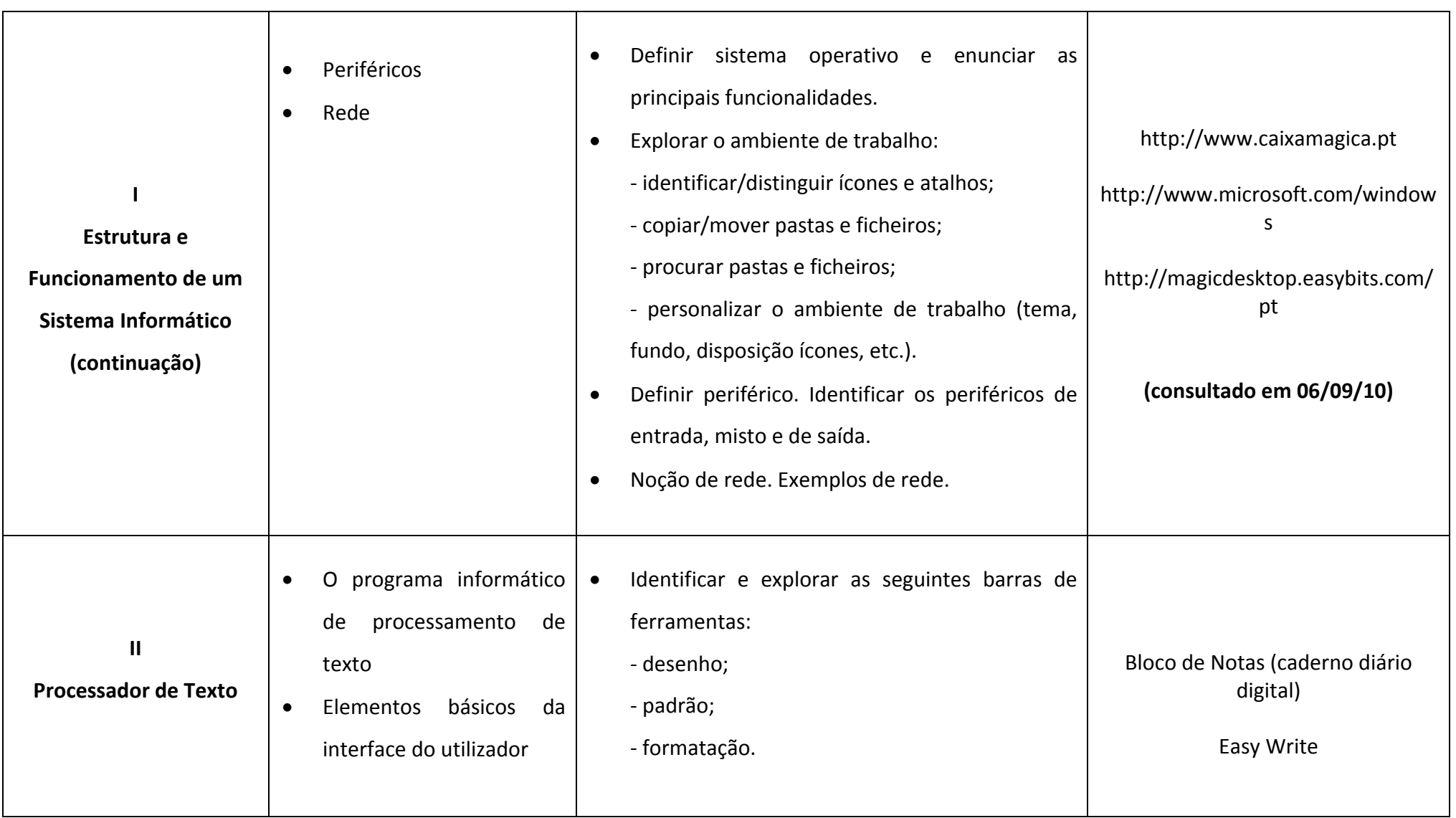

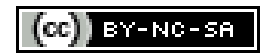

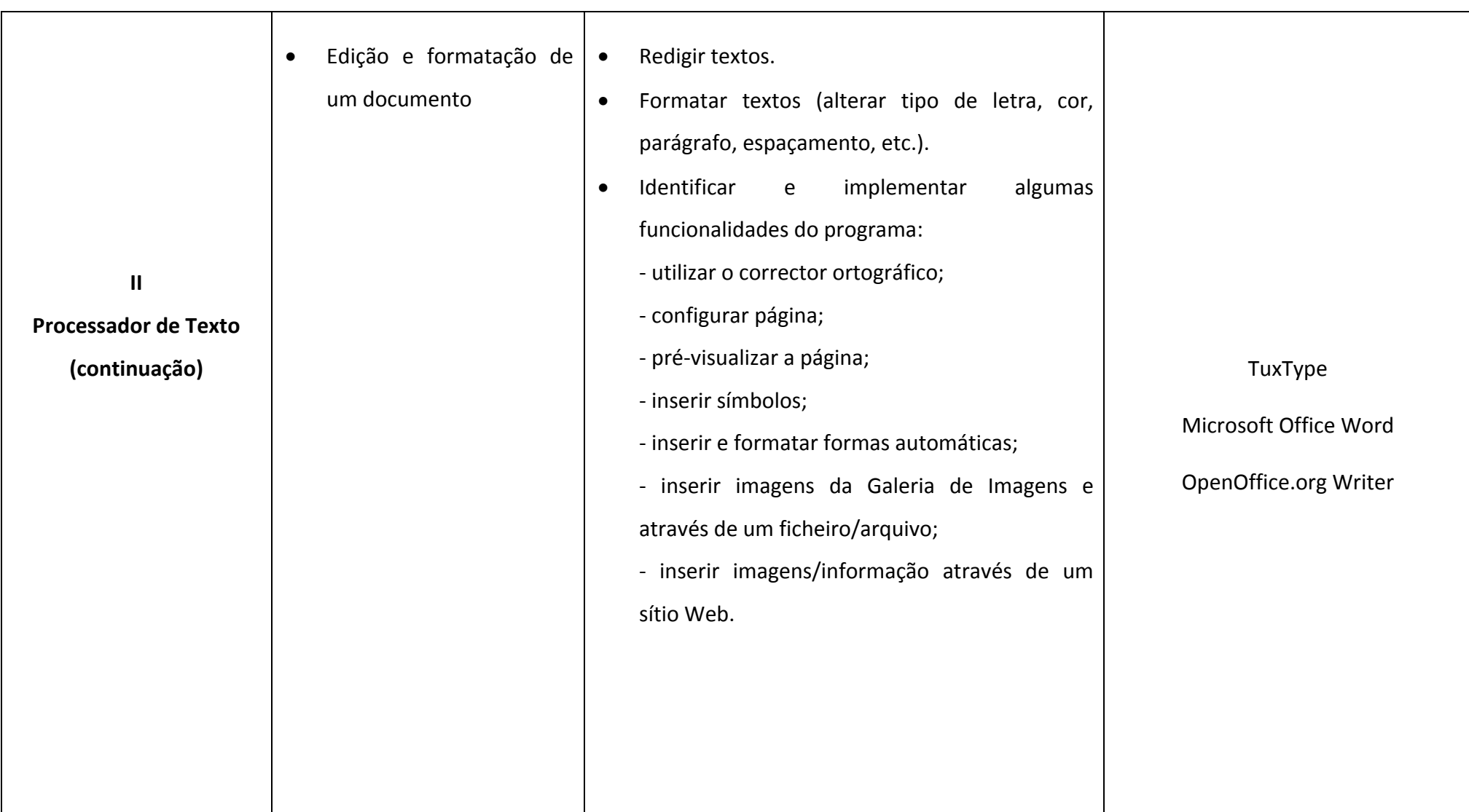

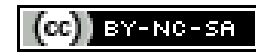

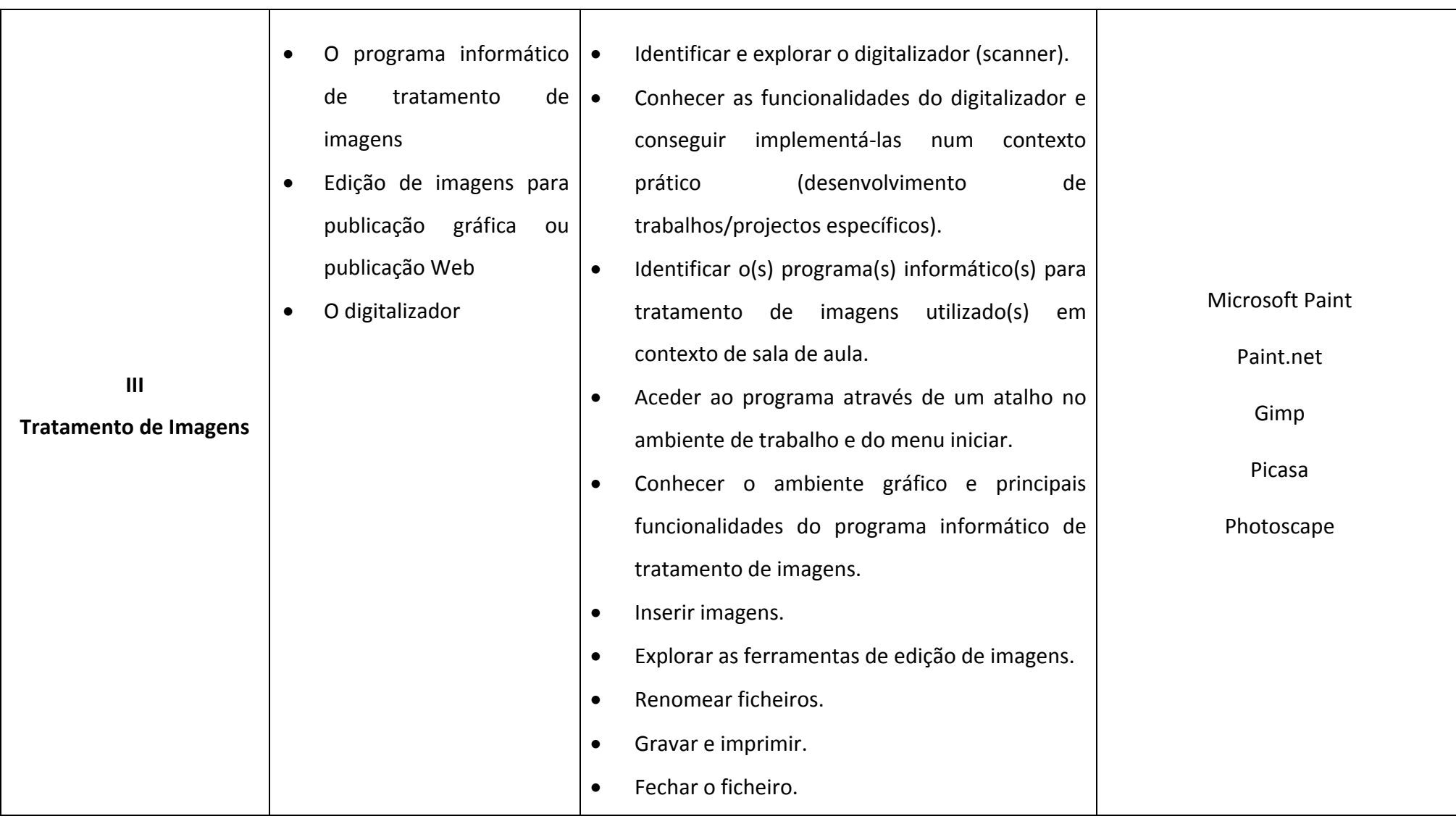

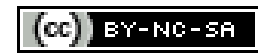

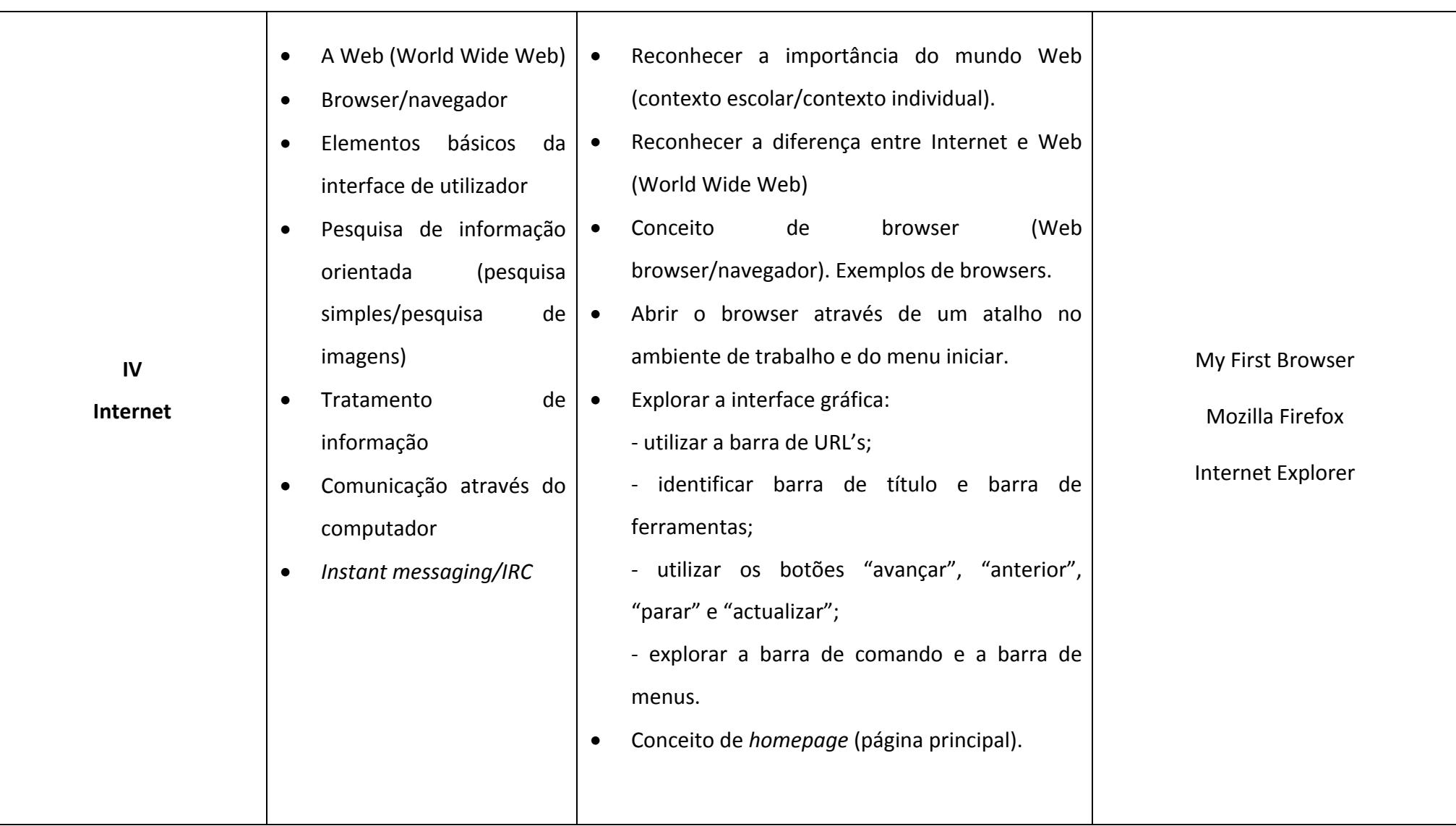

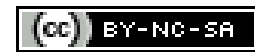

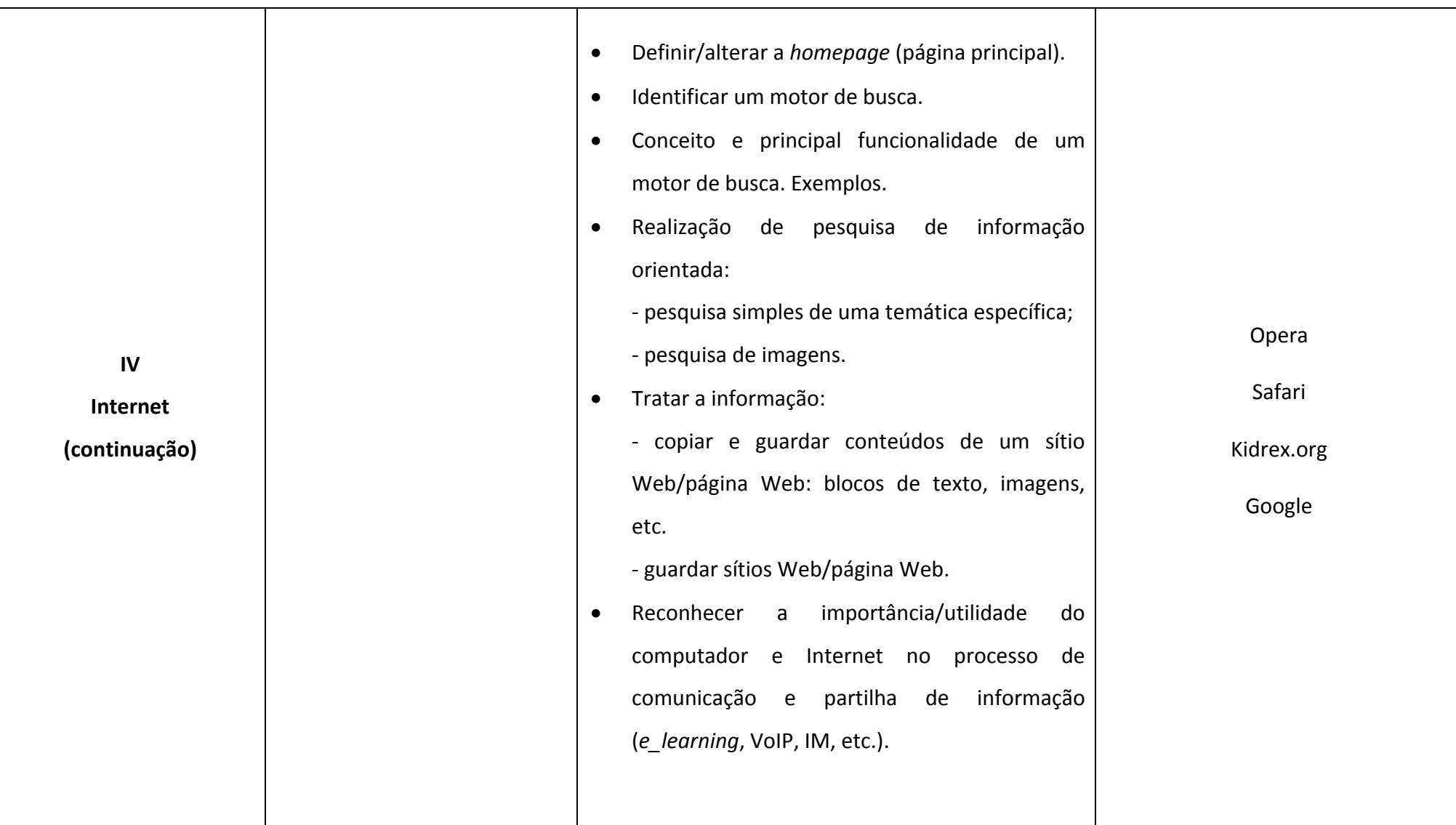

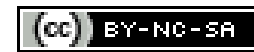

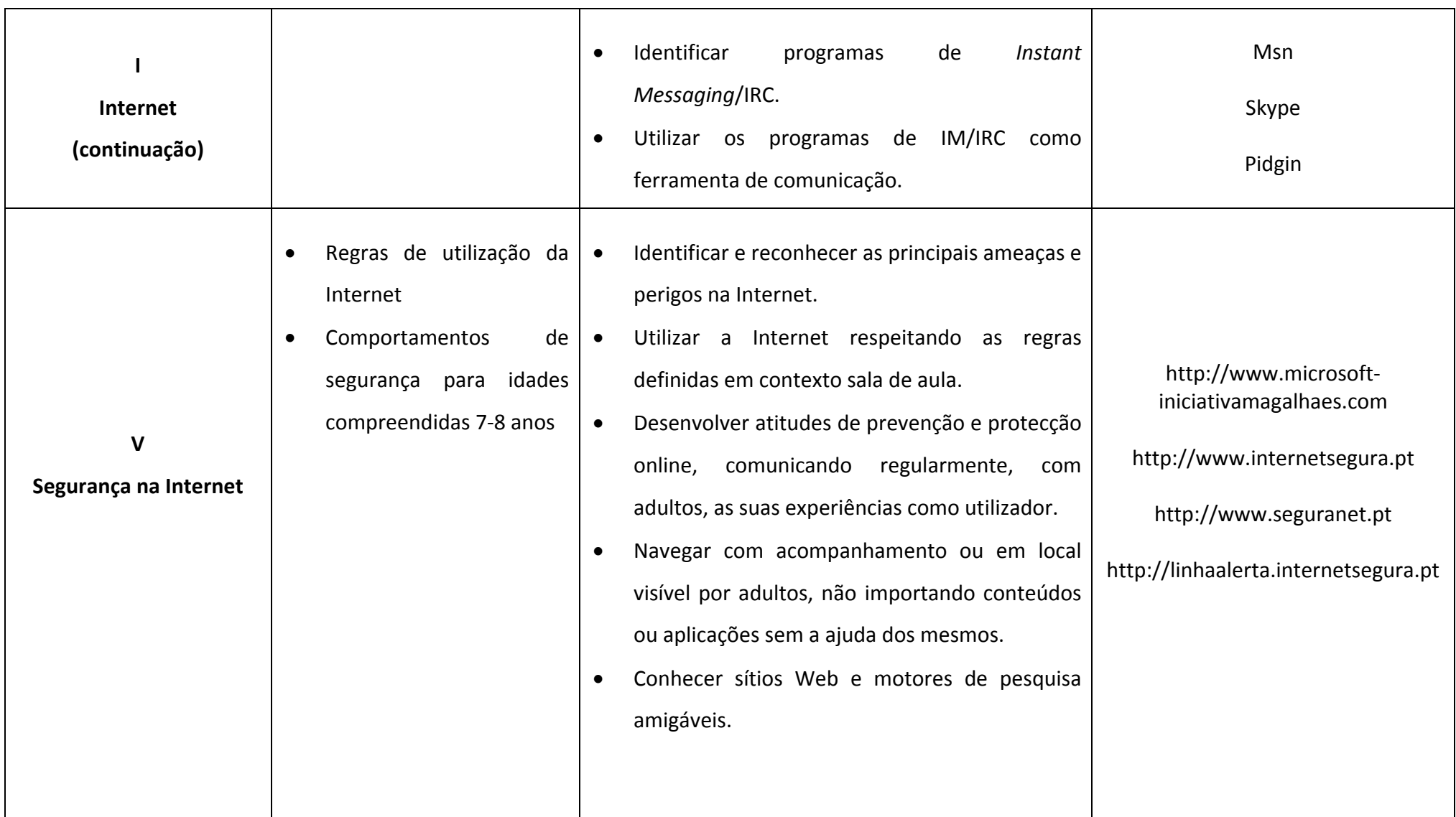

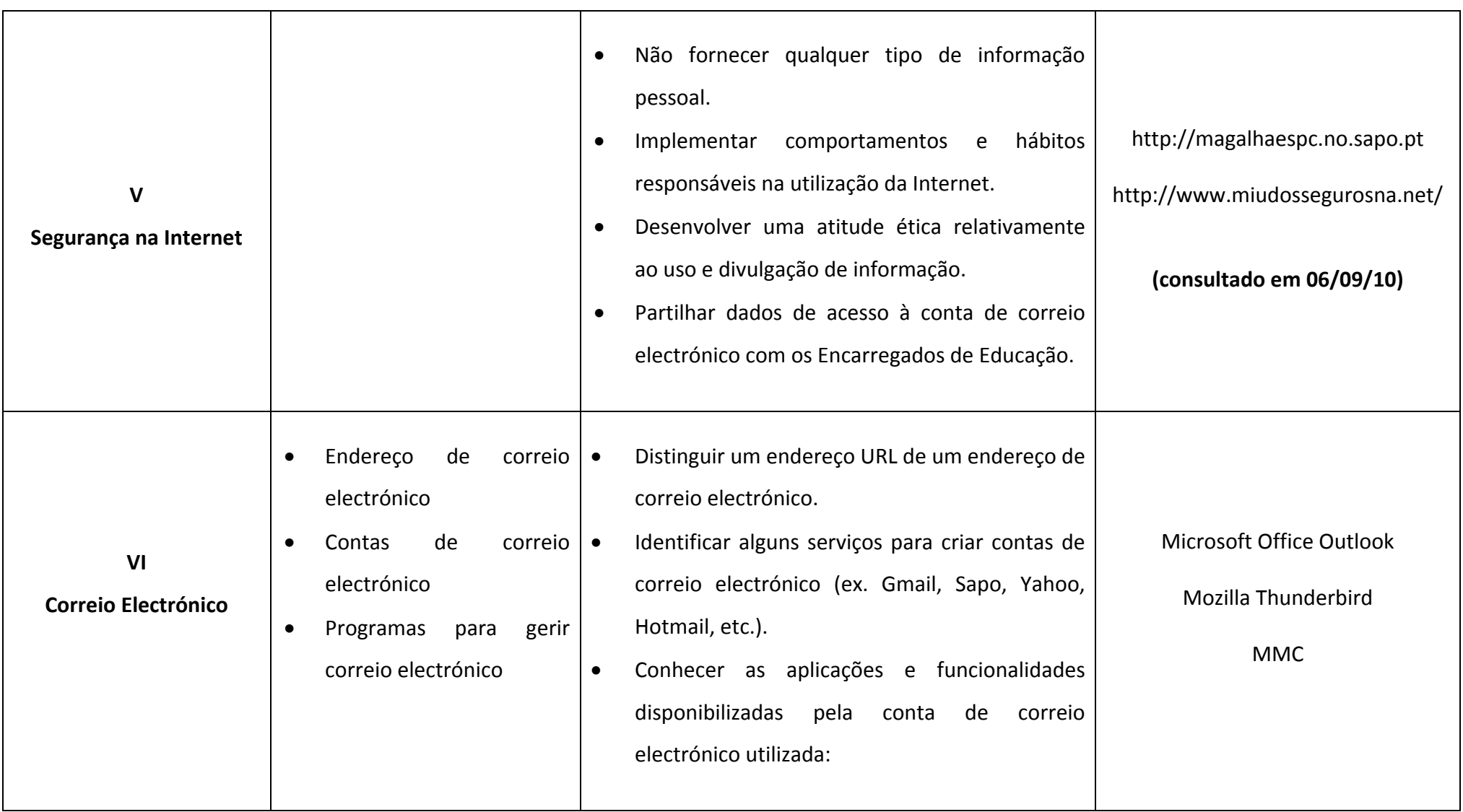

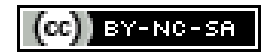

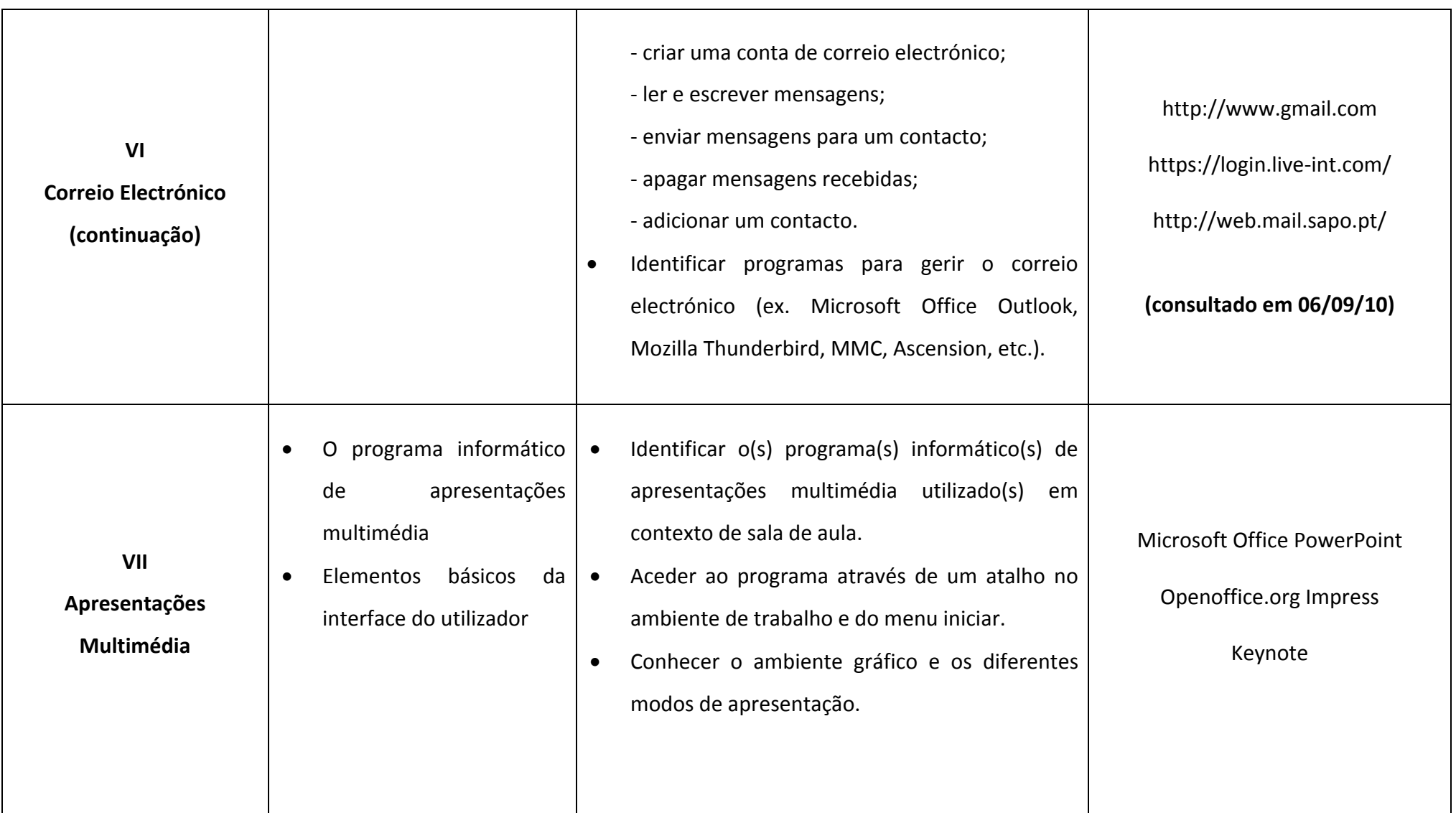

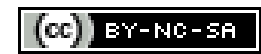

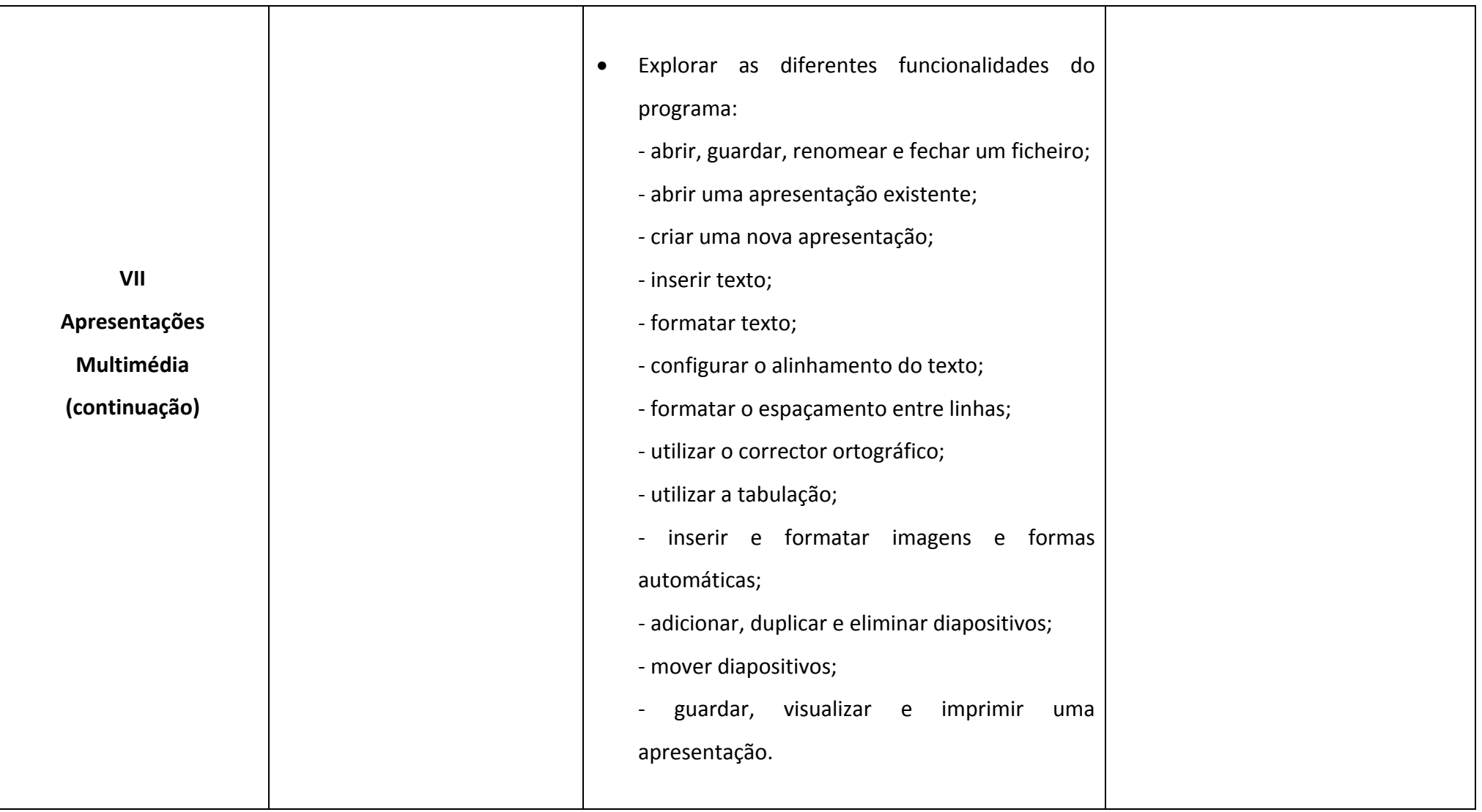

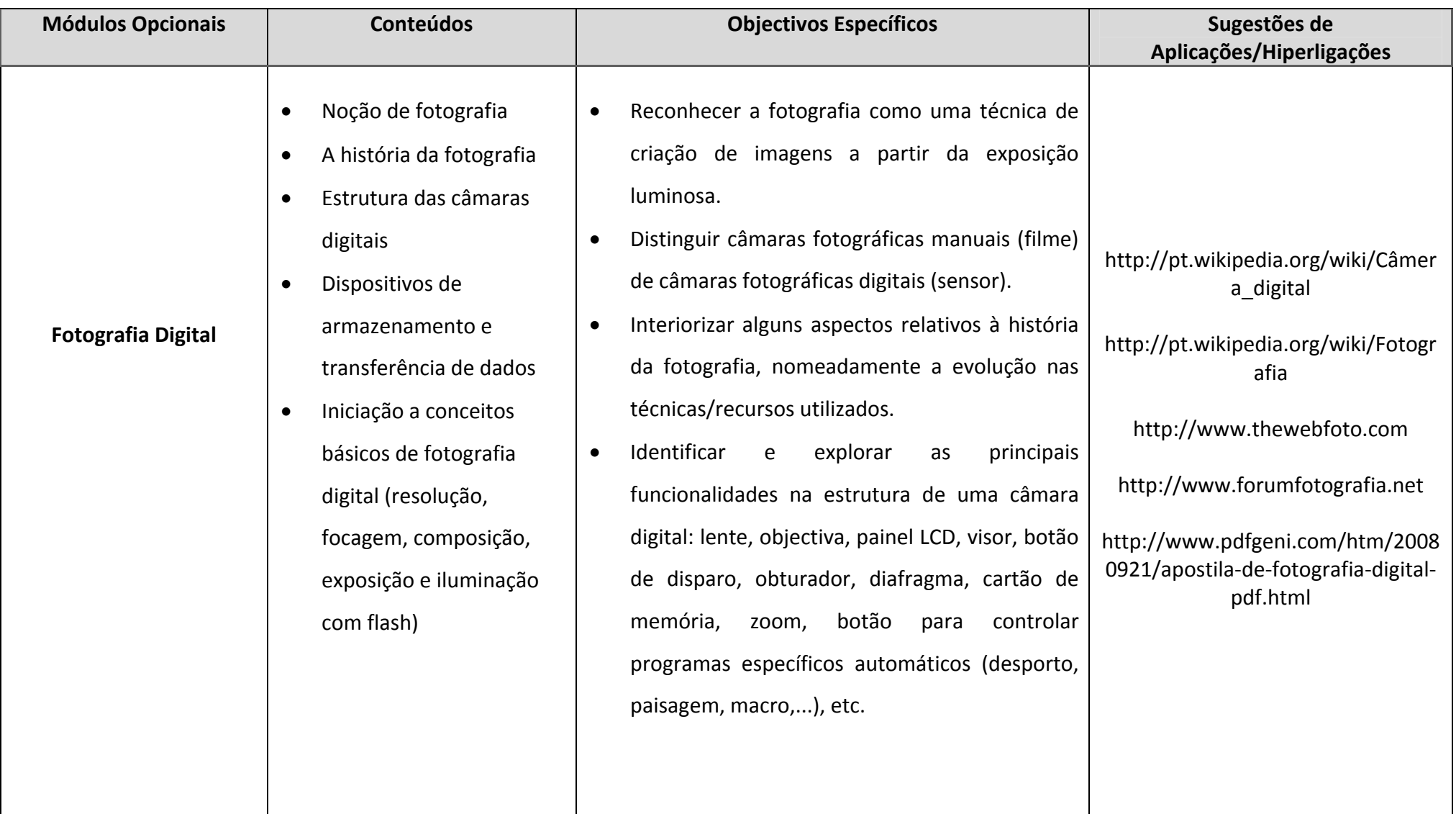

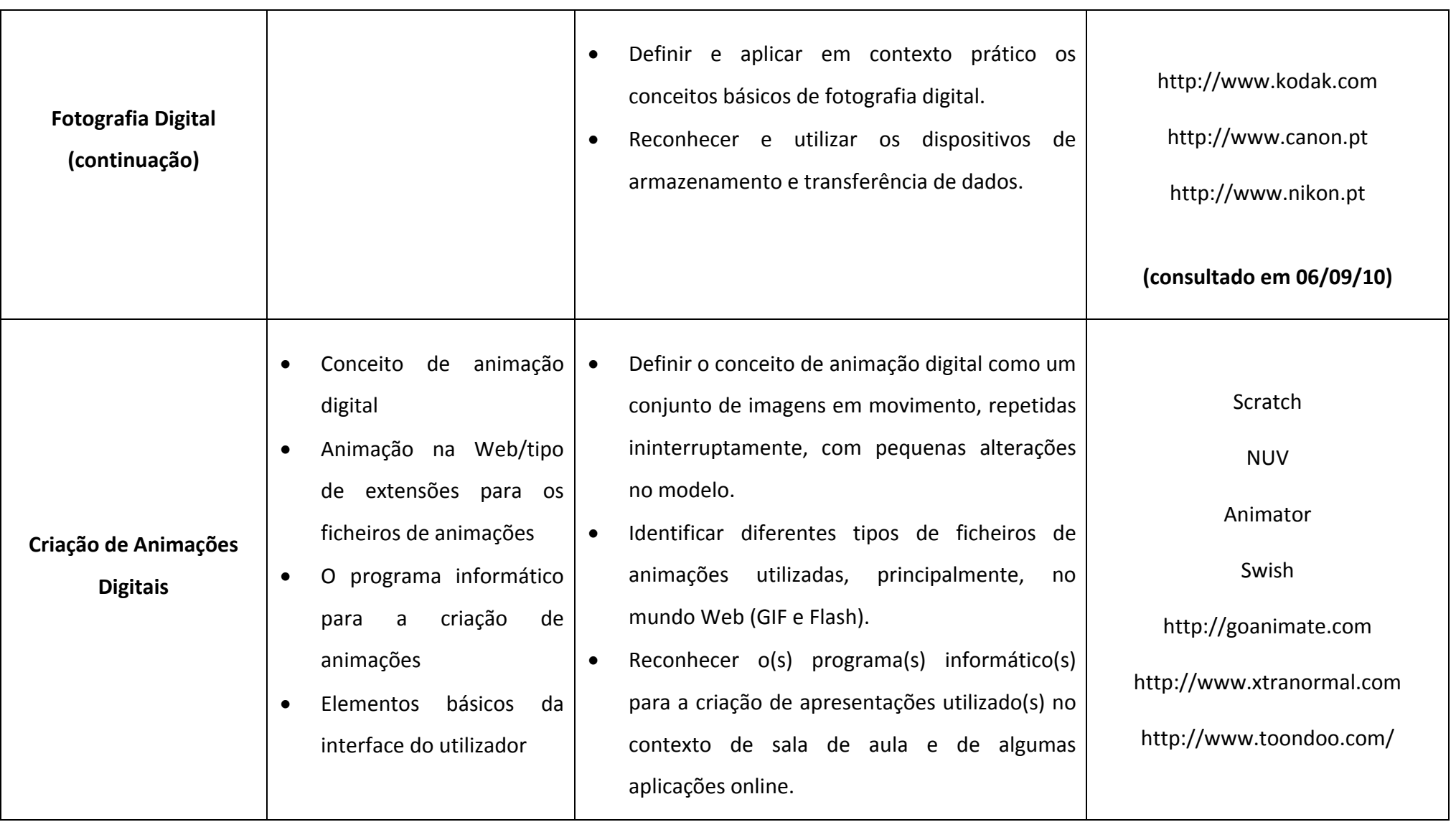

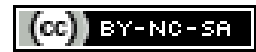

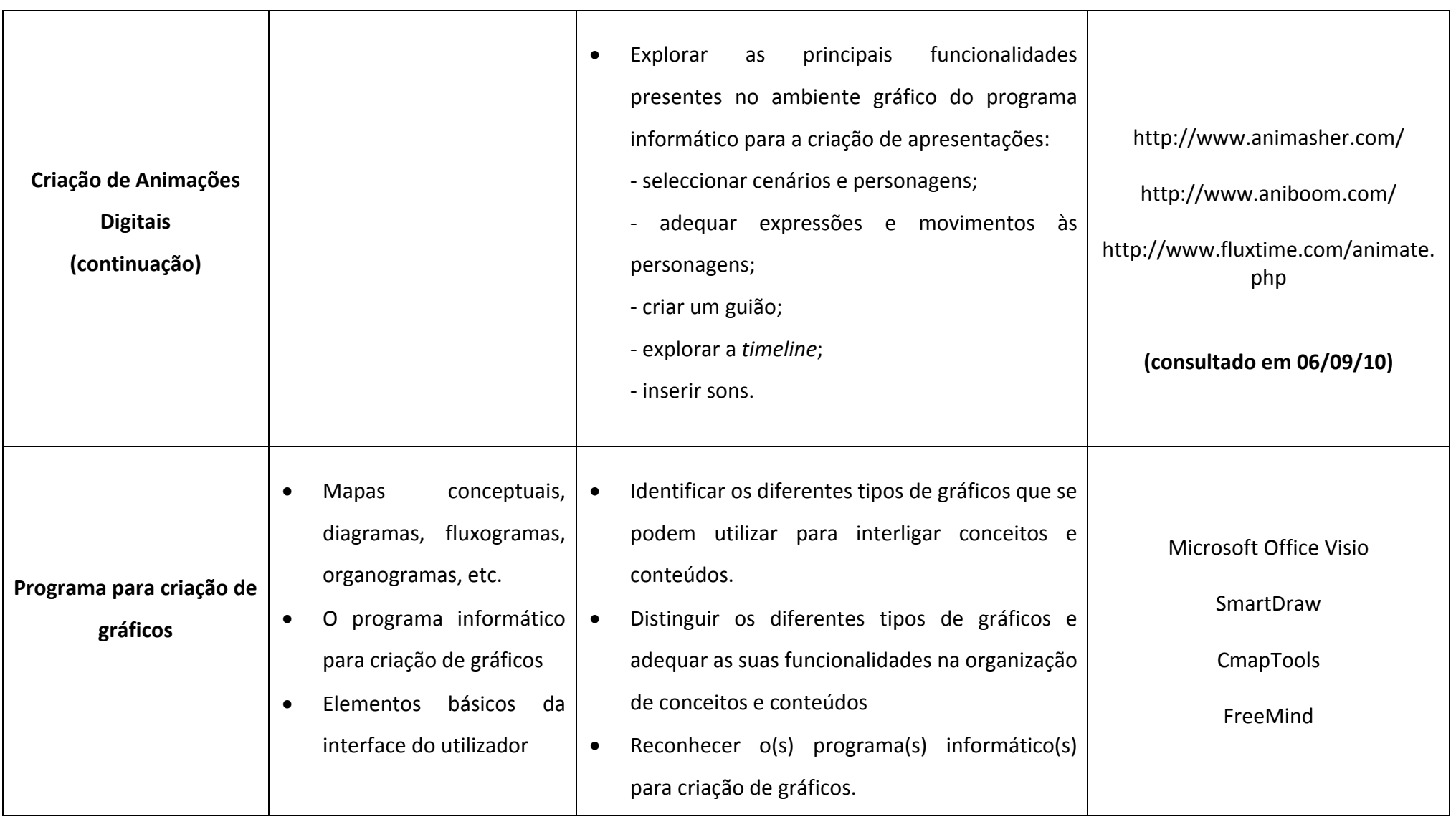

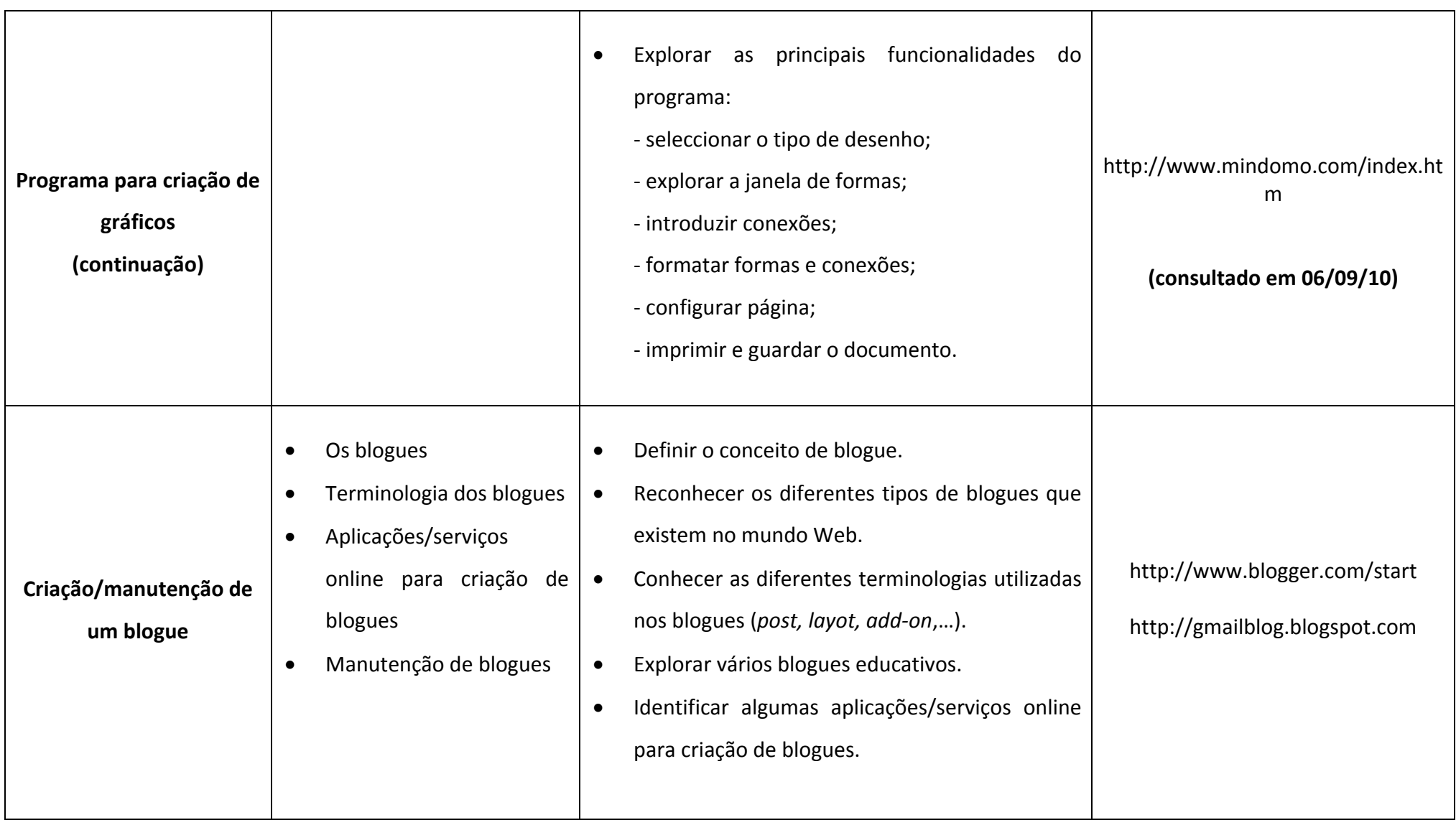

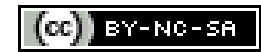

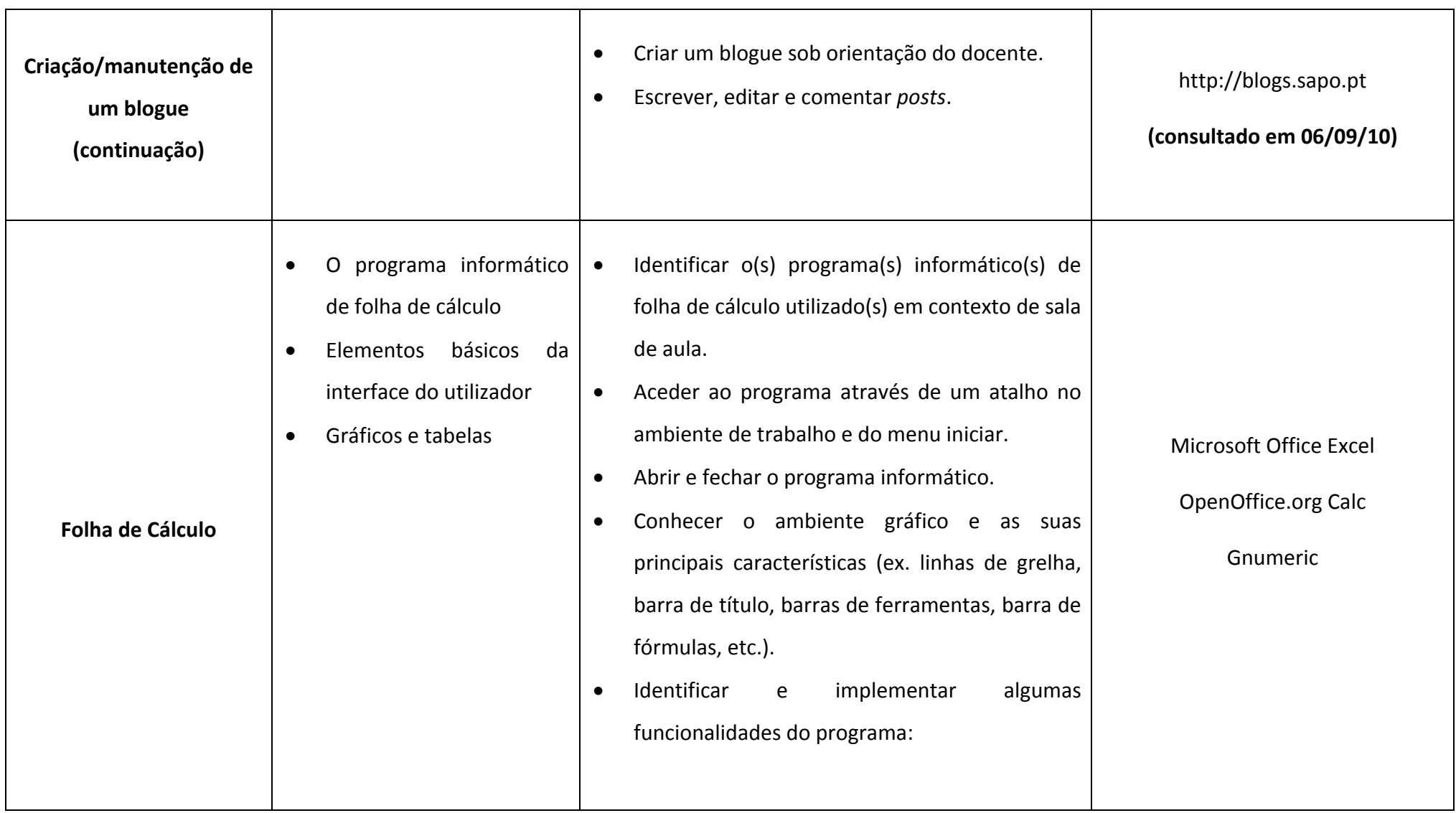

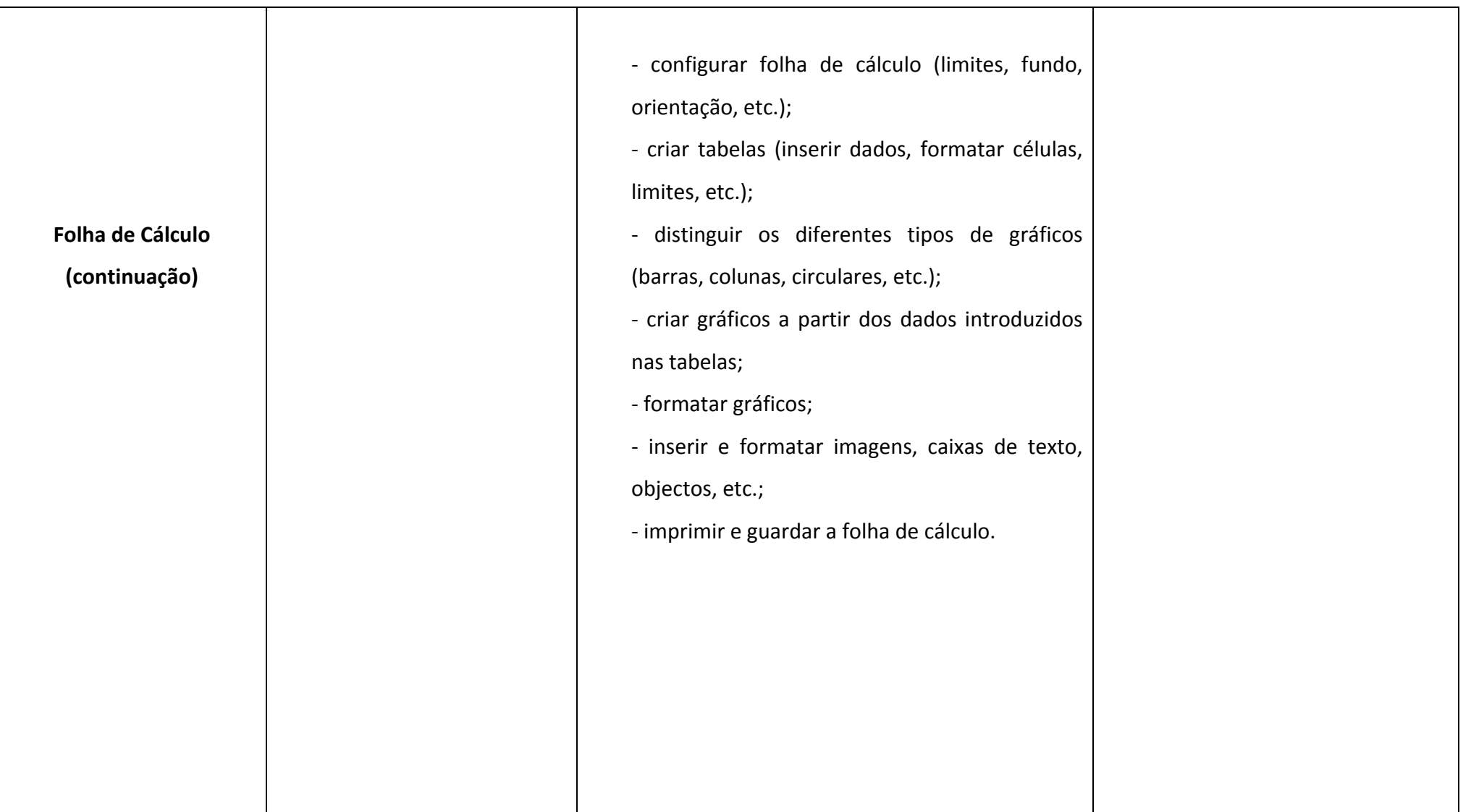

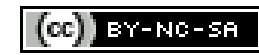

## **4º ANO DE ESCOLARIDADE**

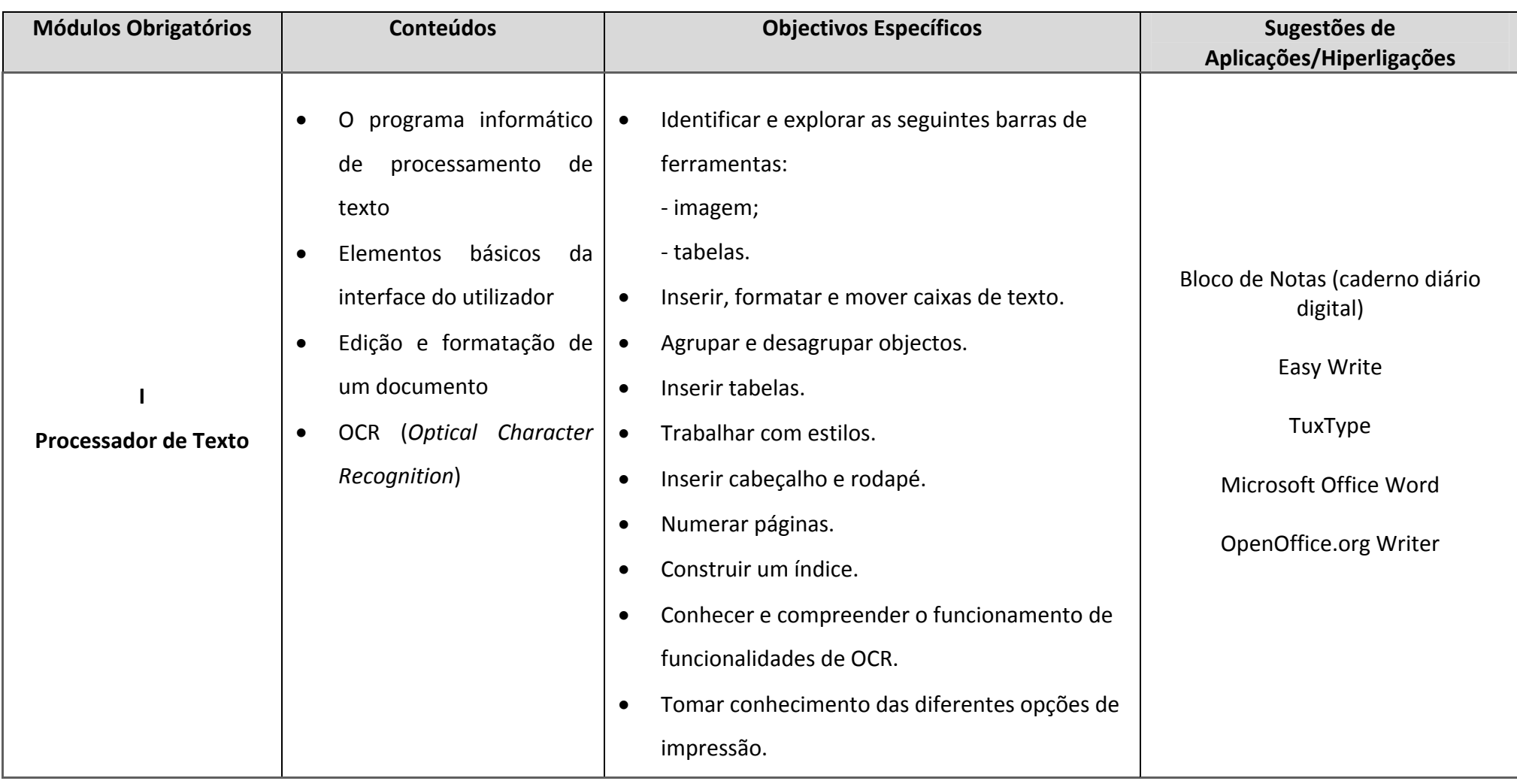

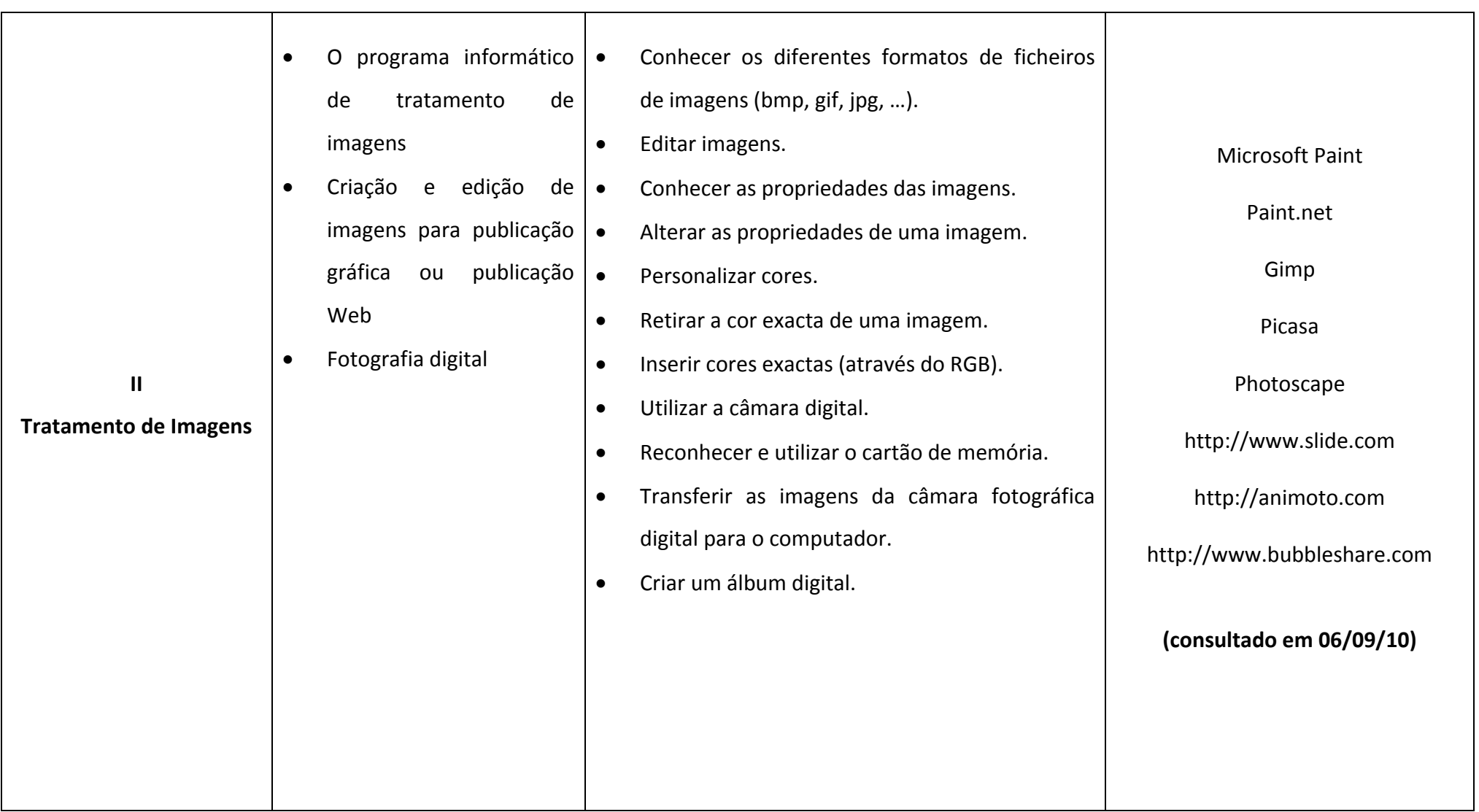

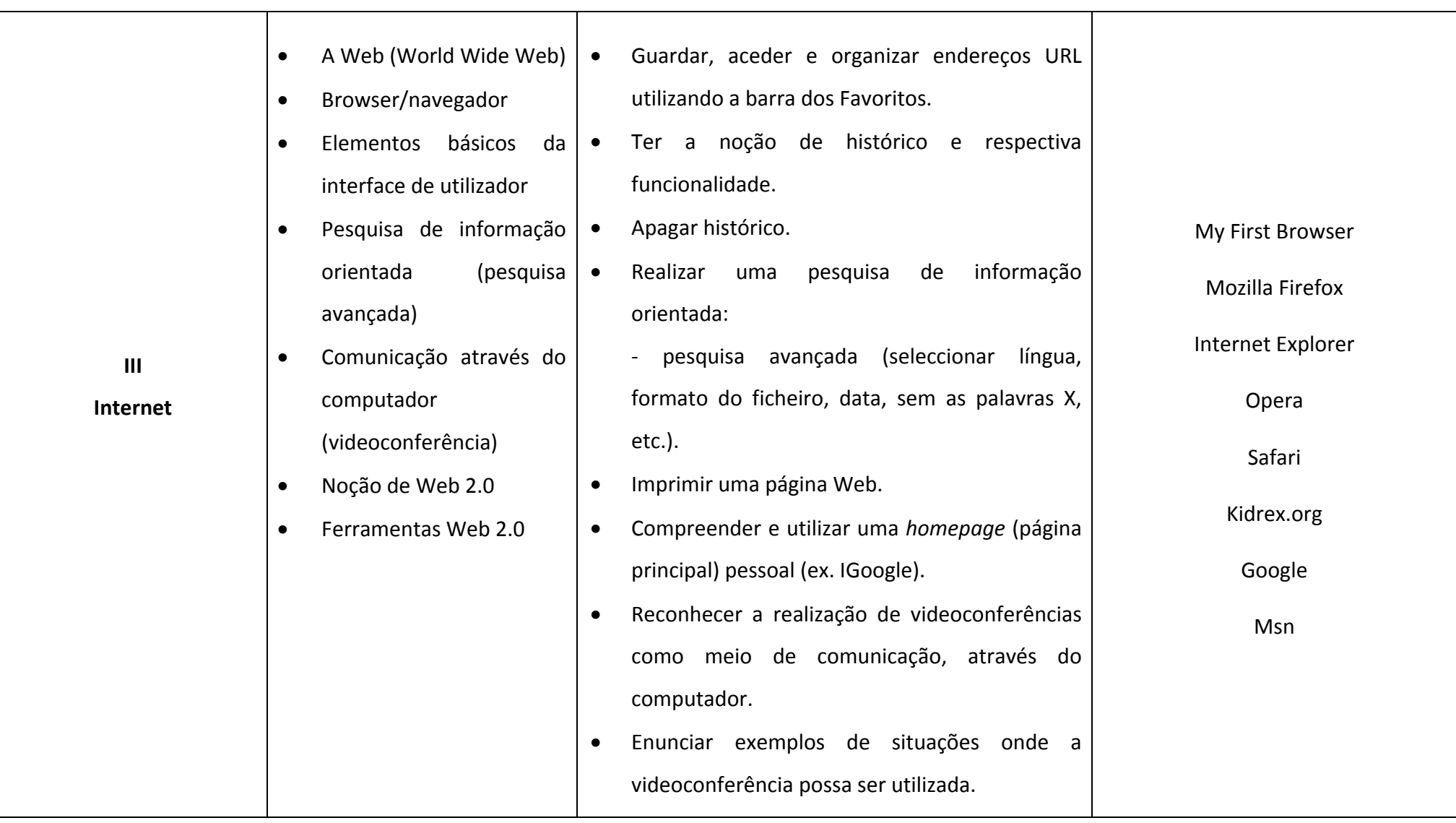

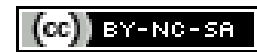

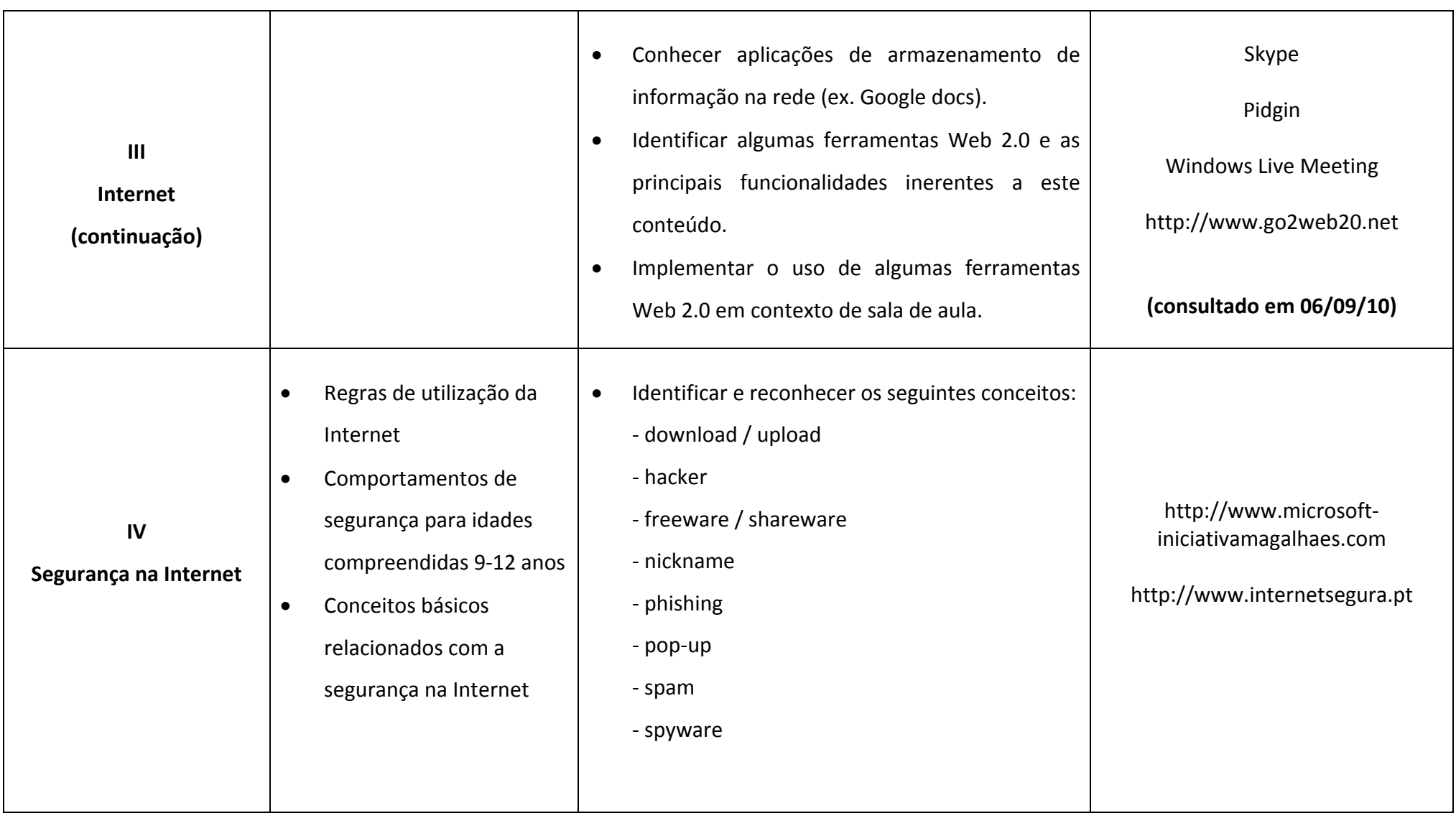

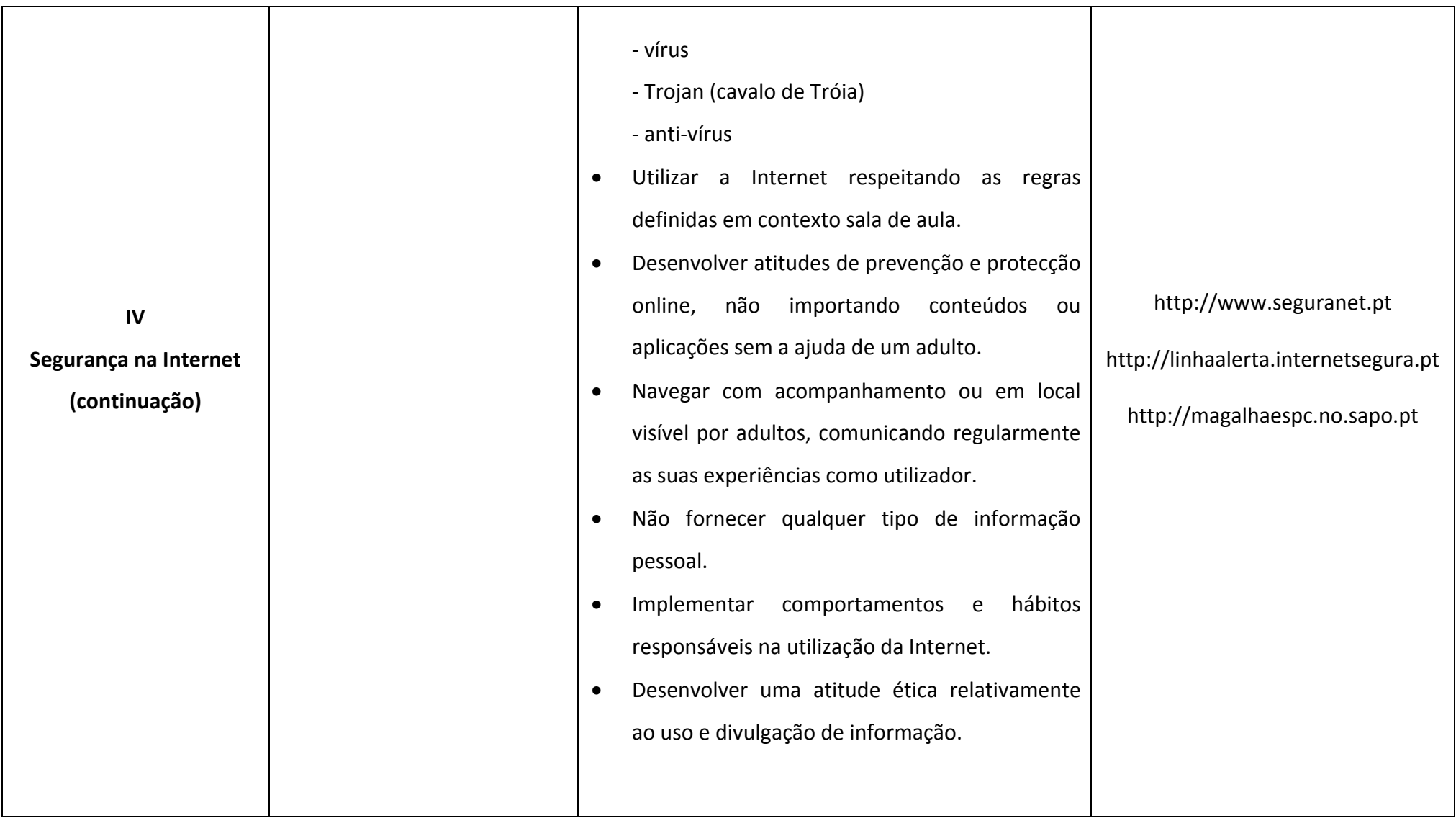

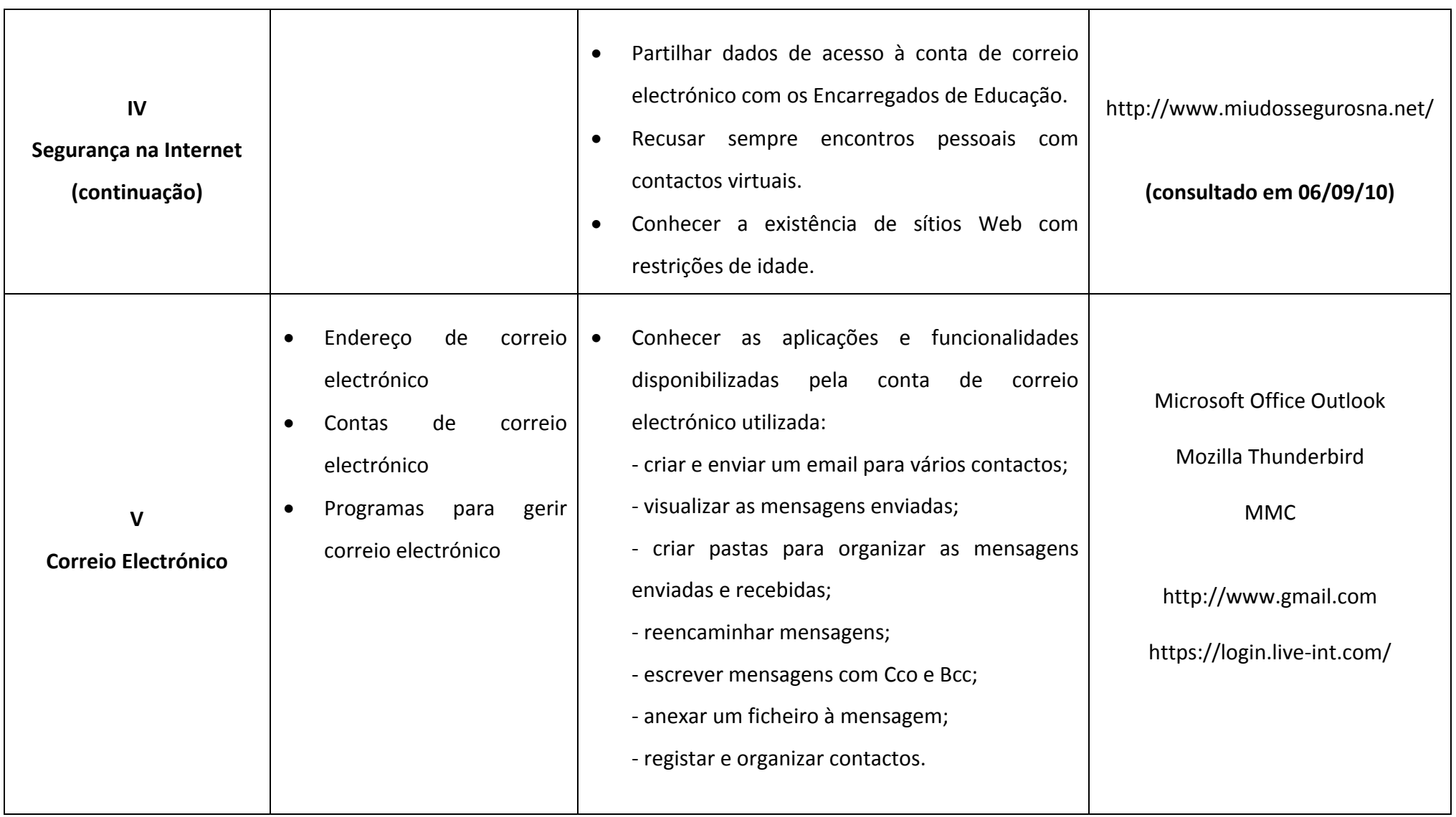

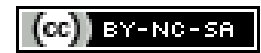

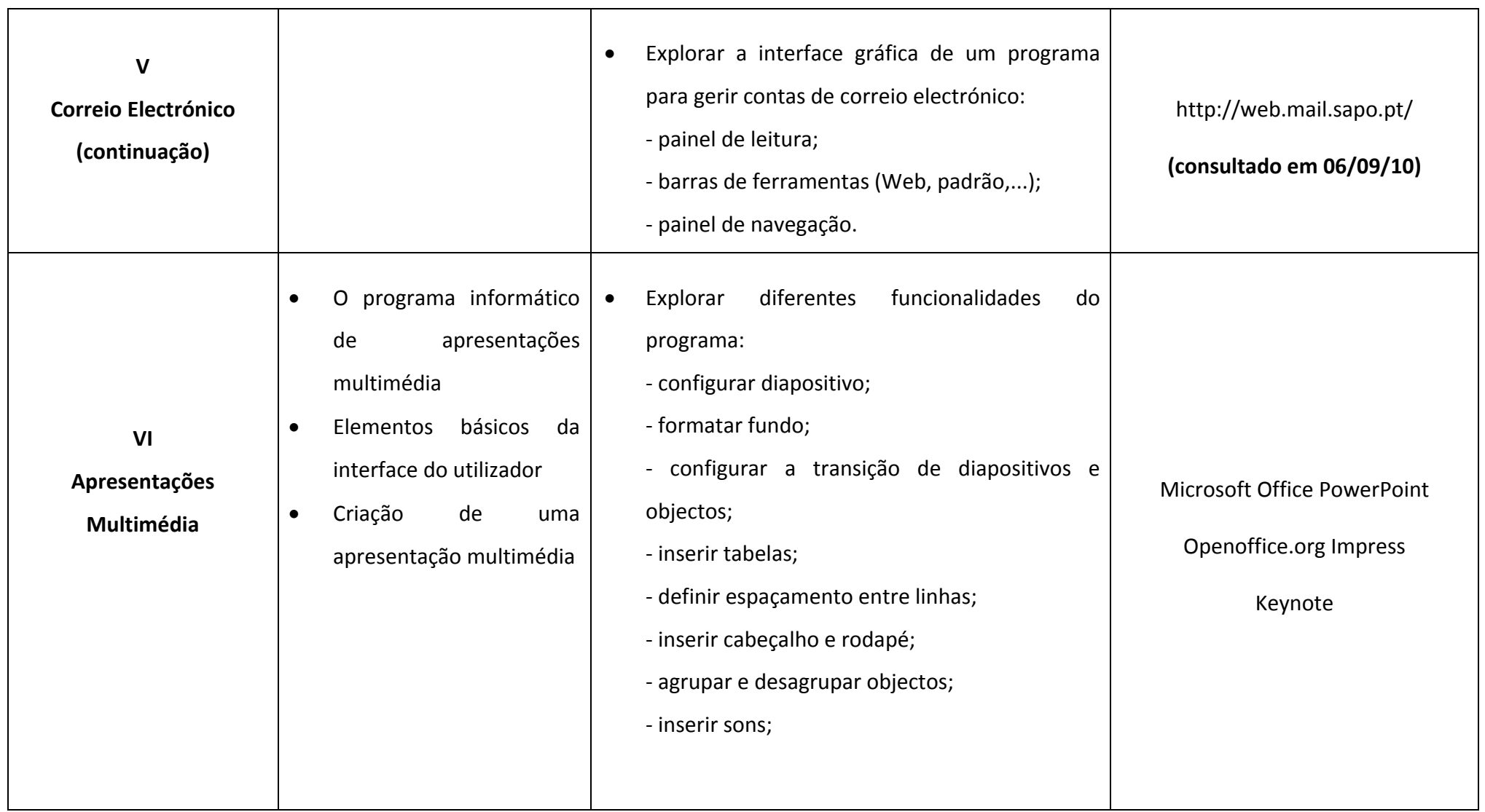

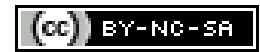
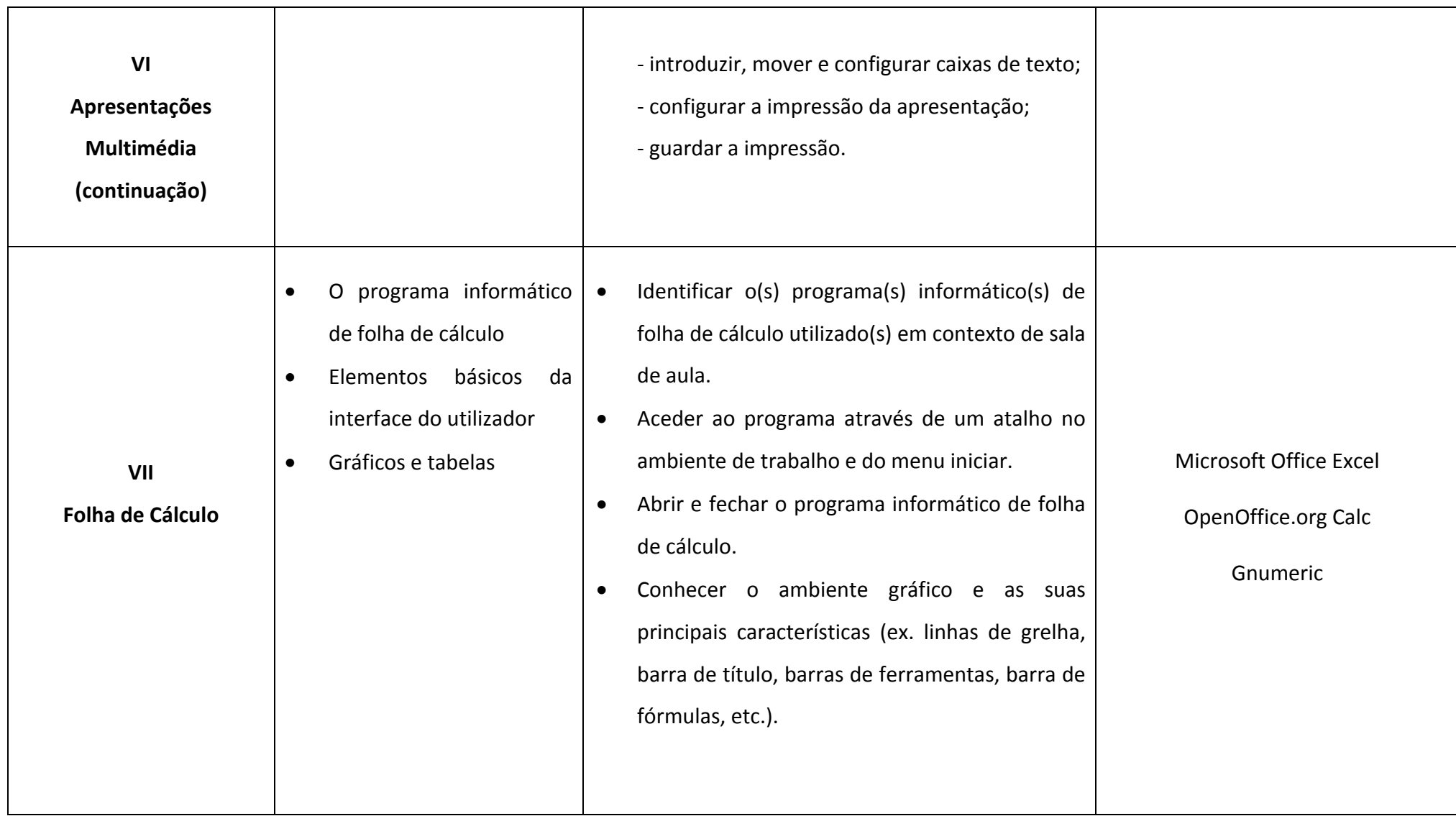

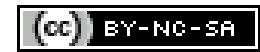

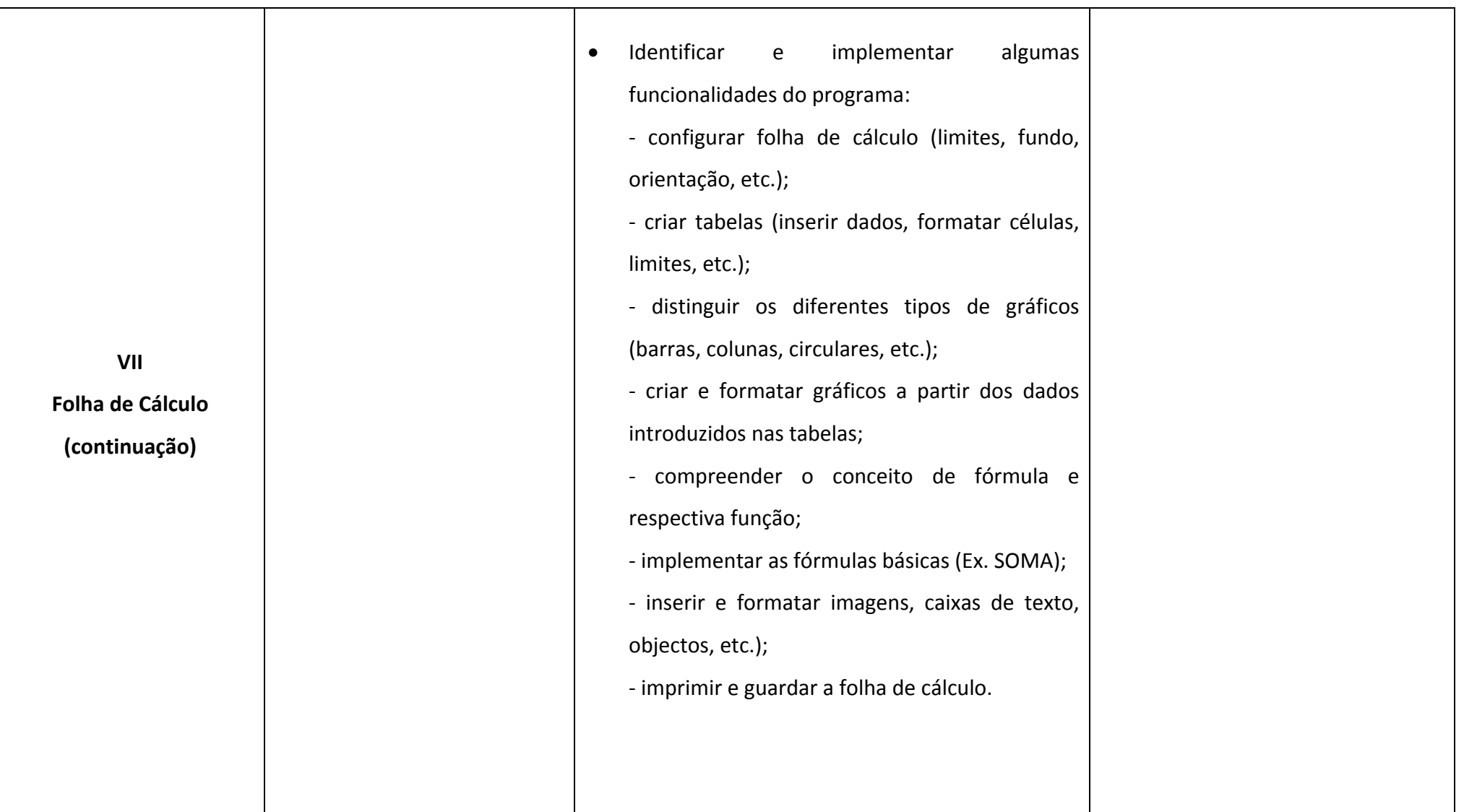

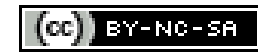

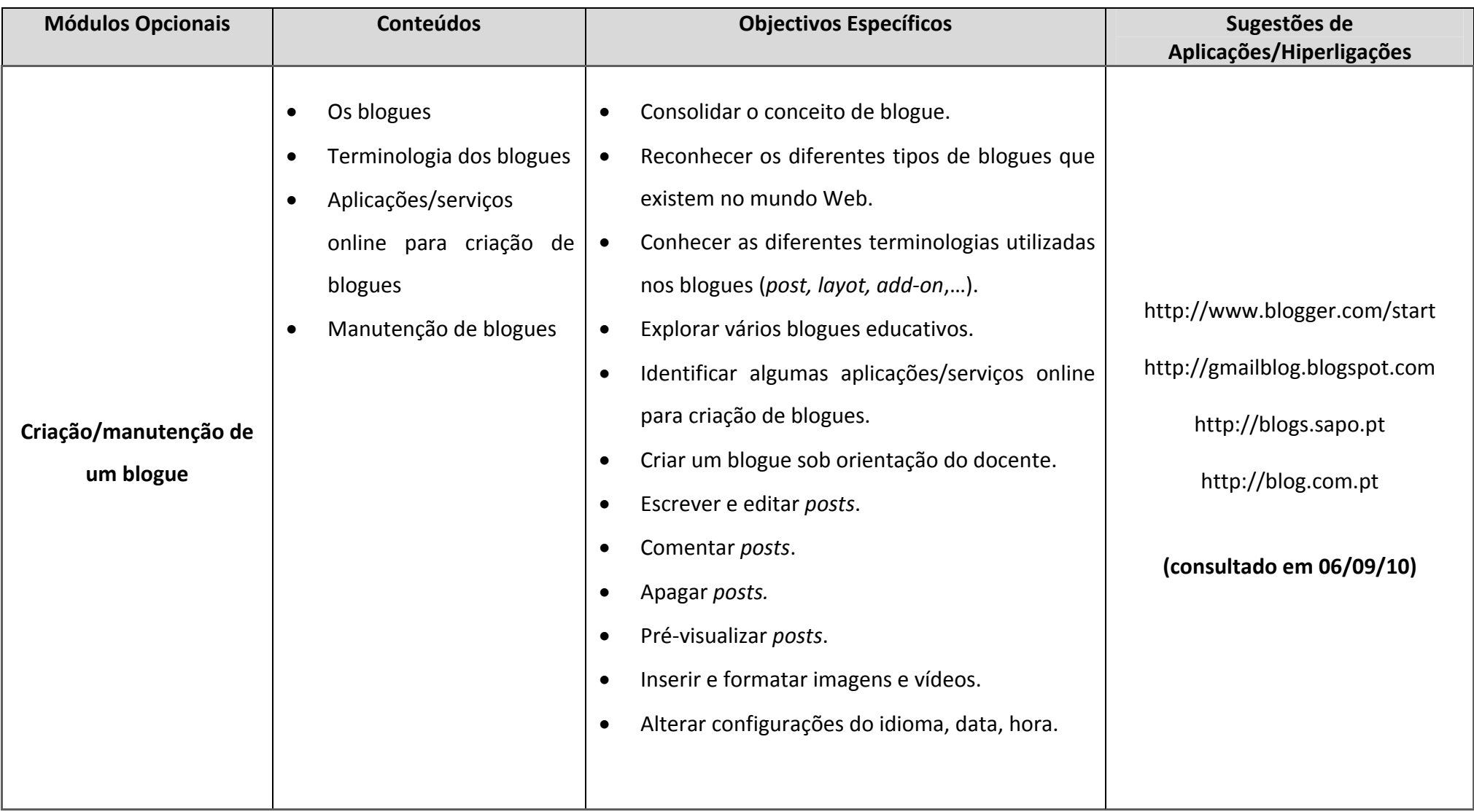

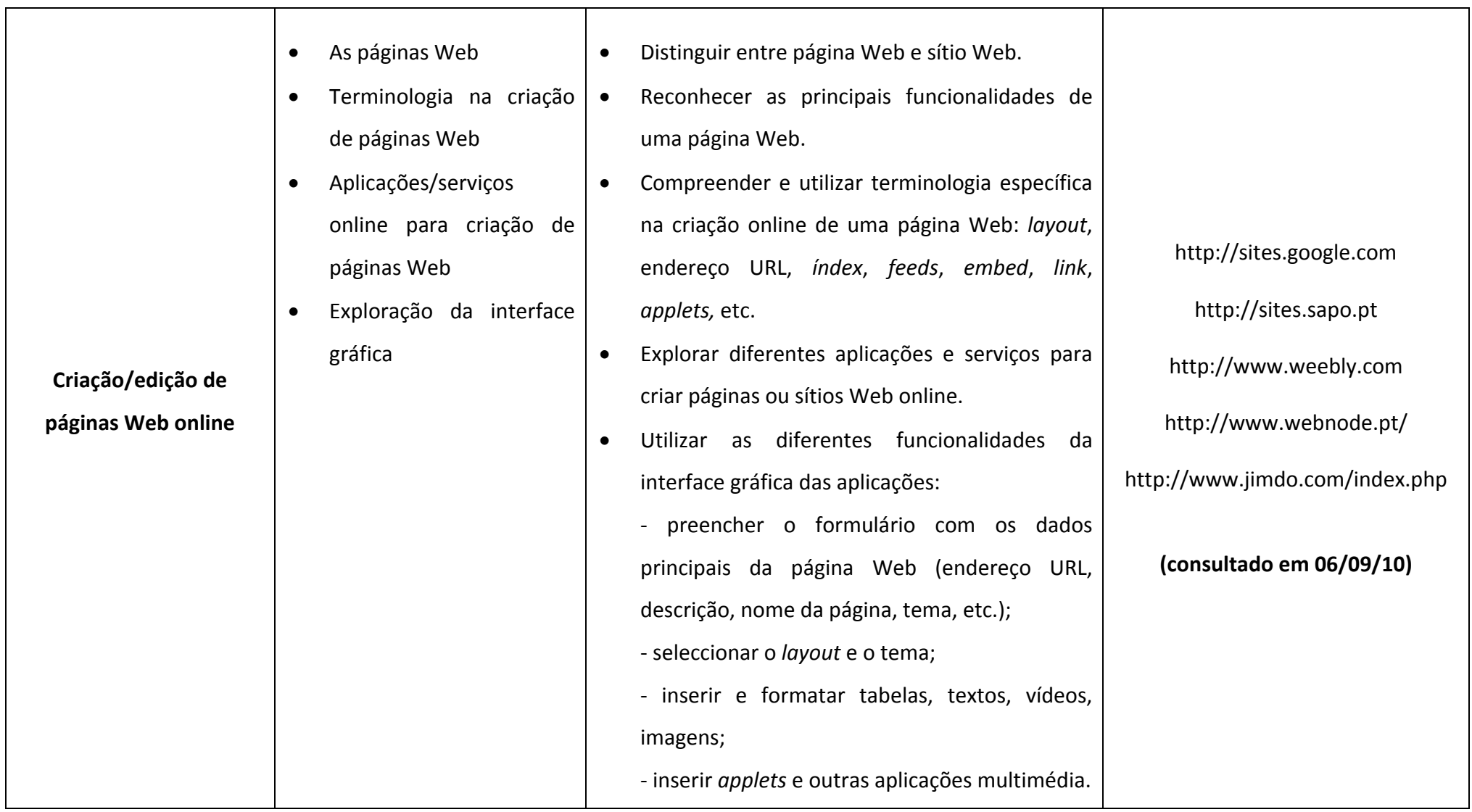

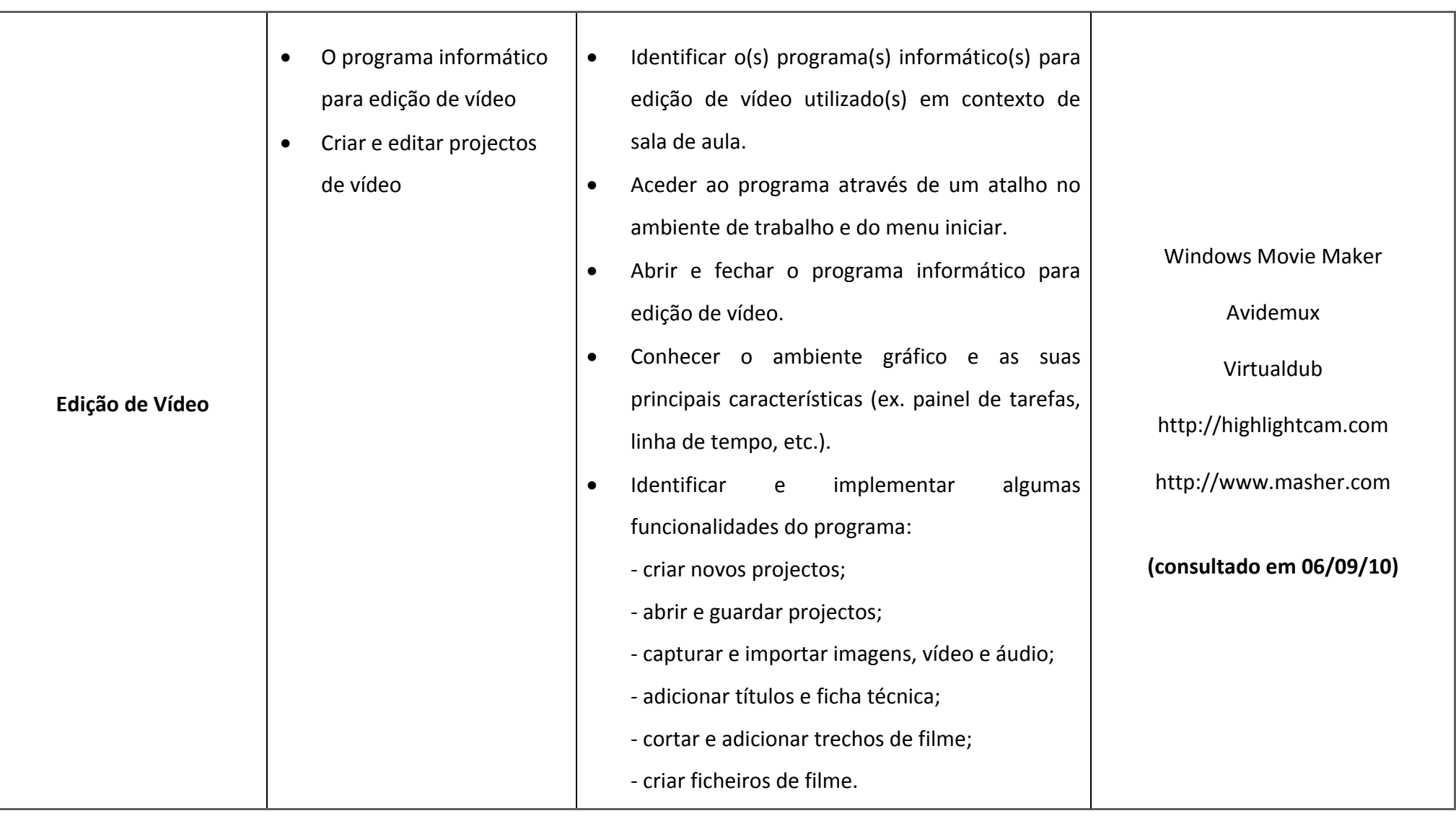

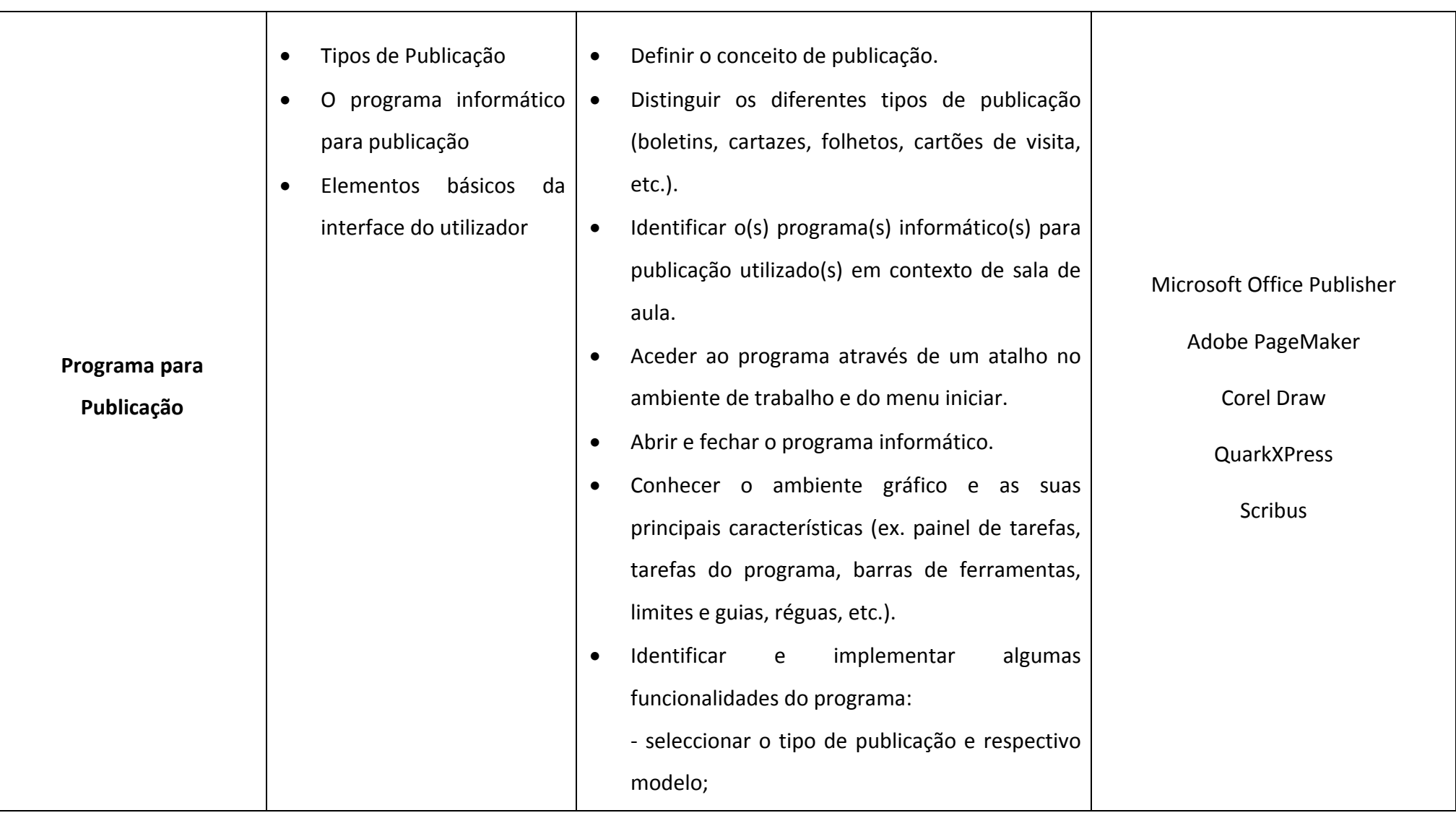

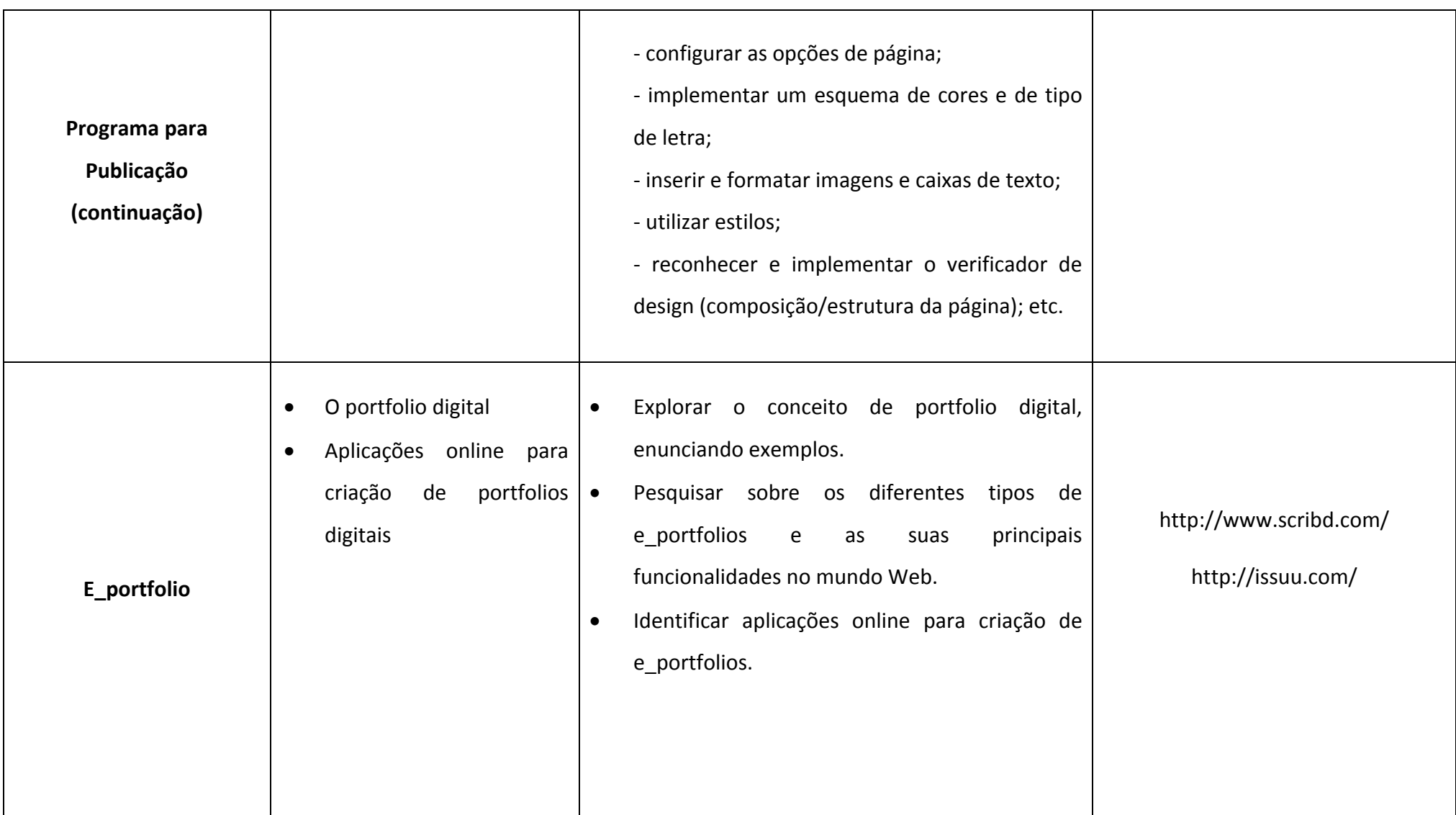

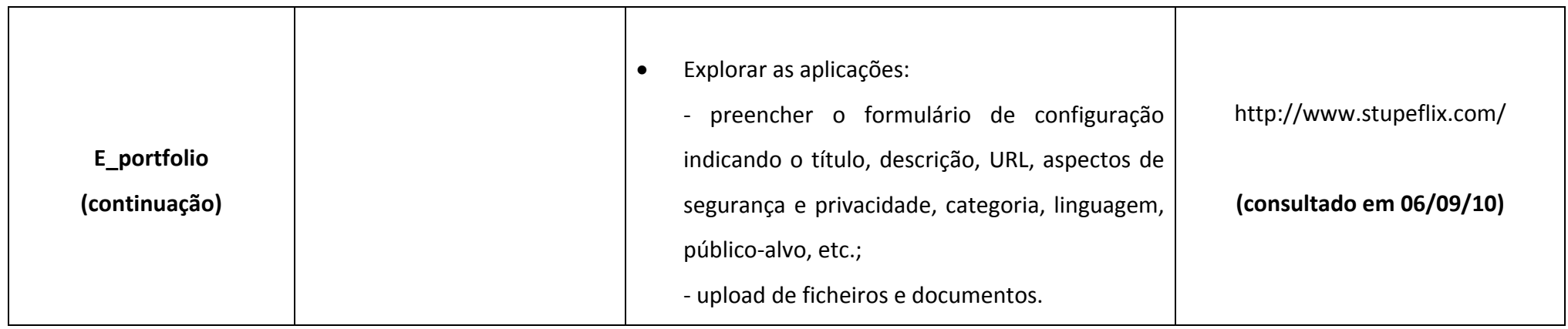

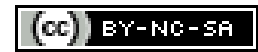

#### 2.4 Transversalidade das TIC no Primeiro Ciclo do Ensino Básico

As TIC, enquanto **actividade de complemento curricular**, têm como principal objectivo "*proporcionar <sup>e</sup> facilitar <sup>a</sup> formação integral <sup>e</sup> <sup>a</sup> realização pessoal do educando*".

Tendo em conta <sup>o</sup> seu carácter tecnológico <sup>e</sup> <sup>a</sup> sua natureza lúdica, cultural <sup>e</sup> formativa, é importante haver uma integração das TIC na exploração de conteúdos leccionados nas disciplinas curriculares <sup>e</sup> noutras actividades de complemento curricular. Assim, apresentamos neste capítulo um conjunto de aplicações das TIC nas áreas curriculares disciplinares <sup>e</sup> actividades de complemento curricular.

De acordo com <sup>a</sup> regulamentação estabelecida no **Ofício Circular <sup>n</sup><sup>º</sup> 5.0.0.‐320/09**, <sup>a</sup> partir do ano lectivo 2009/2010, encontram‐se reunidas as condições para <sup>a</sup> integração das TIC nas **actividades curriculares**, em que as escolas proporcionarão uma hora por semana de contacto <sup>e</sup> implementação das TIC na componente curricular, em todos os anos do 1º Ciclo do Ensino Básico.

Esta medida permite aos professores das áreas curriculares trabalharem em par pedagógico com <sup>o</sup> professor que lecciona <sup>a</sup> actividade de TIC, no sentido de articular os conteúdos programáticos <sup>e</sup> competências das áreas disciplinares, recorrendo às TIC em contexto de sala de aula.

Este tempo lectivo semanal tem como principal objectivo <sup>a</sup> implementação das novas Tecnologias de Informação <sup>e</sup> Comunicação nas áreas curriculares, como metodologia <sup>e</sup> estratégia de aprendizagem, tendo em conta os recursos materiais <sup>e</sup> infra‐estruturas existentes em cada estabelecimento de ensino.

De ressalvar, <sup>a</sup> responsabilidade da dinamização desta actividade <sup>e</sup> respectiva planificação por parte do docente titular de turma. Ao professor da actividade de TIC incumbe <sup>a</sup> tarefa de apoiar <sup>o</sup> par pedagógico na rentabilização <sup>e</sup> gestão pedagógica dos recursos TIC.

O capítulo que aqui se apresenta pretende oferecer um leque de propostas pedagógicas de exploração transversal de algumas aplicações multimédia que poderão auxiliar <sup>o</sup> professor do 1º Ciclo nas áreas curriculares.

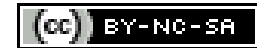

# **ESTUDO DO MEIO Módulos Sugestões de Actividades Programa para criação de gráficos** *Bloco 2 – À descoberta dos Outros <sup>e</sup> das Instituições*: <sup>o</sup> aluno poderá construir <sup>a</sup> sua árvore genealógica <sup>a</sup> partir da criação de um mapa conceptual/diagrama/fluxograma, etc. *Bloco 3 – À descoberta do ambiente natural*: construção de um modelo esquemático referente à constituição do universo ou do sistema solar. **Folha de Cálculo***Bloco 3 – À descoberta do ambiente natural*: construção de uma tabela para que os alunos possam, diariamente, proceder ao registo das condições atmosféricas. No final do mês, <sup>a</sup> partir dos resultados obtidos, poderiam criar um gráfico de barras procedendo <sup>a</sup> um tratamento de dados. **Processador de Texto***Bloco 1 – À descoberta de si mesmo*: criação de um formulário de identificação (nome, apelido, sexo, idade, morada, etc.). *Bloco 4 – À descoberta das inter‐relações entre espaços*: traçar um itinerário (ex. casa ↔ escola) <sup>a</sup> partir da introdução de formas automáticas, caixas de texto <sup>e</sup> produção de texto. No final compilar todos os itinerários criados <sup>e</sup> produzir uma apresentação multimédia, no qual cada aluno responsável pelo seu projecto apresenta <sup>e</sup> descreve <sup>o</sup> itinerário para toda <sup>a</sup> turma.

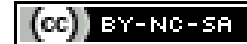

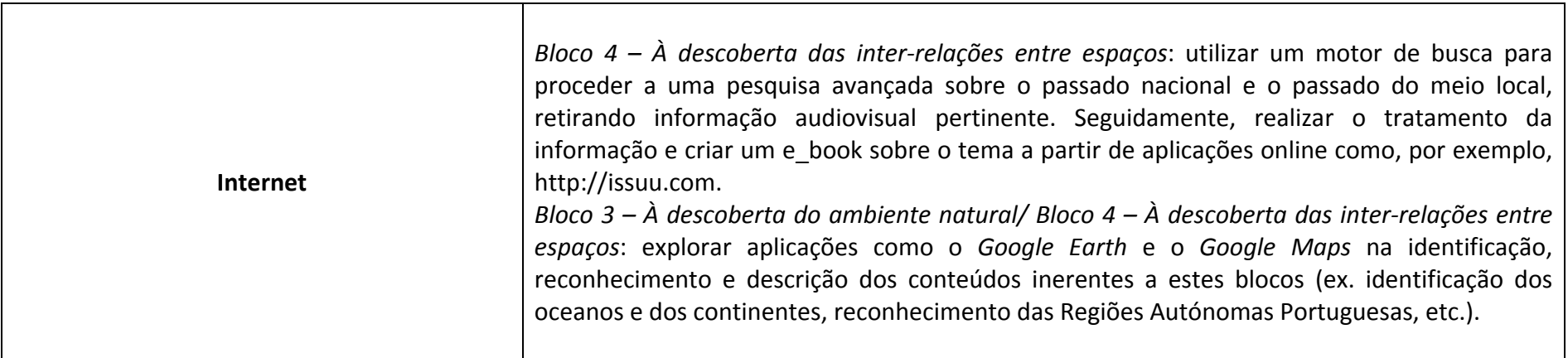

### **MATEMÁTICA**

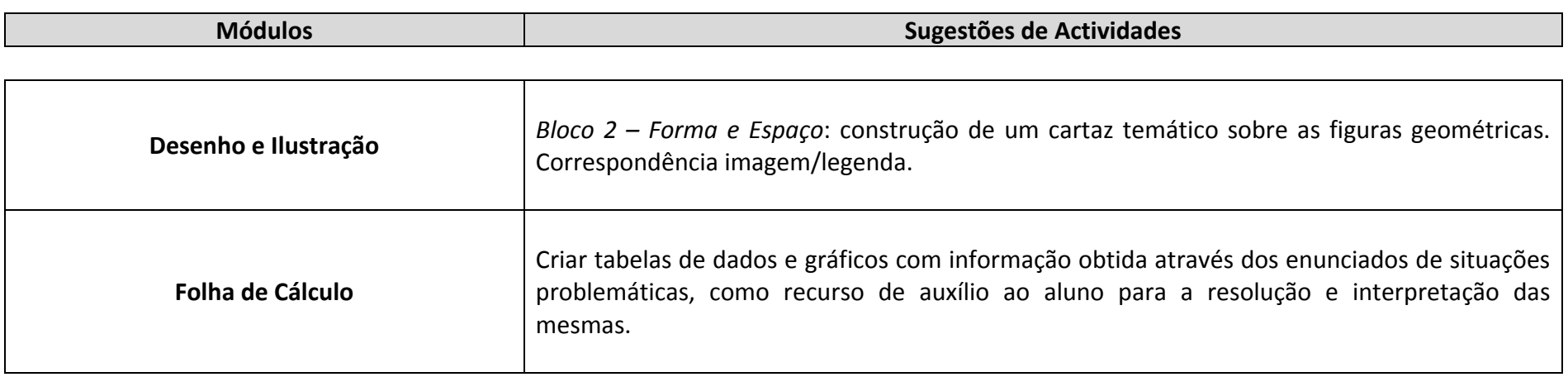

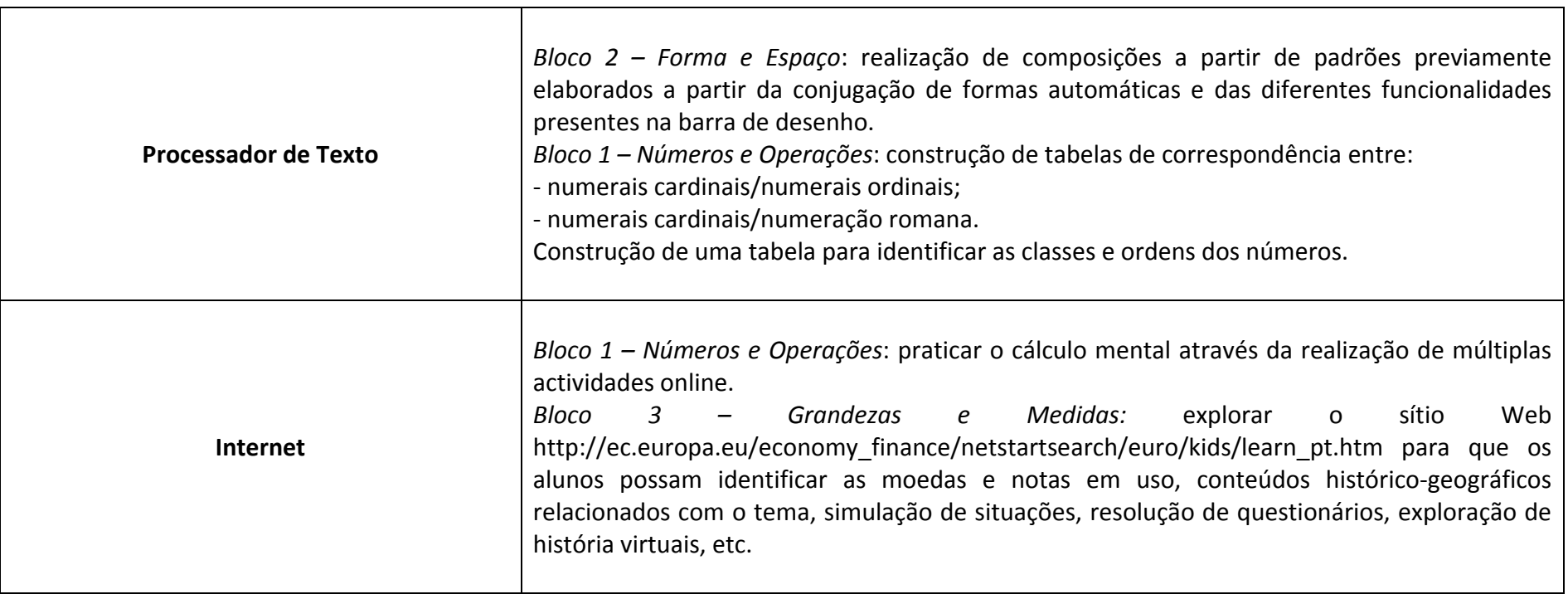

#### **LÍNGUA PORTUGUESA**

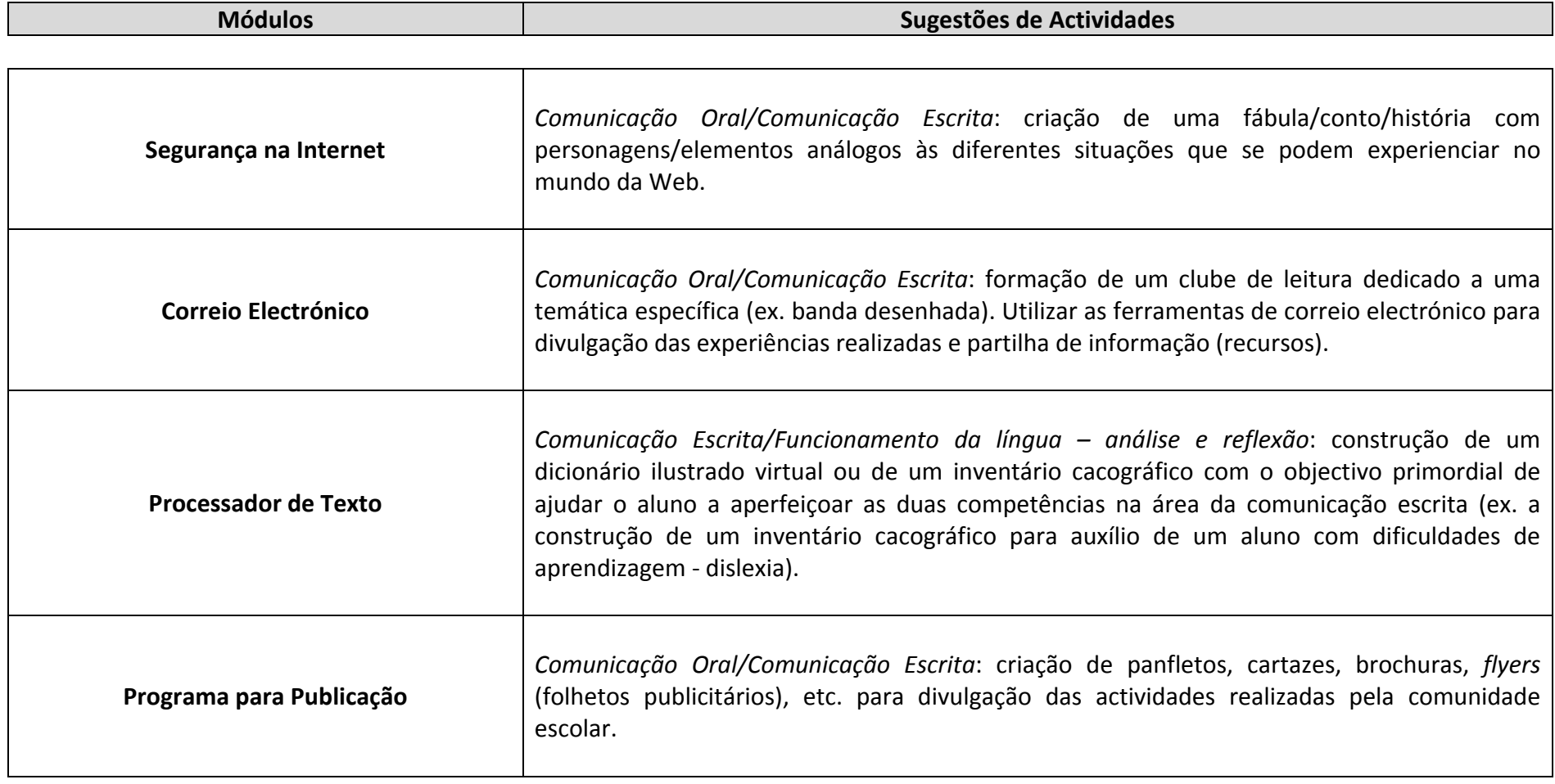

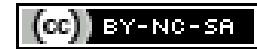

#### **EXPRESSÃO <sup>E</sup> EDUCAÇÃO FÍSICO‐MOTORA**

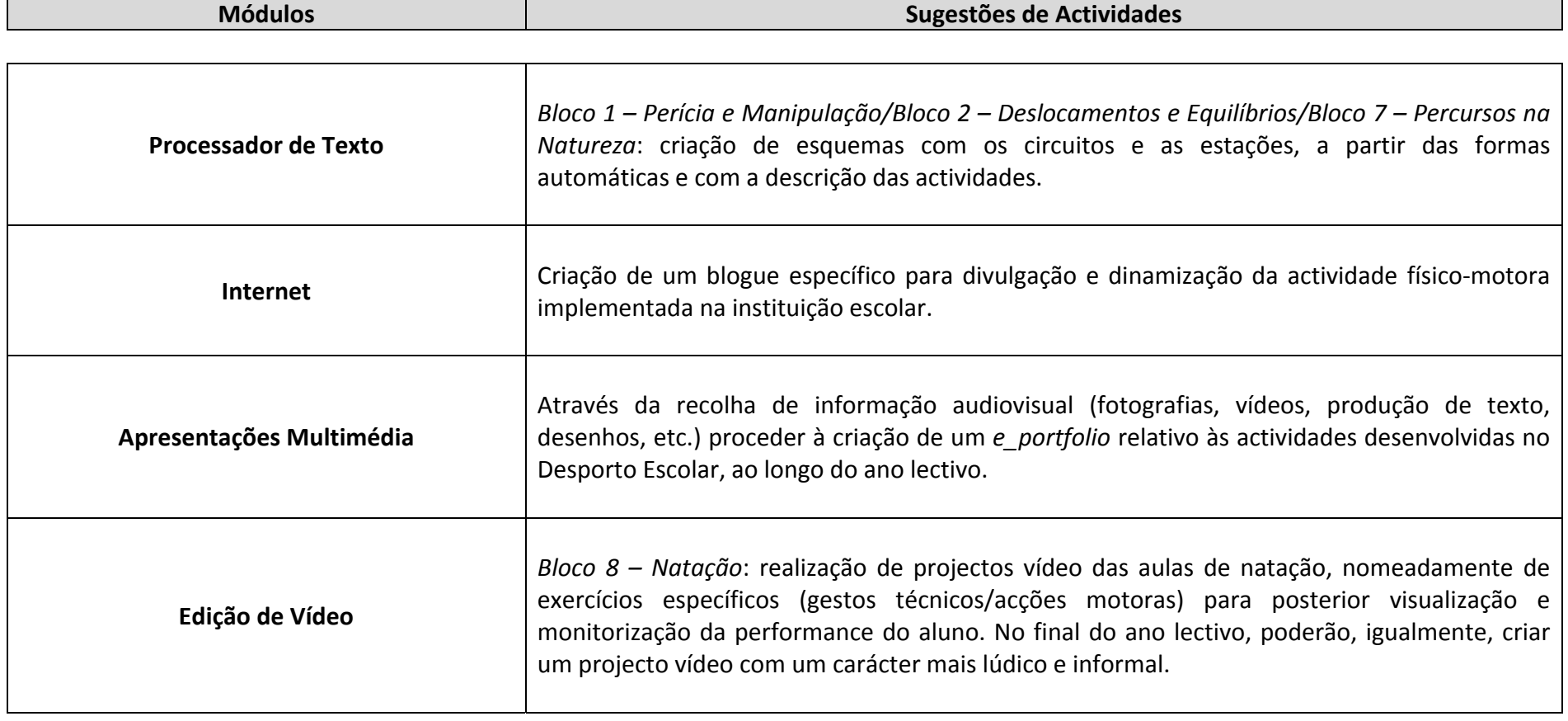

#### **EXPRESSÃO <sup>E</sup> EDUCAÇÃO PLÁSTICA**

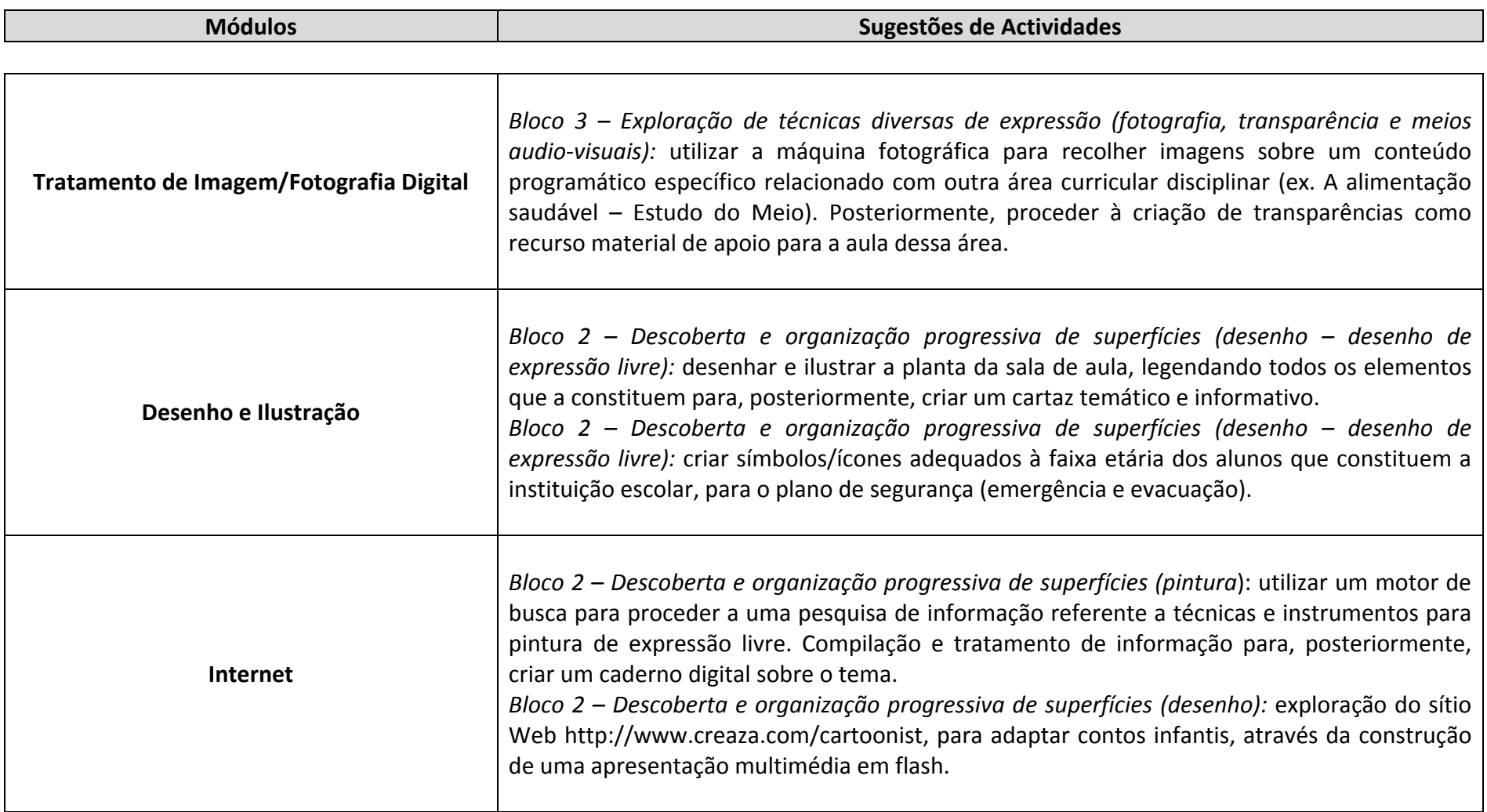

### **EXPRESSÃO <sup>E</sup> EDUCAÇÃO DRAMÁTICA**

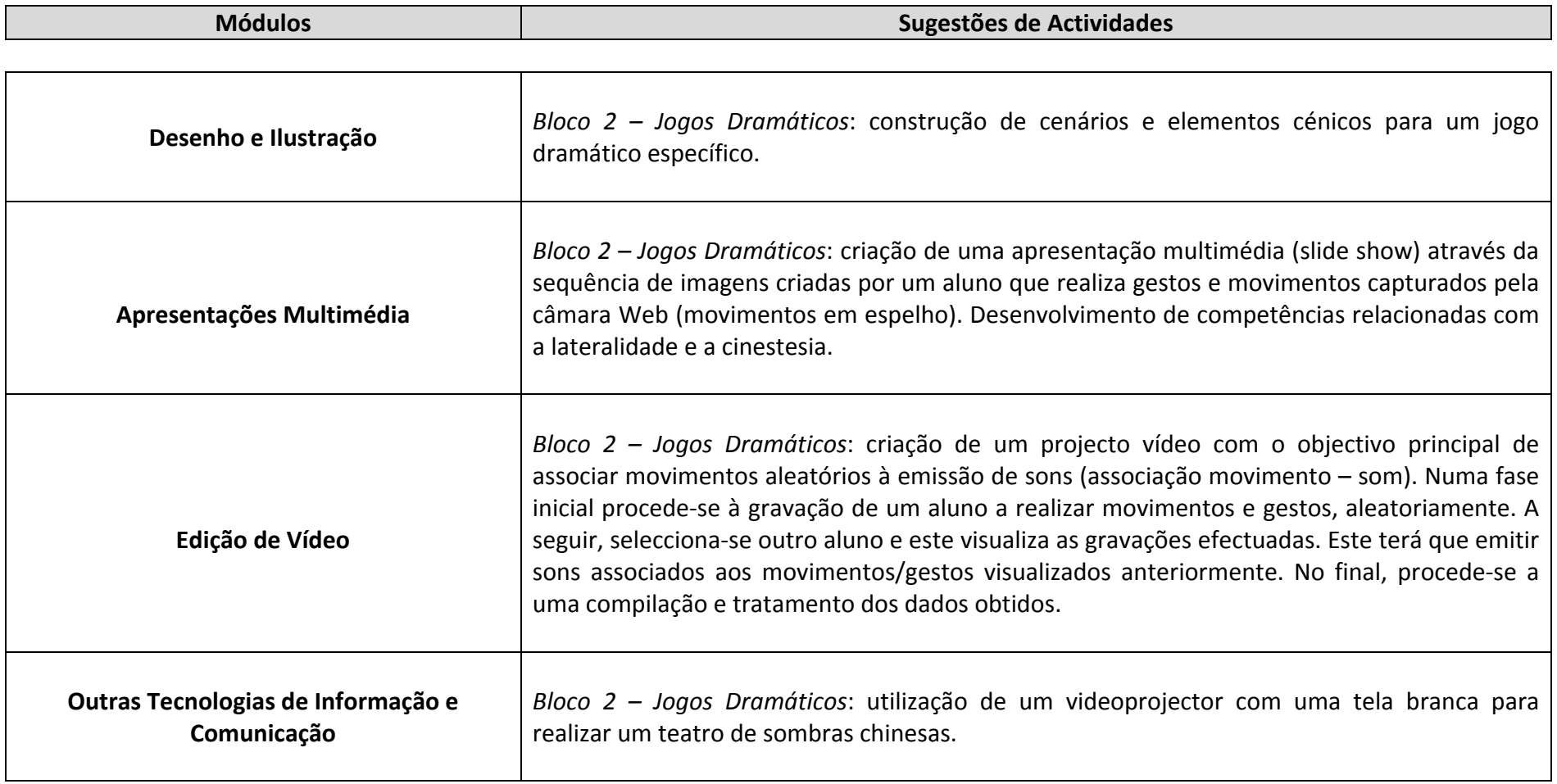

#### **EXPRESSÃO <sup>E</sup> EDUCAÇÃO MUSICAL**

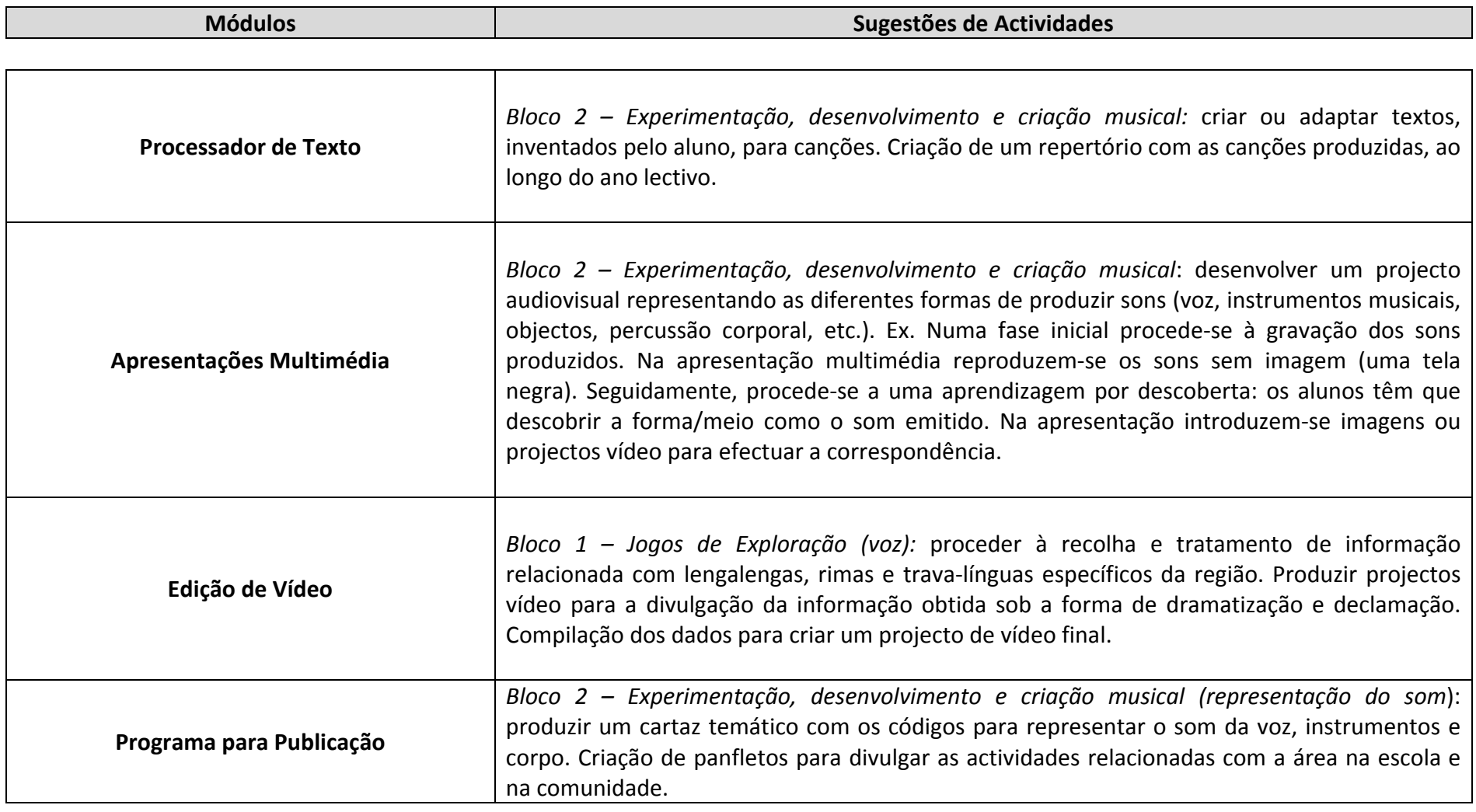

2.5 Sugestões de sítios Web/aplicações para exploração das TIC

Apresentamos alguns recursos de apoio ao Professor de TIC na exploração de outras áreas temáticas:

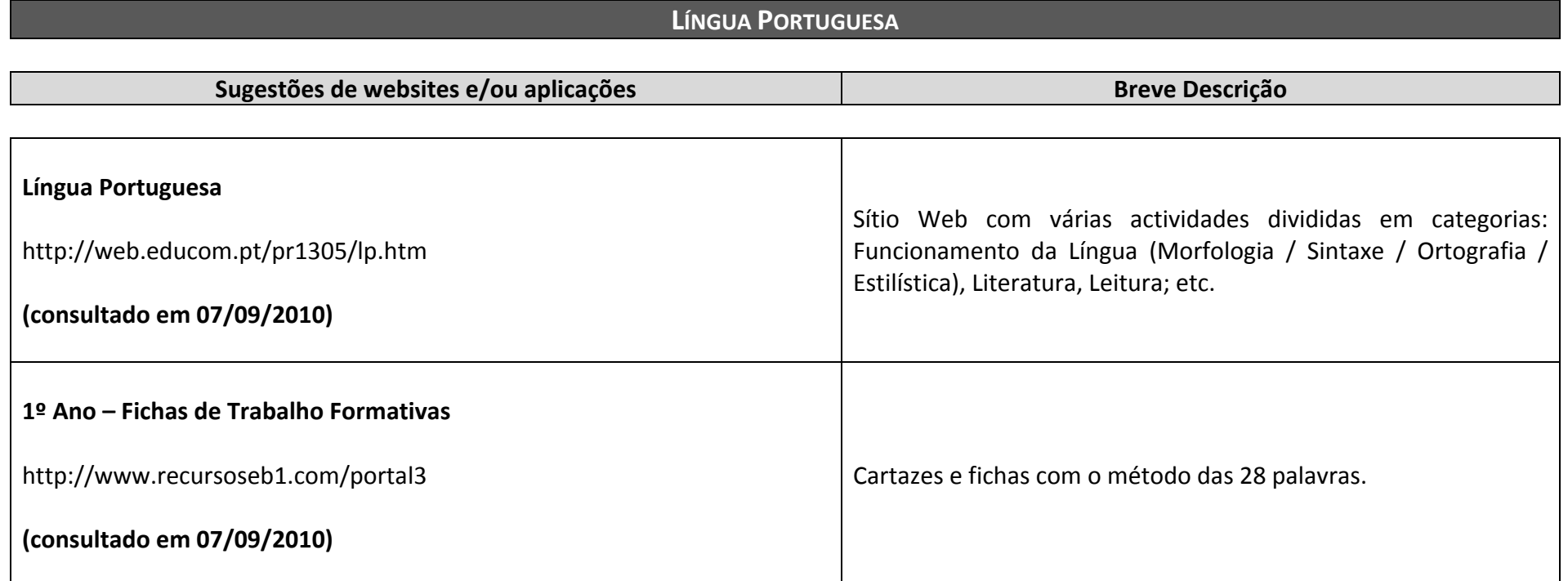

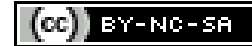

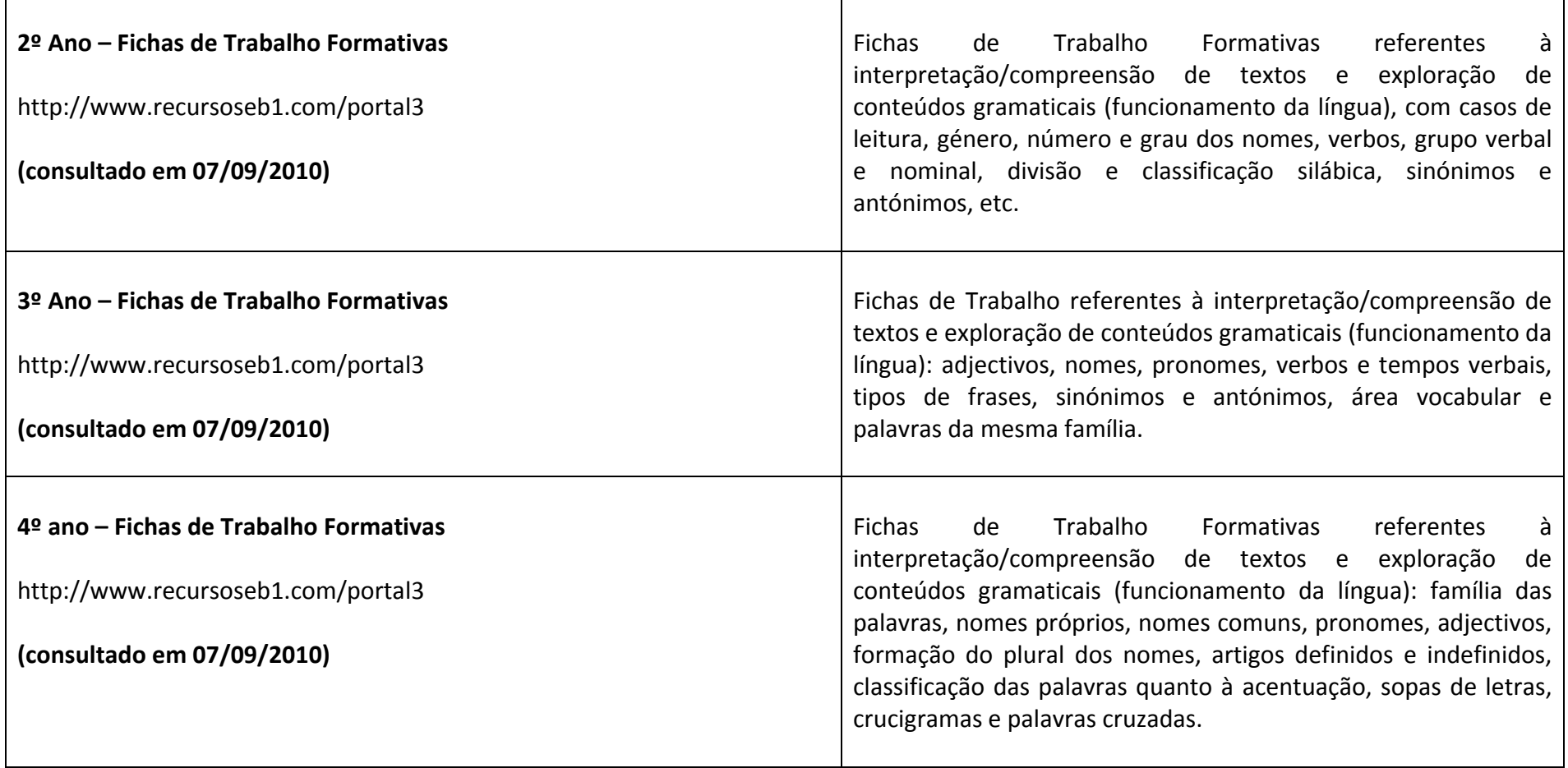

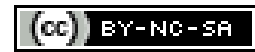

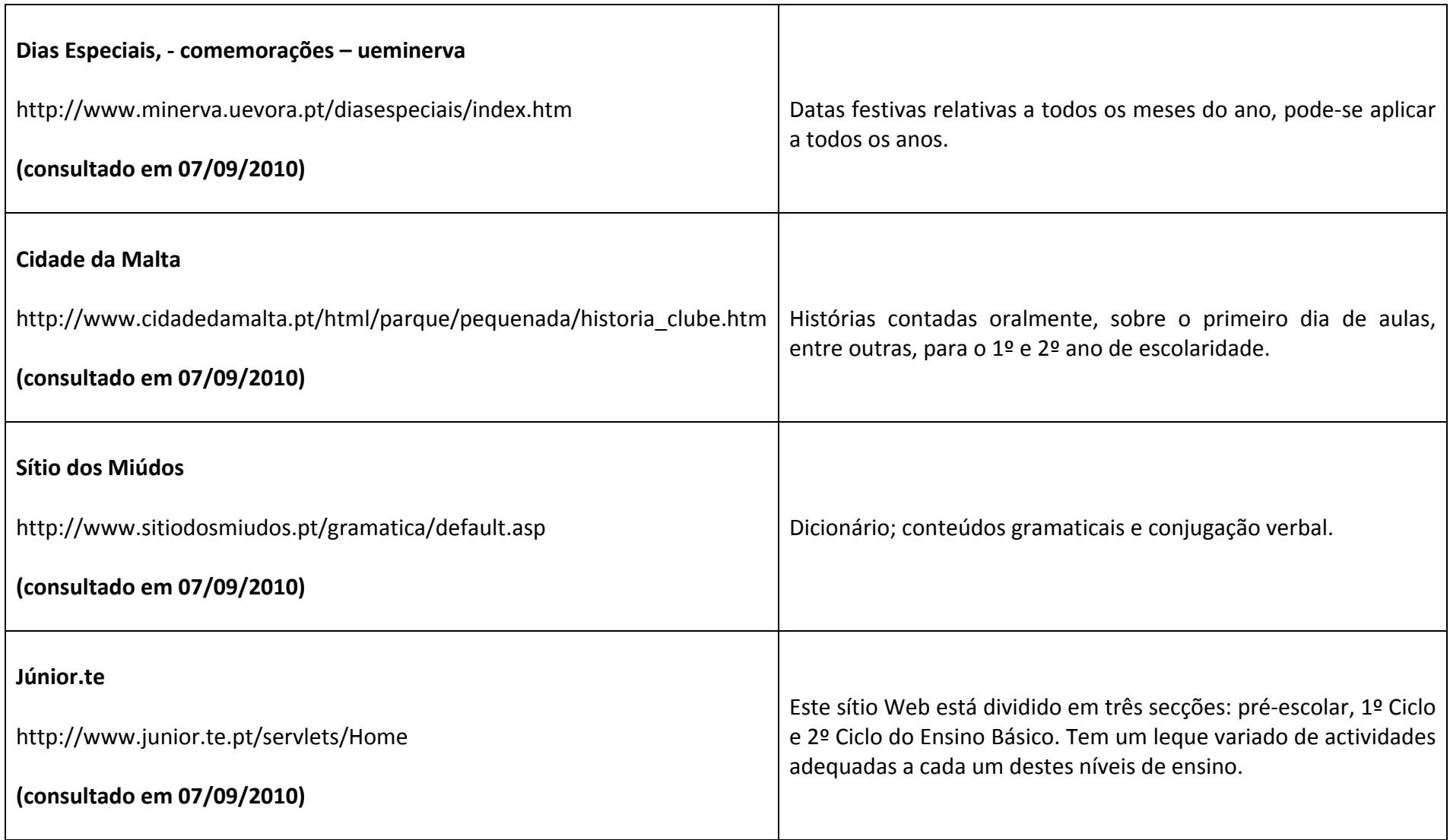

## **ESTUDO DO MEIO**

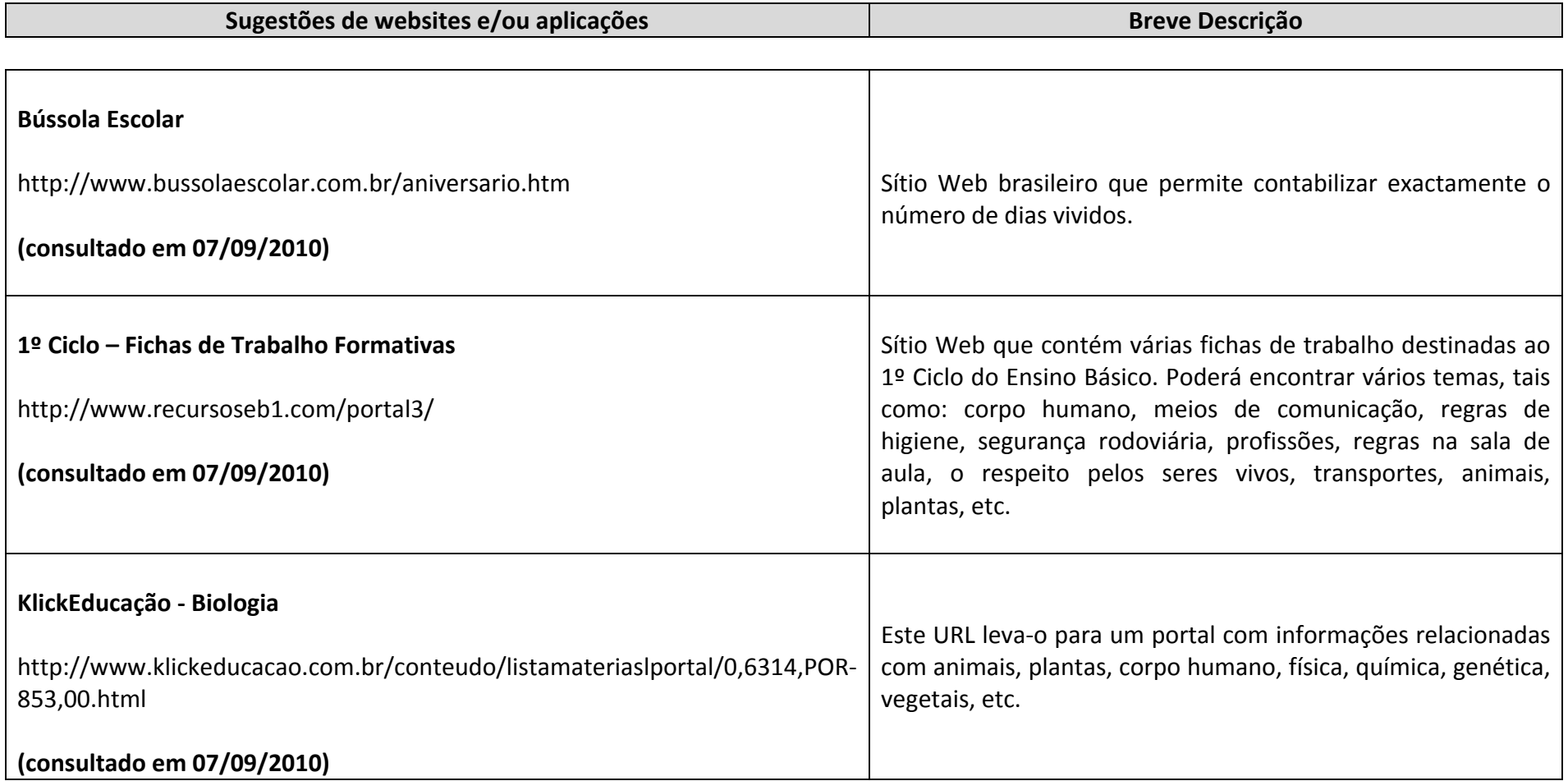

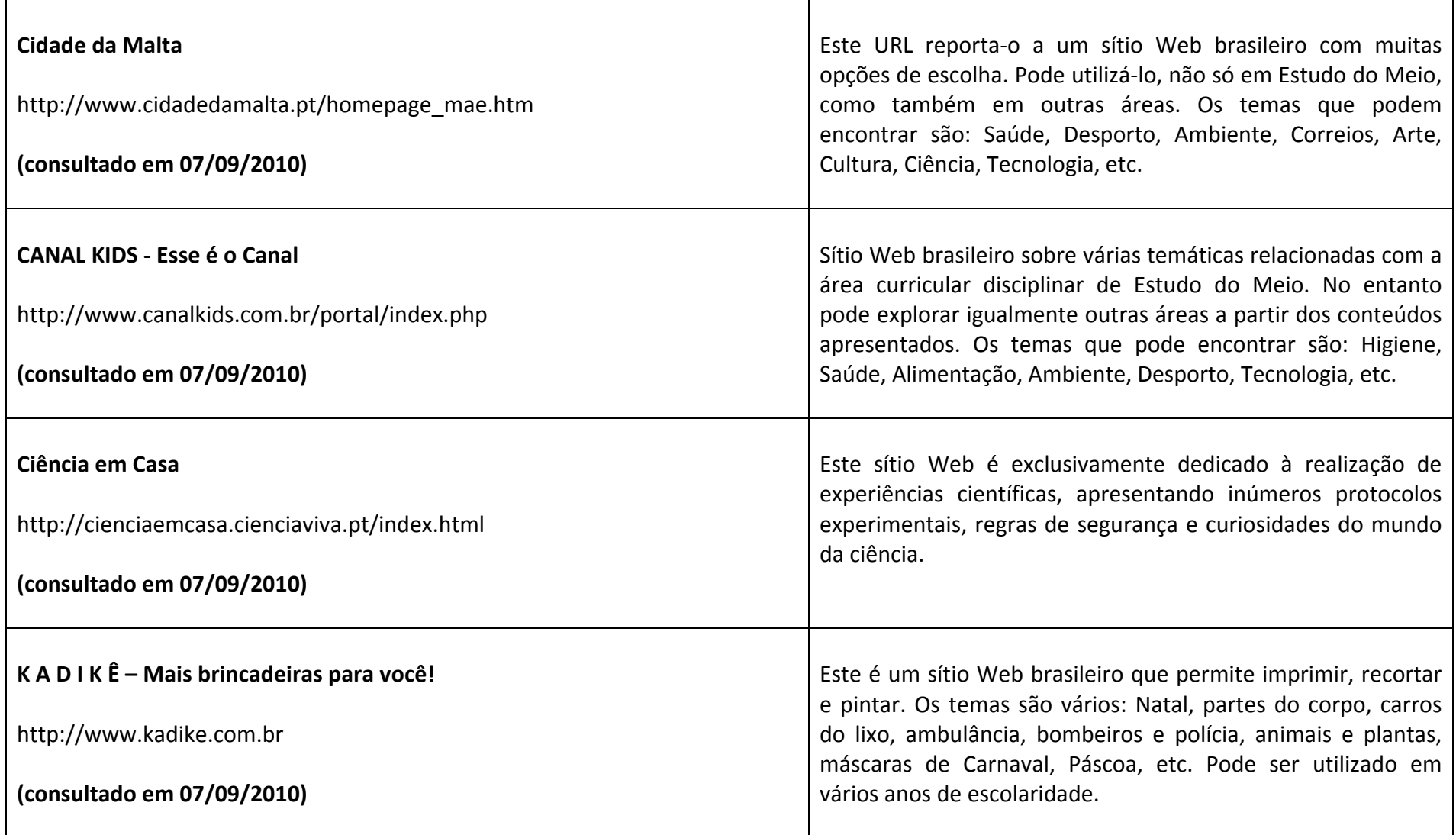

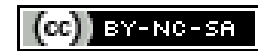

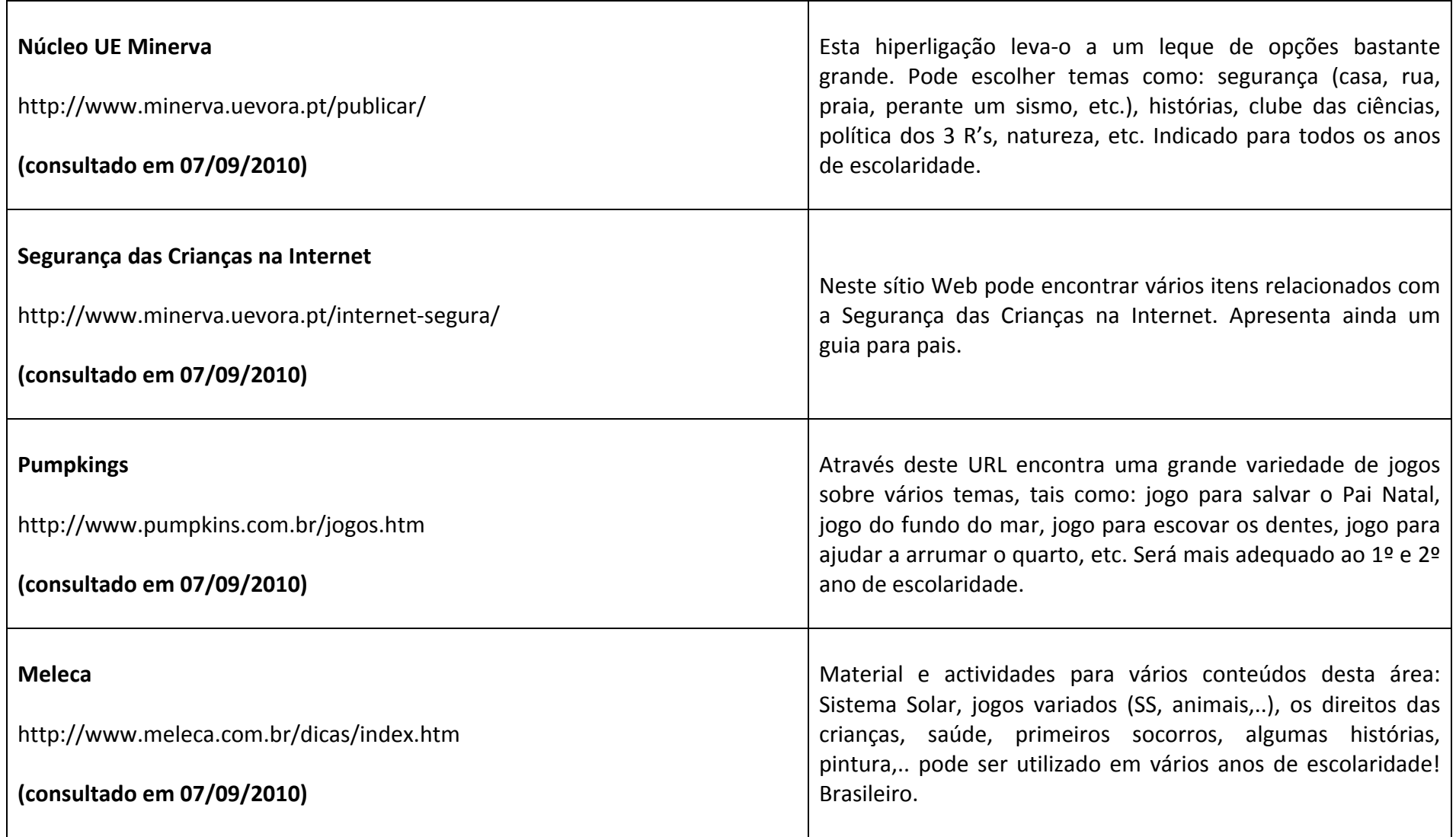

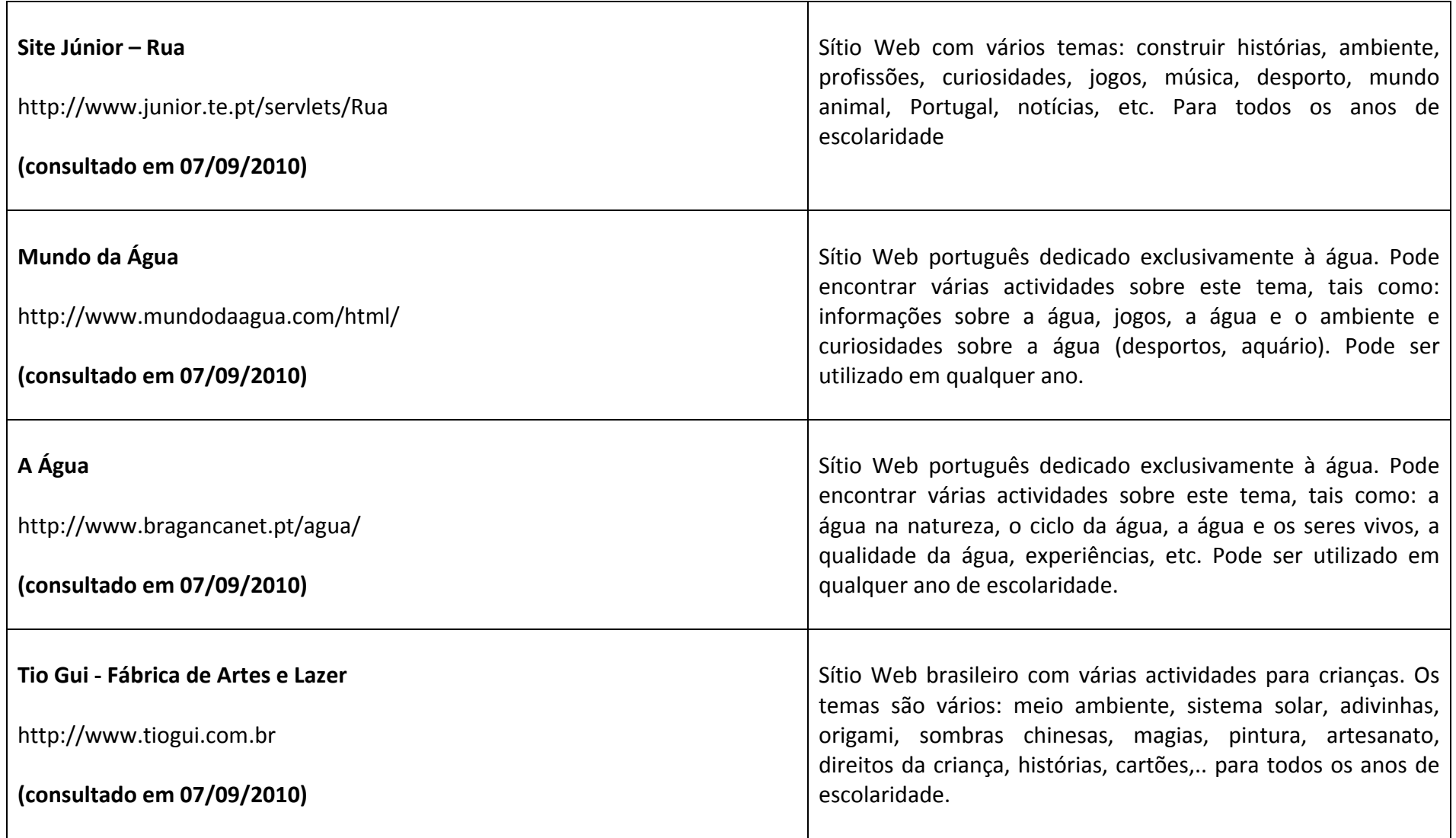

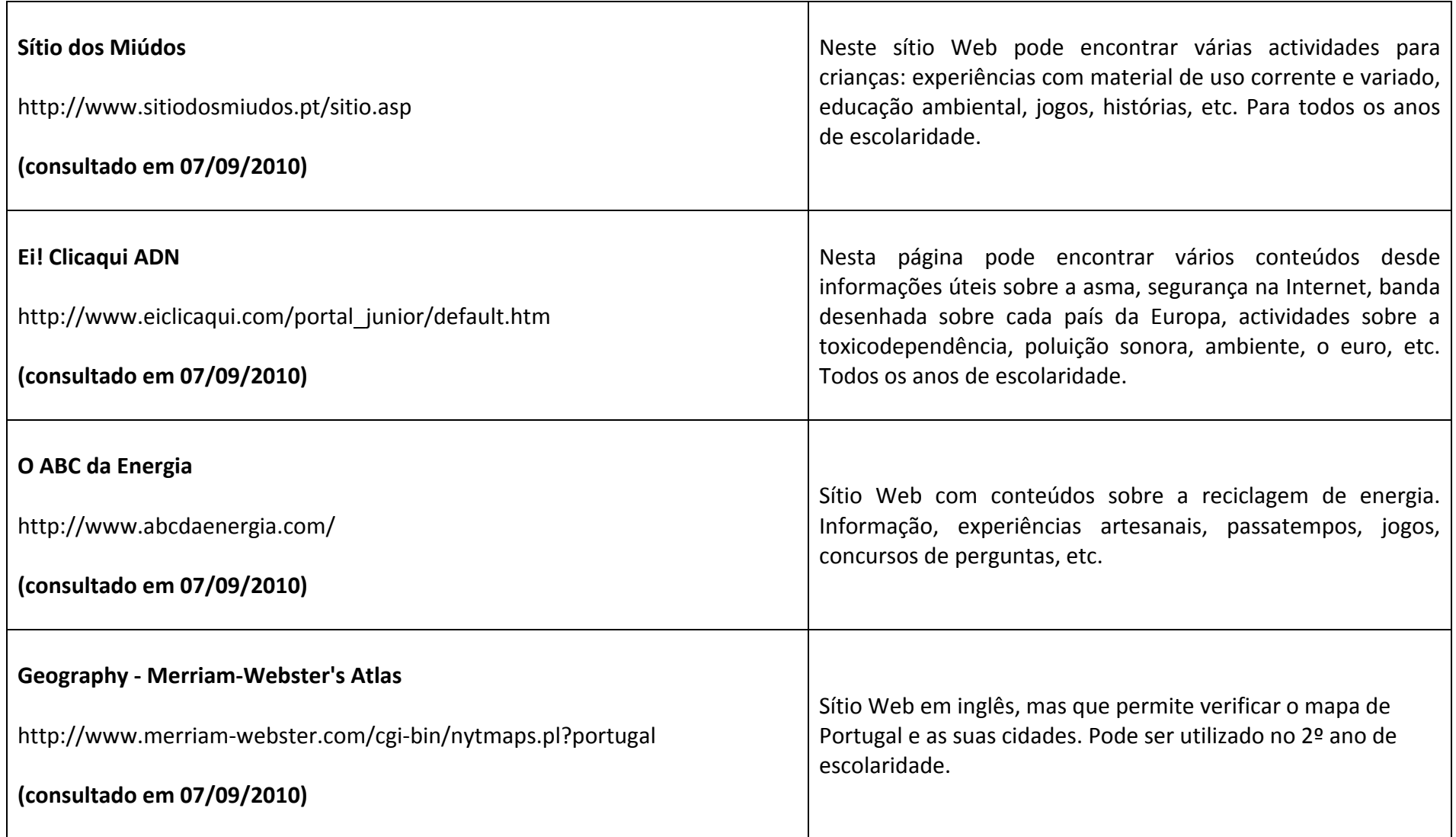

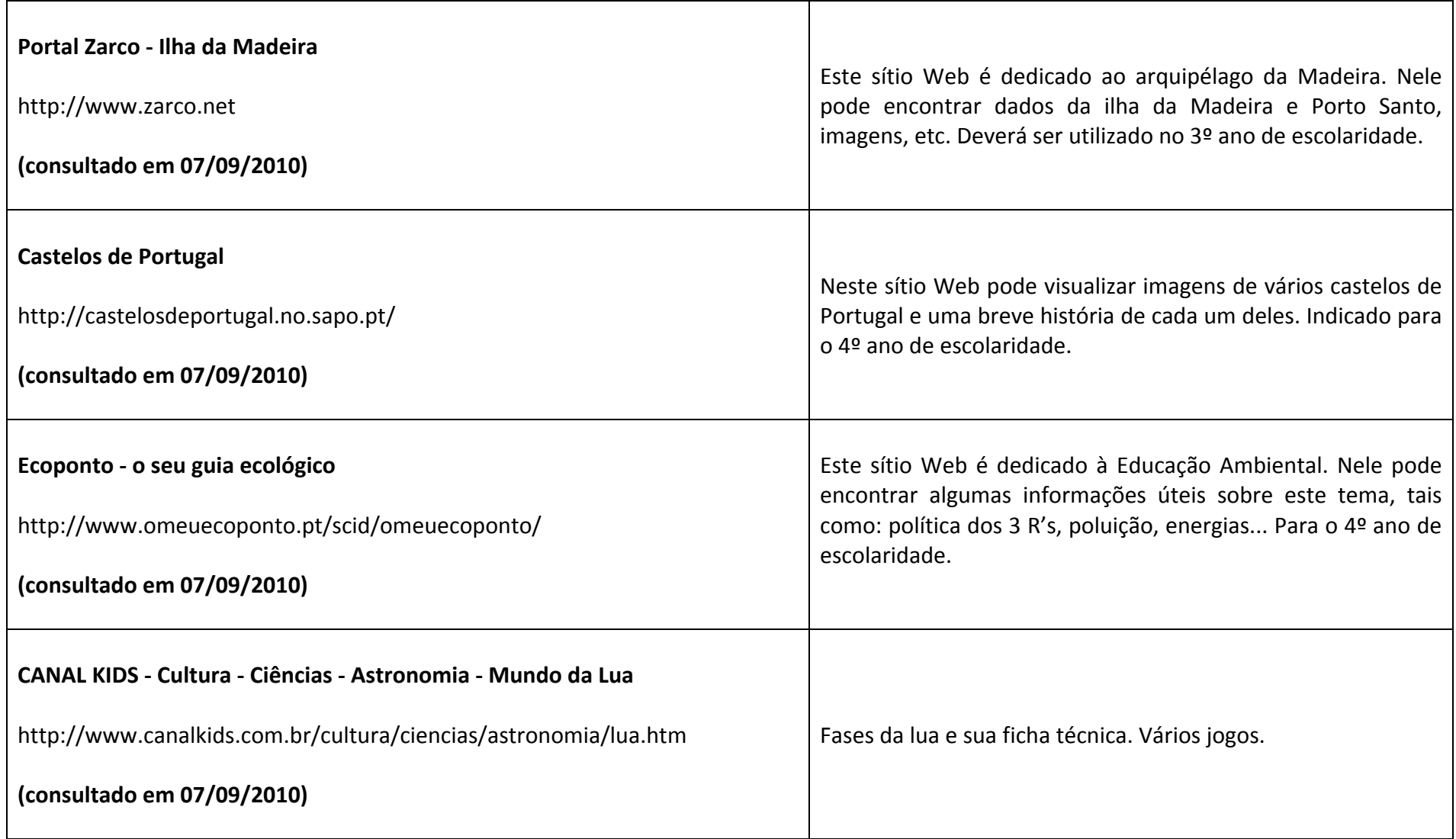

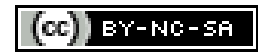

# **MATEMÁTICA**

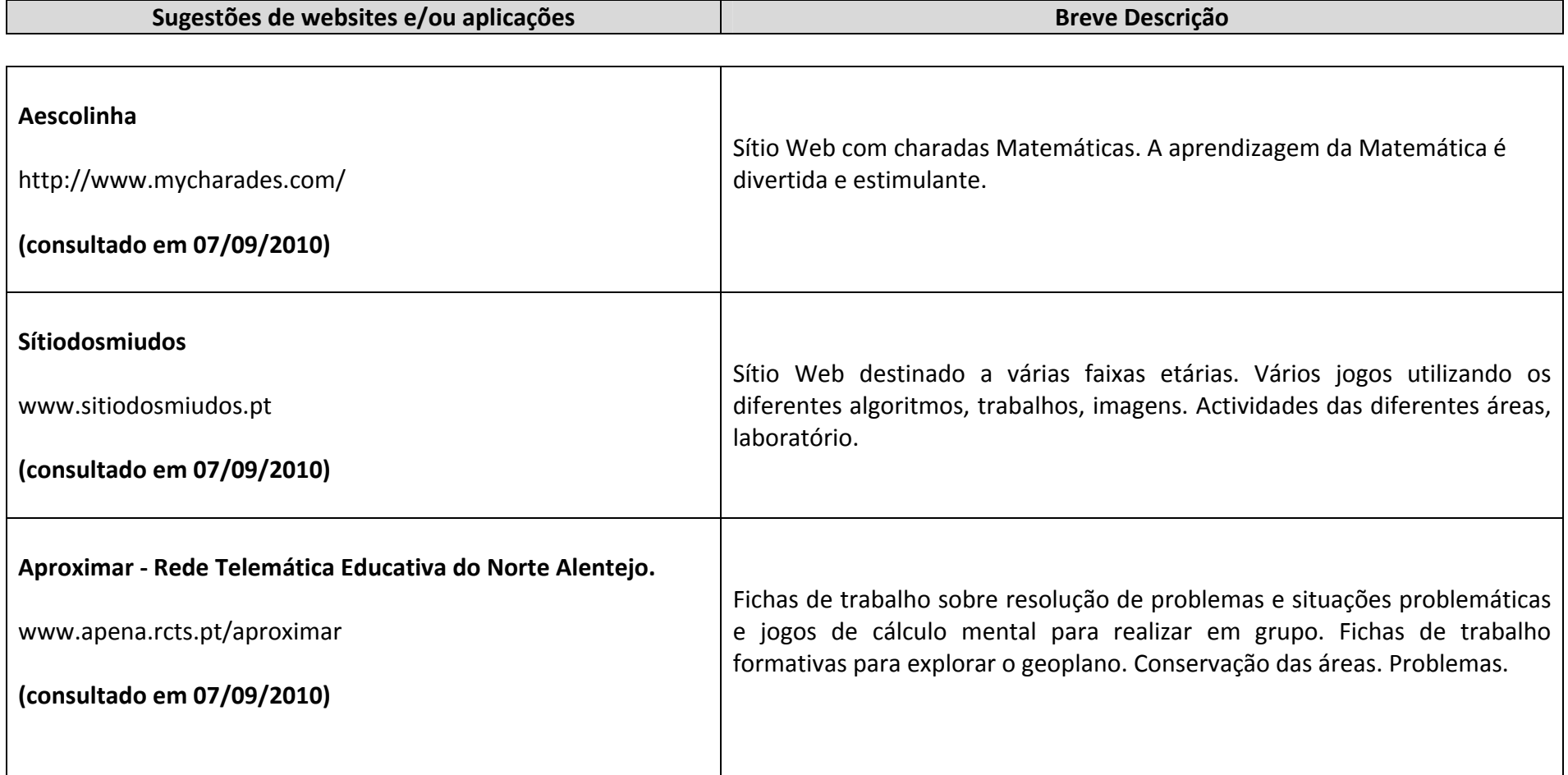

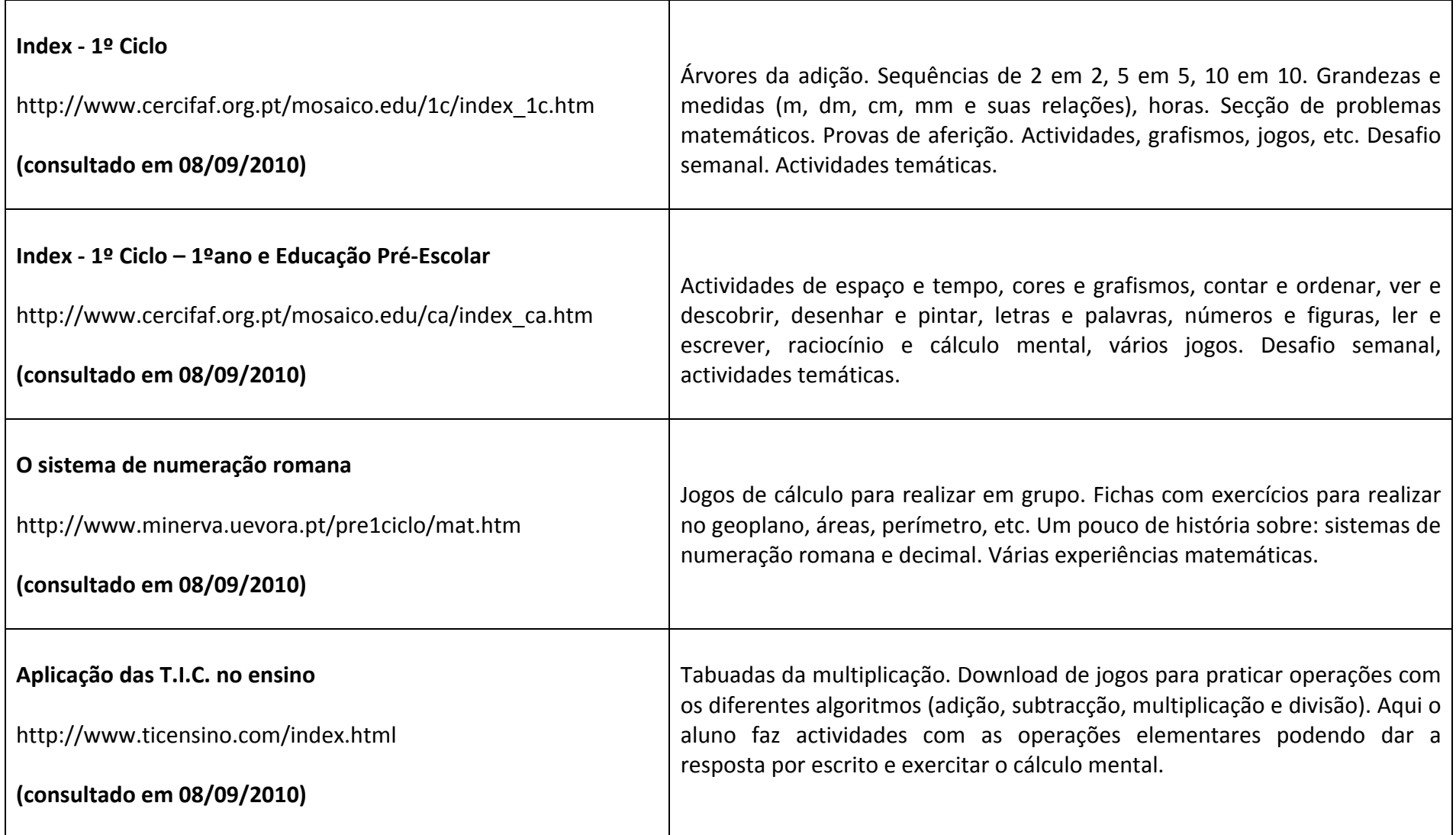

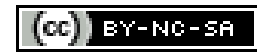

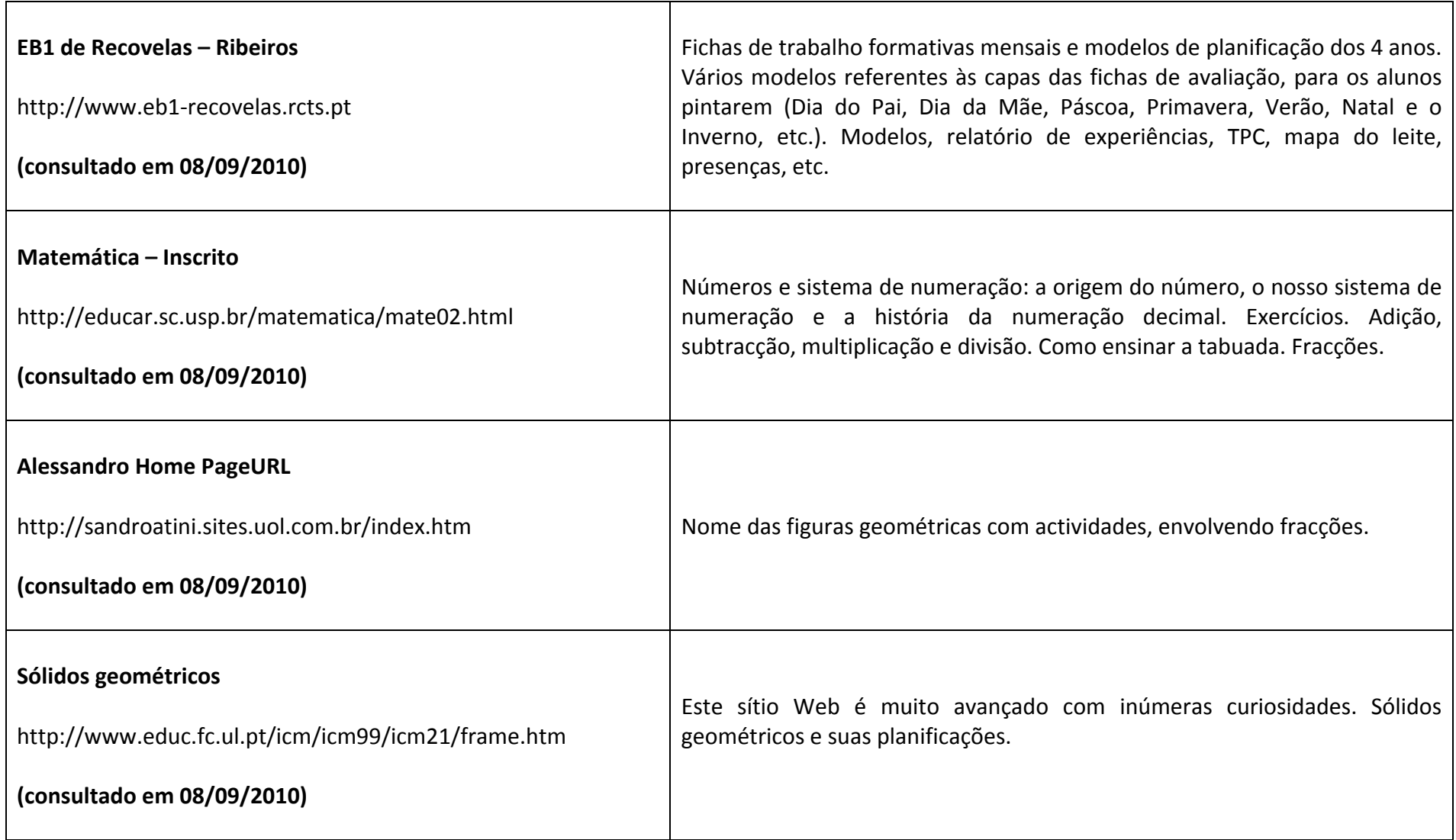

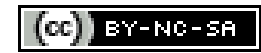

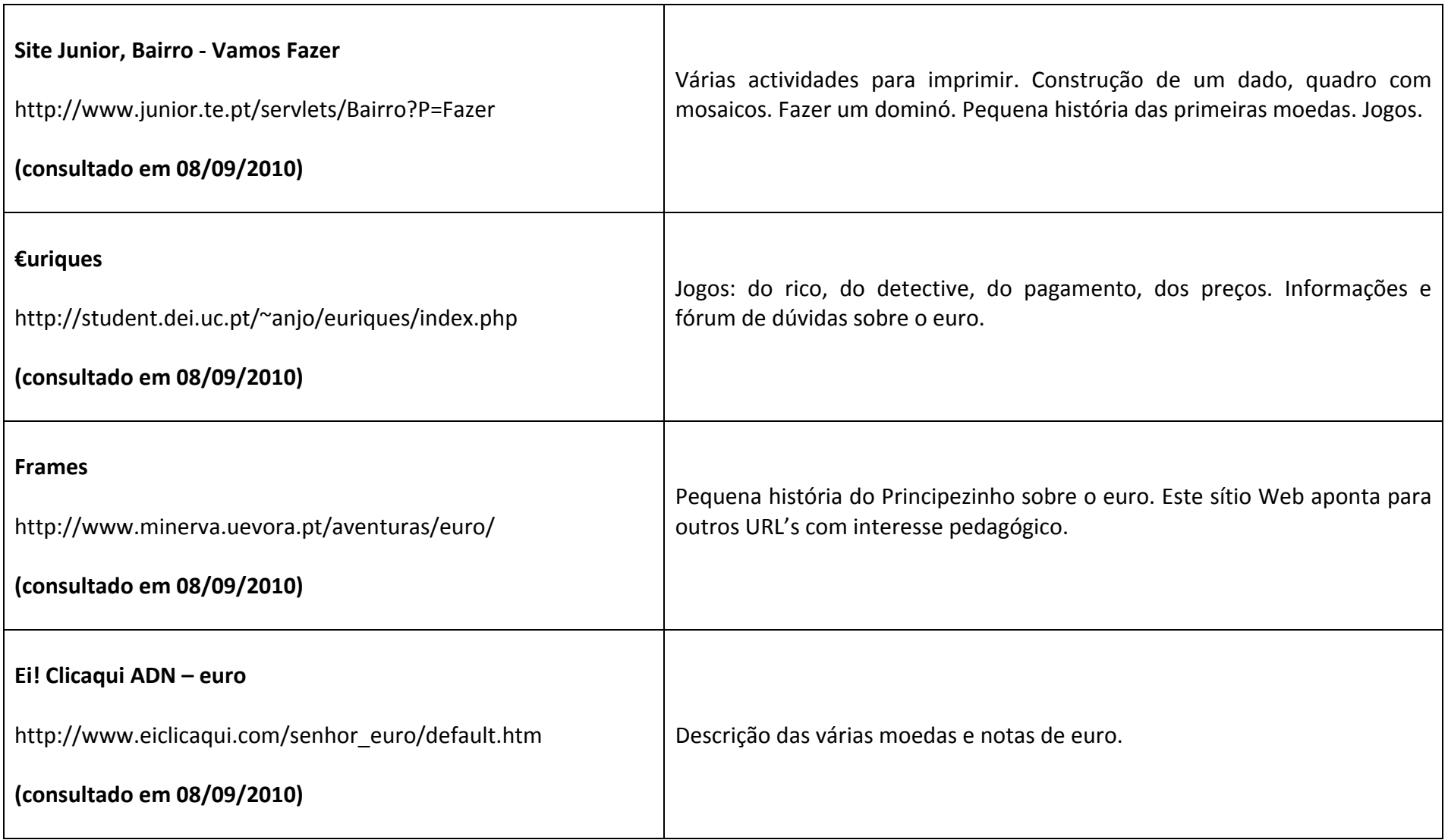

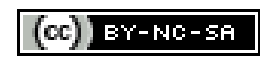

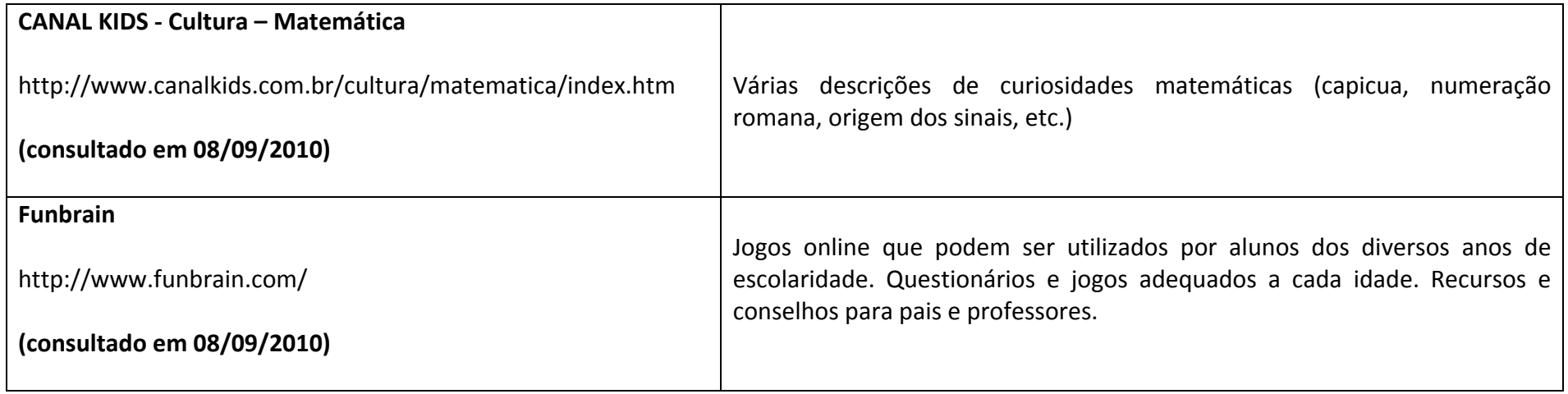

## **EXPRESSÃO <sup>E</sup> EDUCAÇÃO DRAMÁTICA**

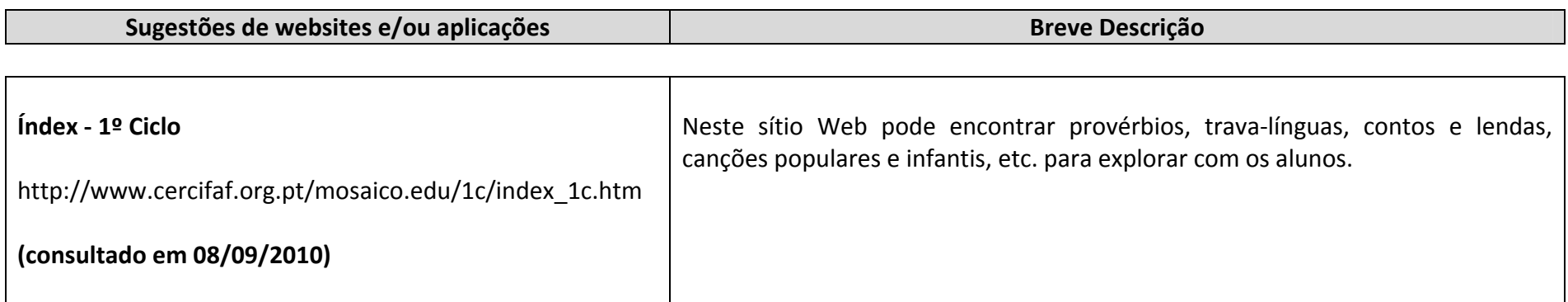

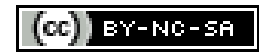

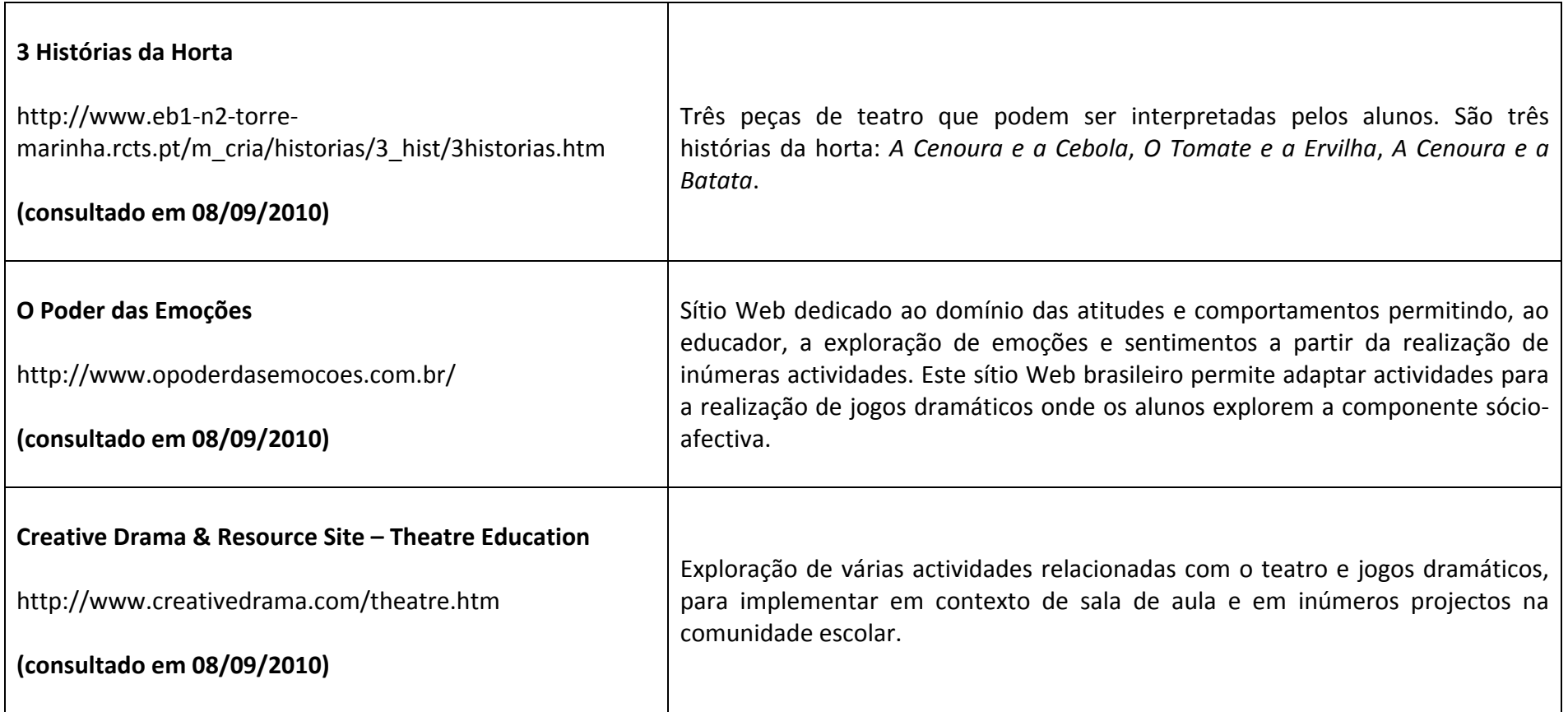

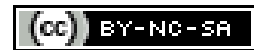

### **EXPRESSÃO <sup>E</sup> EDUCAÇÃO MUSICAL**

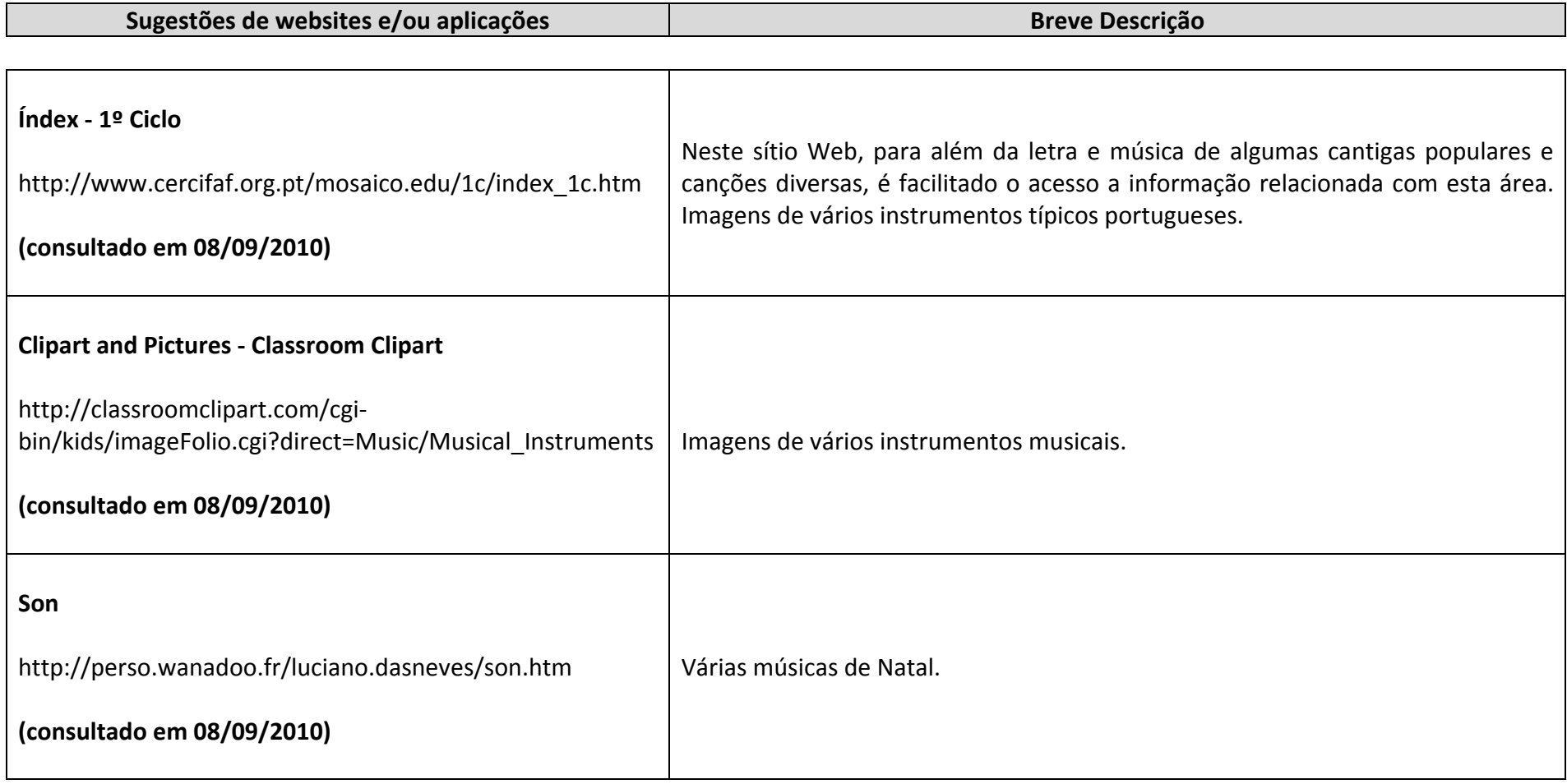

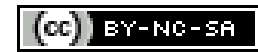

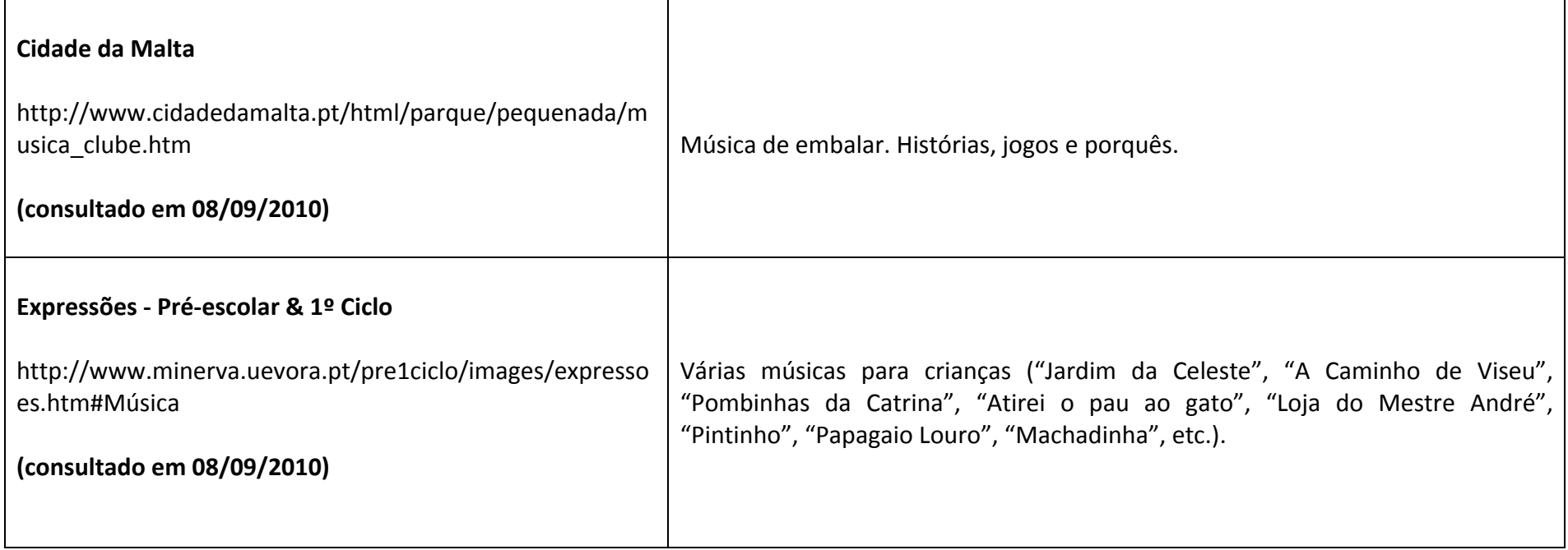

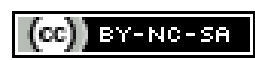

### **EXPRESSÃO <sup>E</sup> EDUCAÇÃO PLÁSTICA**

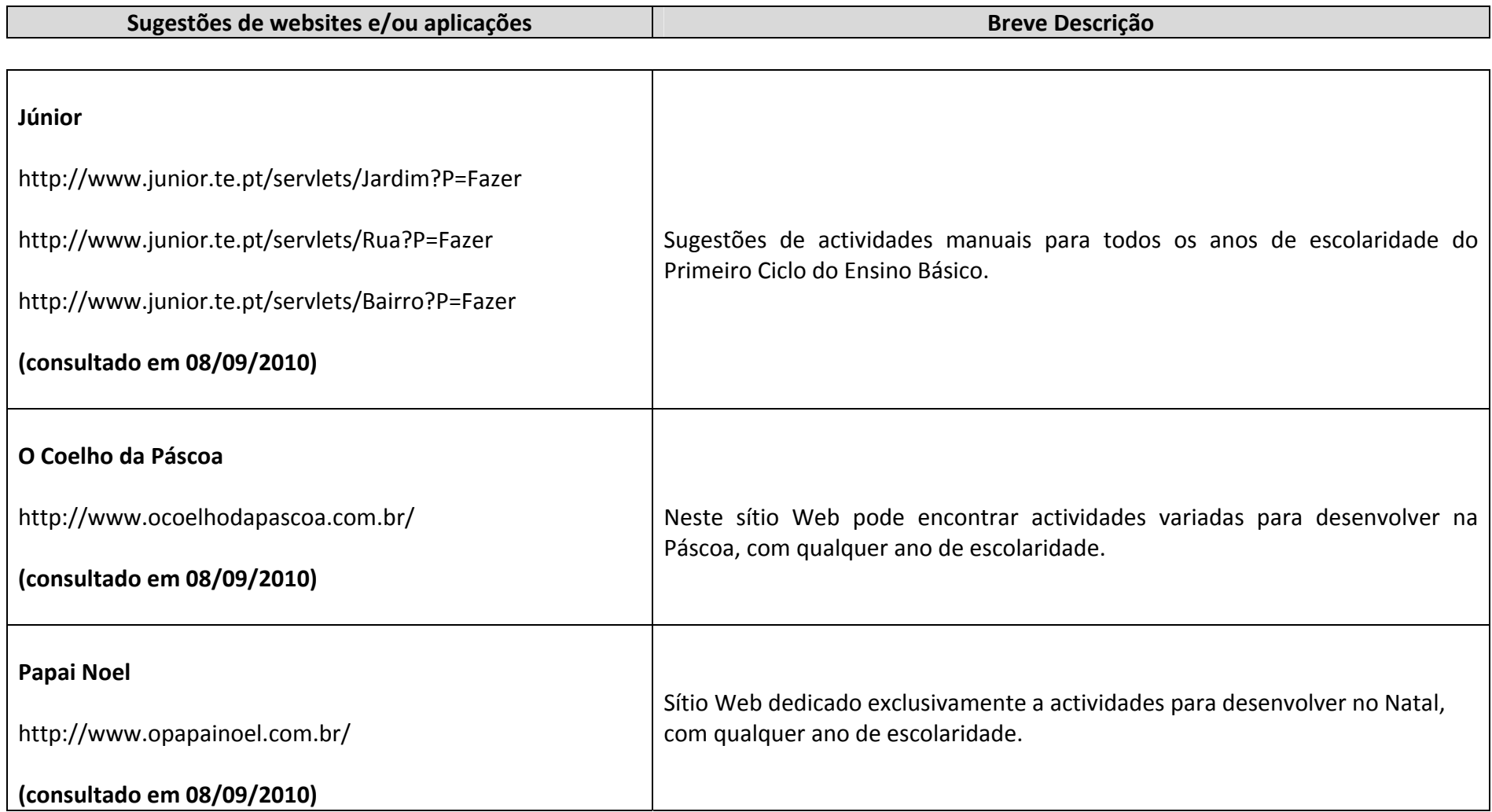

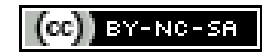

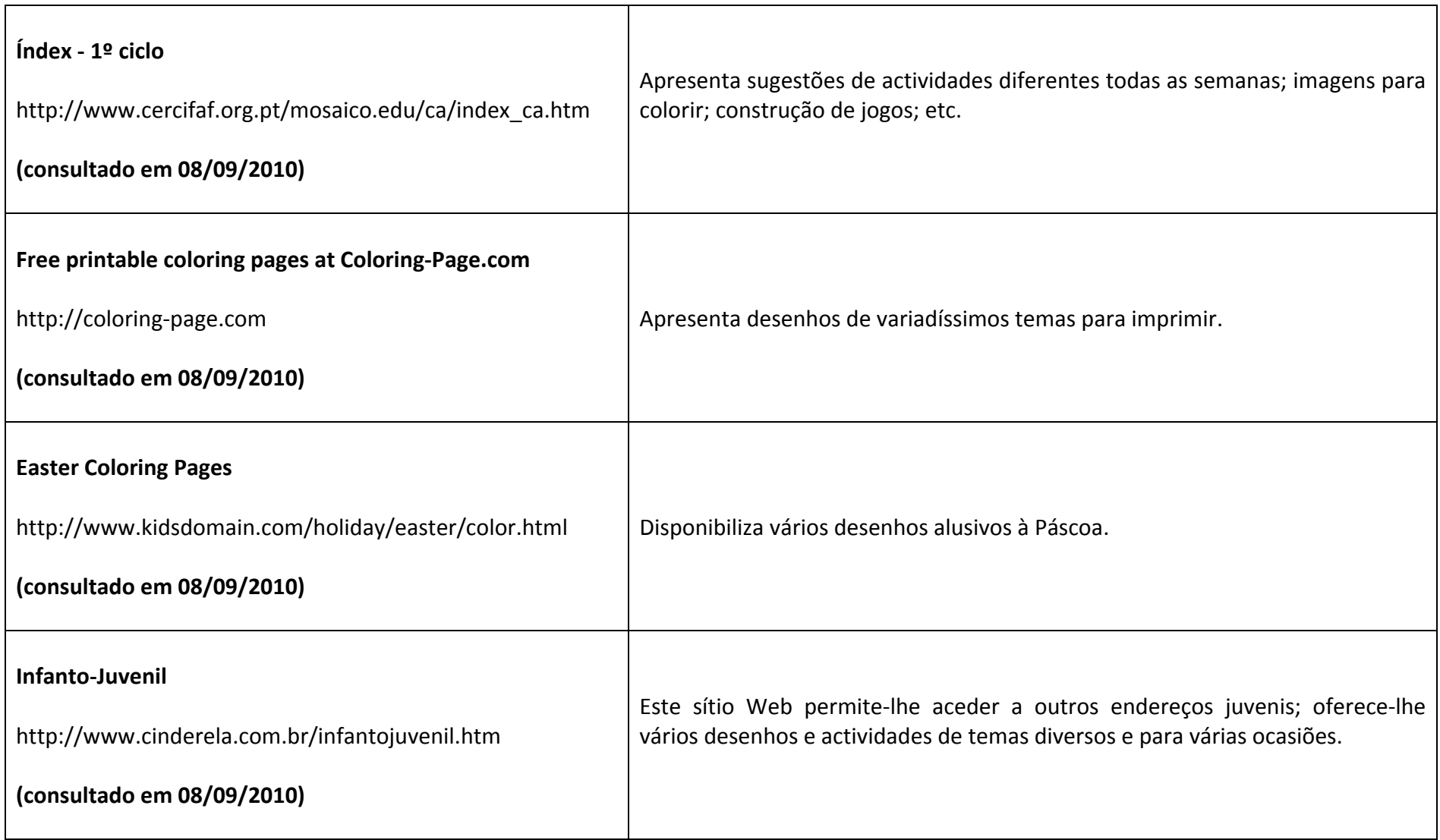

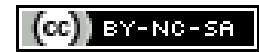
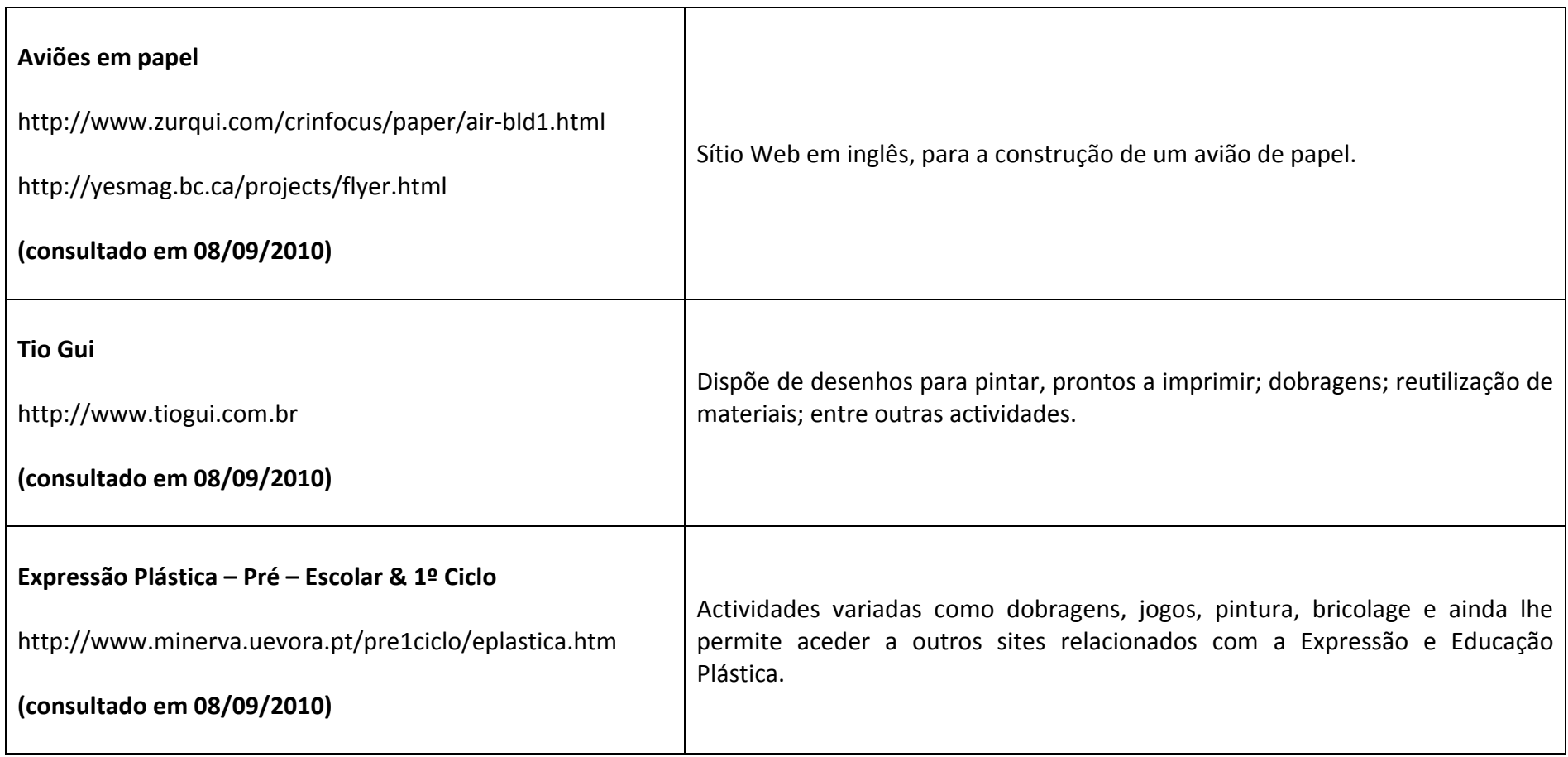

#### **EXPRESSÃO <sup>E</sup> EDUCAÇÃO FÍSICO‐MOTORA**

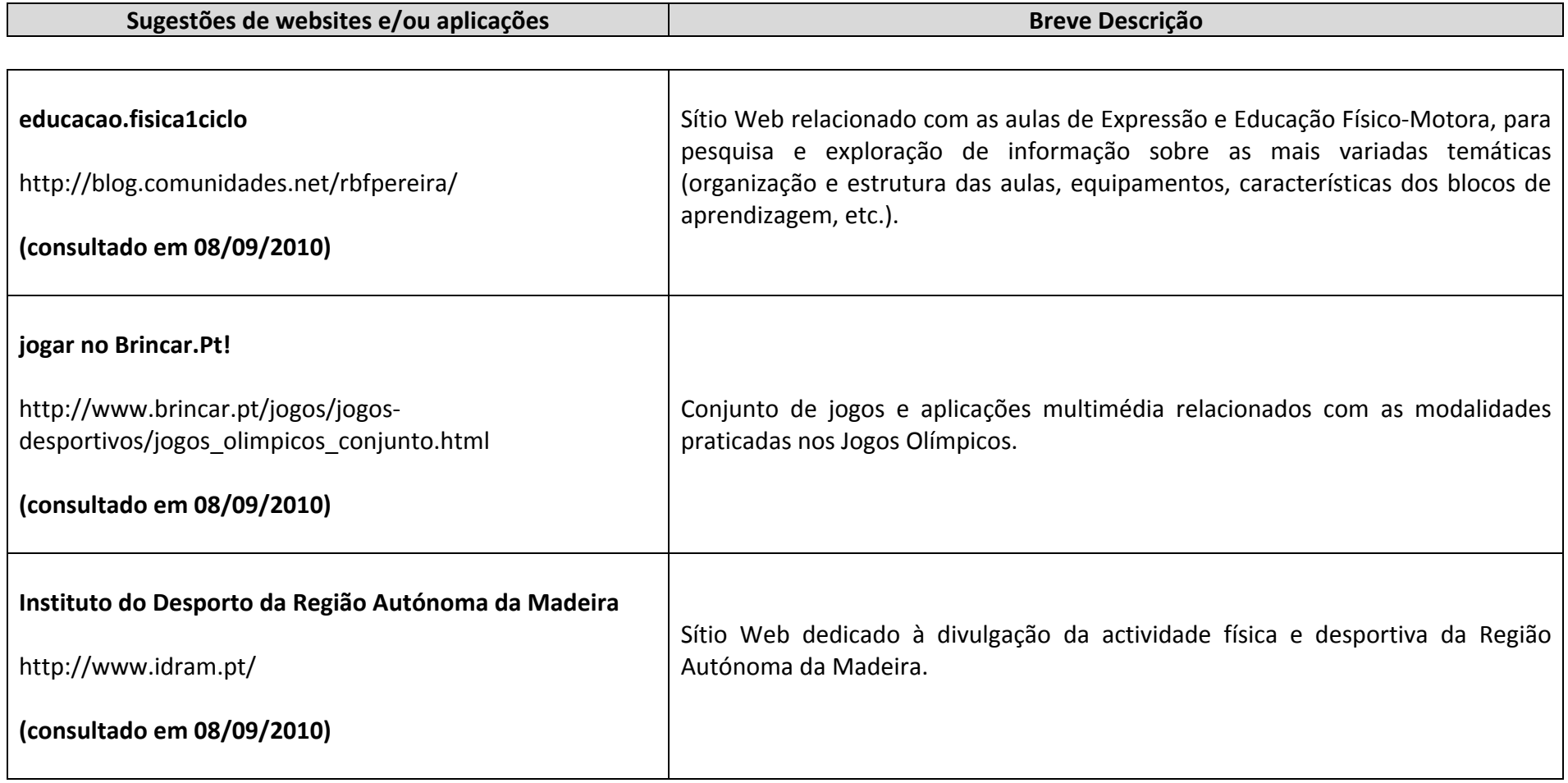

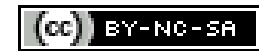

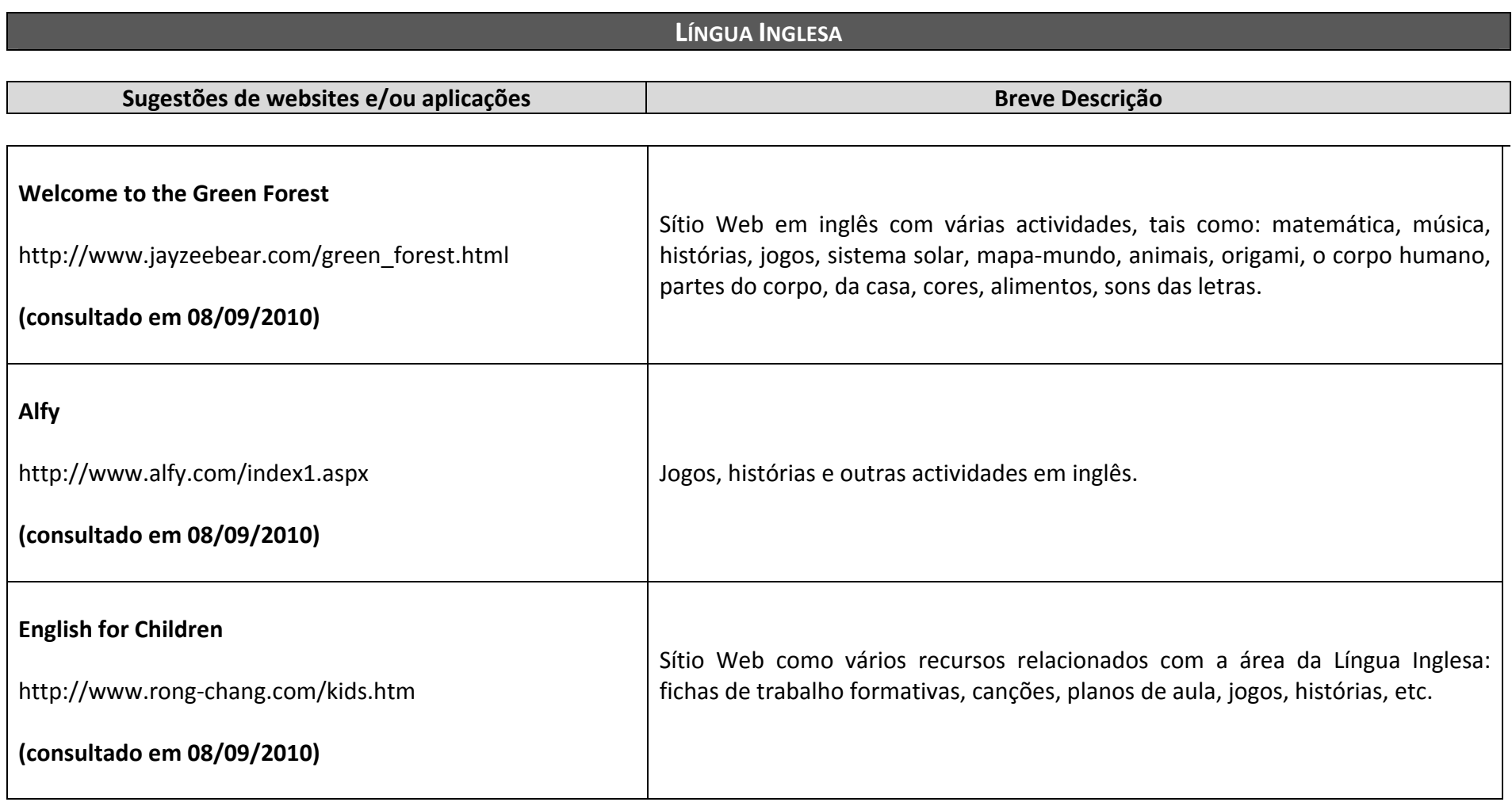

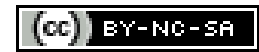

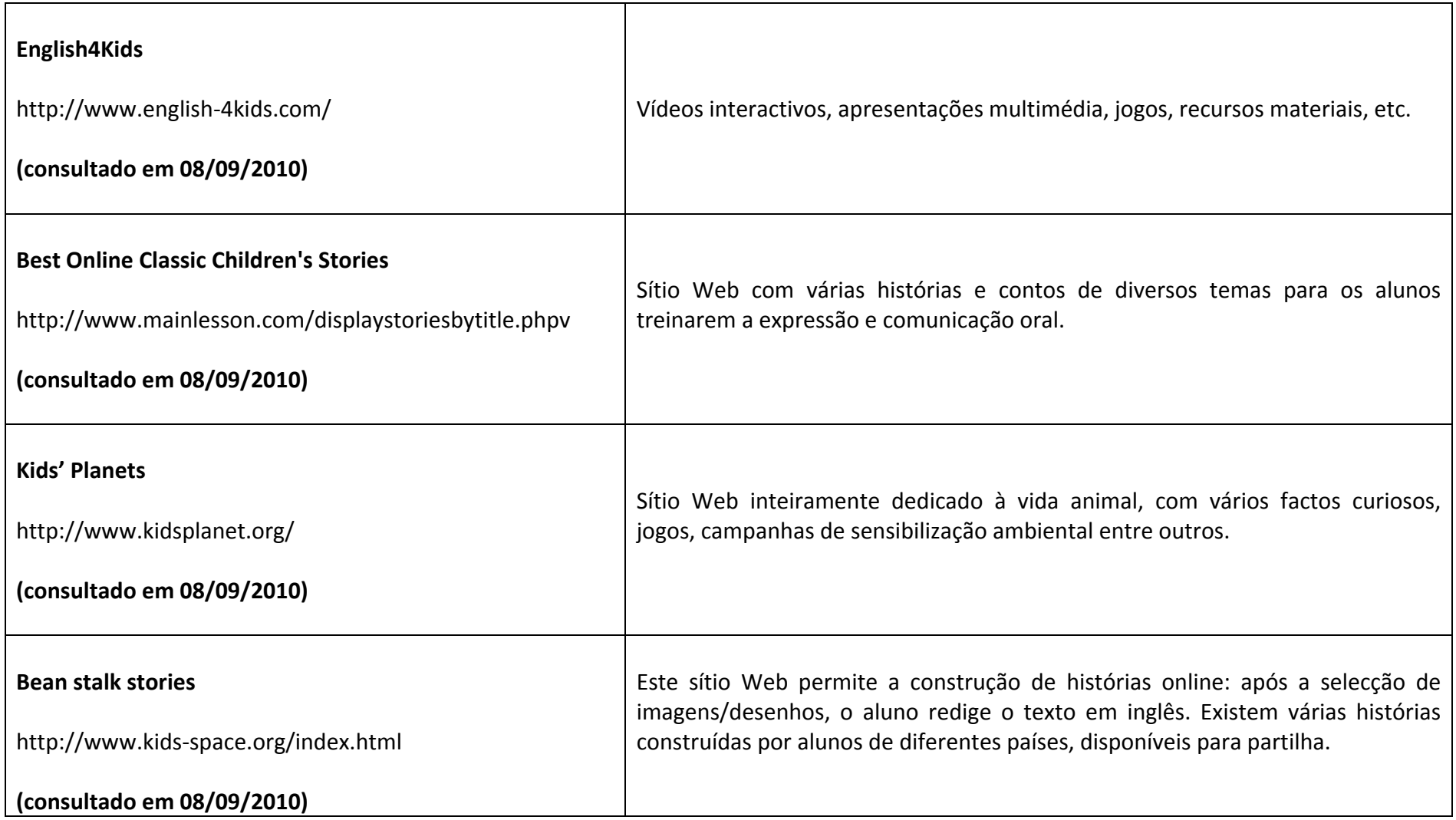

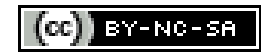

## **3. Critérios Gerais de Avaliação**

A avaliação da Actividade de Complemento Curricular referente às novas Tecnologias de Informação e Comunicação incide sobre o conjunto de aprendizagens e competências definidas no Documento de Orientações Metodológicas.

Os Critérios Gerais de Avaliação são um instrumento imprescindível para a consecução das finalidades, prioridades e objectivos pedagógicos inerentes a este documento.

A avaliação é um processo integrante e que regulariza as aprendizagens efectuadas pelo aluno ao longo do ano lectivo. Tem com principal objectivo promover o sucesso escolar, certificando se as competências foram adquiridas e desenvolvidas de forma eficiente.

Sendo um procedimento contínuo, dá particular ênfase à utilização de uma pluralidade e diversidade de estratégias, metodologias e instrumentos de avaliação para que os alunos possam realizar experiências de aprendizagem activas, significativas, diversificadas, integradoras e socializadoras.

O processo de avaliação das aprendizagens dos alunos deve ter por base a recolha minuciosa de dados referentes a todos os domínios de aprendizagem (cognitivo, técnico, motor, afectivo, atitudes, etc.).

Todos os alunos devem ser avaliados no domínio dos conhecimentos e competências, bem como no domínio das atitudes e valores.

**Ao domínio dos conhecimentos e competências será atribuído um peso de 60%. Relativamente, ao domínio das atitudes e valores será atribuído um peso de 40%.**

As atitudes e valores referidos são os seguintes:

- assiduidade e pontualidade;
- comportamento em contexto de sala de aula;
- capacidade de relacionamento com os colegas e com todos os elementos da comunidade escolar;
- solidariedade para com os colegas e com a comunidade escolar;
- sentido de responsabilidade;
- cumprimento de regras (regulamento interno da escola/ contexto sala de aula/equipamento informático);
- desenvolvimento integral do aluno;
- partilha de sentimentos, emoções e conhecimentos;
- socialização (desenvolvimento das relações interpessoais);
- promoção de interacções sócio-culturais (interculturalidade e multiculturalidade).

No âmbito do processo de avaliação do aluno, as estratégias e metodologias utilizadas dividem‐se, exclusivamente, na observação directa e indirecta.

#### **Observação Directa:**

- trabalho em grupo/ trabalho de pares (aprendizagem cooperativa);
- espírito crítico;
- utonomia;
- **niciativa**;
- empenho e interesse;
- mobilização, através de actividades de carácter prático, de todos os conhecimentos previamente adquiridos pelo aluno;
- utilização de recursos materiais diversificados.

#### **Observação Indirecta:**

- trabalho individual;
- **trabalho de pesquisa.**

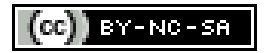

No que concerne aos instrumentos de avaliação, o docente deverá privilegiar a utilização dos seguintes recursos:

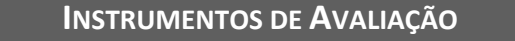

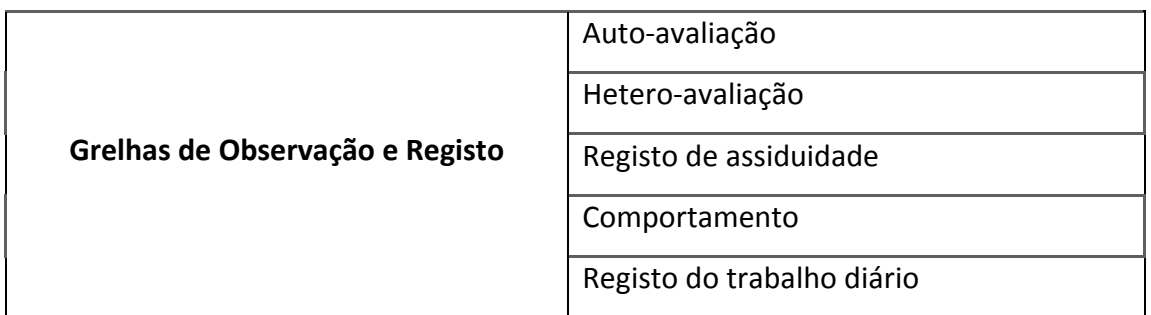

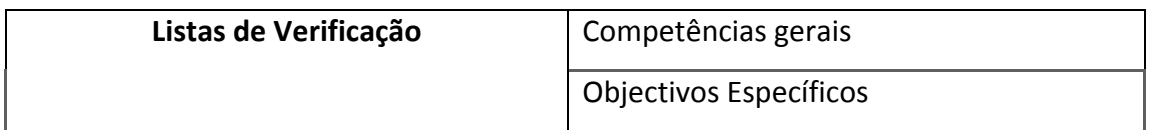

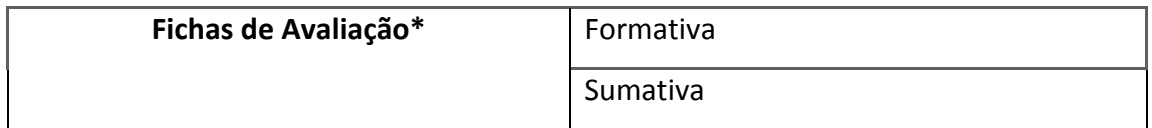

\* As fichas de avaliação deverão ser utilizadas, principalmente, para o terceiro e quarto ano de escolaridade, uma vez que estes alunos apresentam as competências referentes à compreensão/expressão oral e escrita, mais desenvolvidas.

Por fim, apresentamos duas grelhas de avaliação: a primeira deverá ser utilizada pelo docente para realizar a avaliação trimestral da actividade de complemento curricular de TIC e a segunda será para incluir os dados previamente obtidos nos Registos de Avaliação de cada escola.

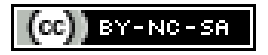

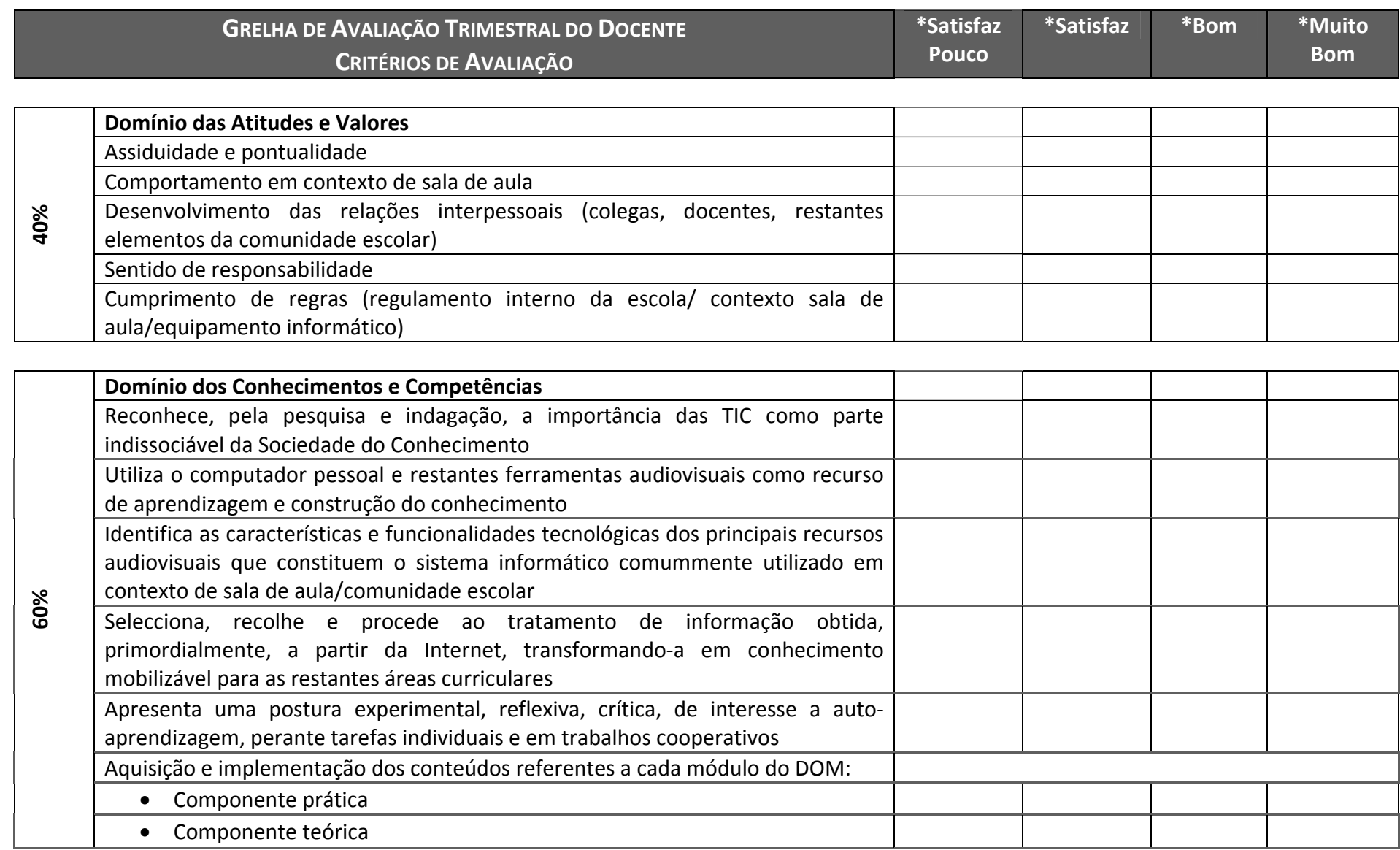

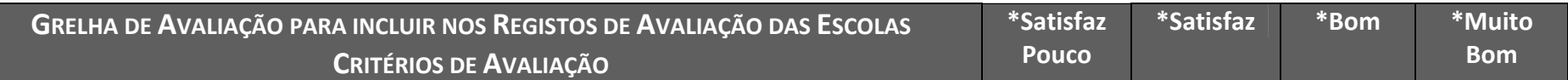

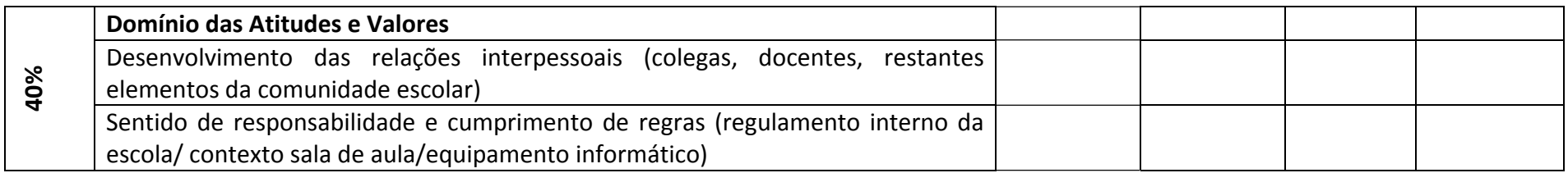

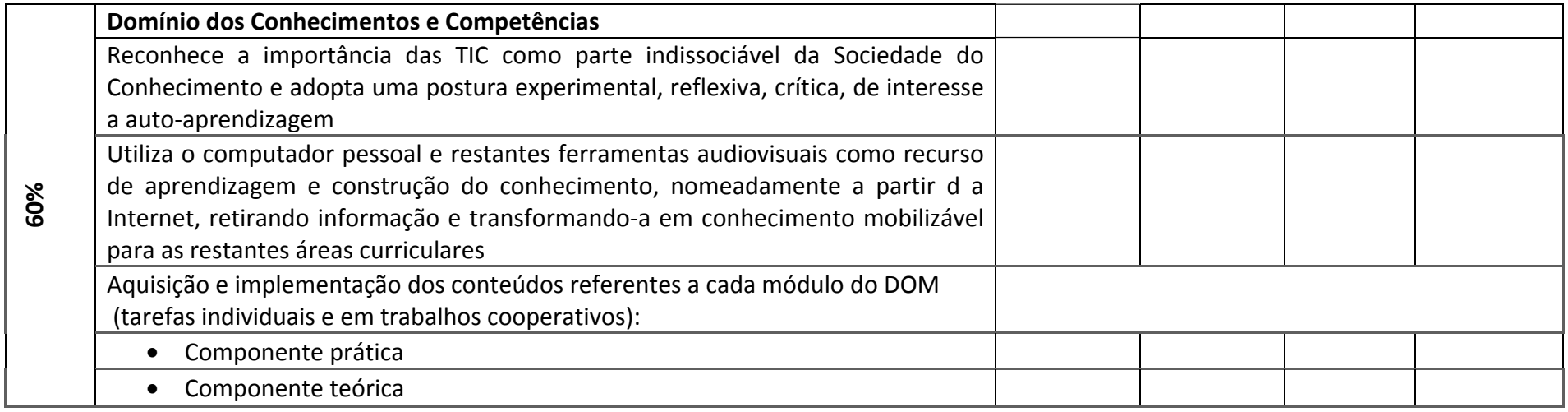

# **Ficha Técnica**

### **Direcção Regional de Educação**

Direcção de Serviços de Tecnologias Educativas

Edifício D. João, Rua Cidade do Cabo, 38

9050‐047 Funchal

**Telef**: +351 291 708 474

**Fax**: +351 291 751 700

**E‐mail**: tic@madeira‐edu.pt

**Sítio Web**: http://www.madeira‐edu.pt/dre

**Sítio Web**: http://educatic.info